#### Johan Herland

#### <johan@herland.net>

- Shamelessly stolen from Tom Preston-Werner <http://tom.preston-werner.com/2009/05/19/the-git-parable.html>
- I'm lazy...
- Also: Best introduction to Git I've found so far

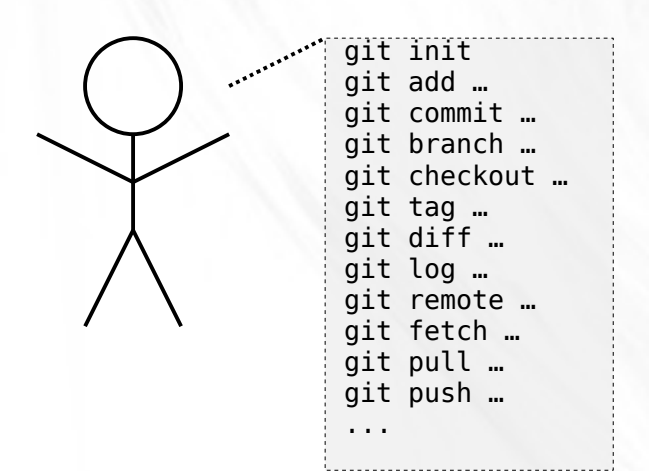

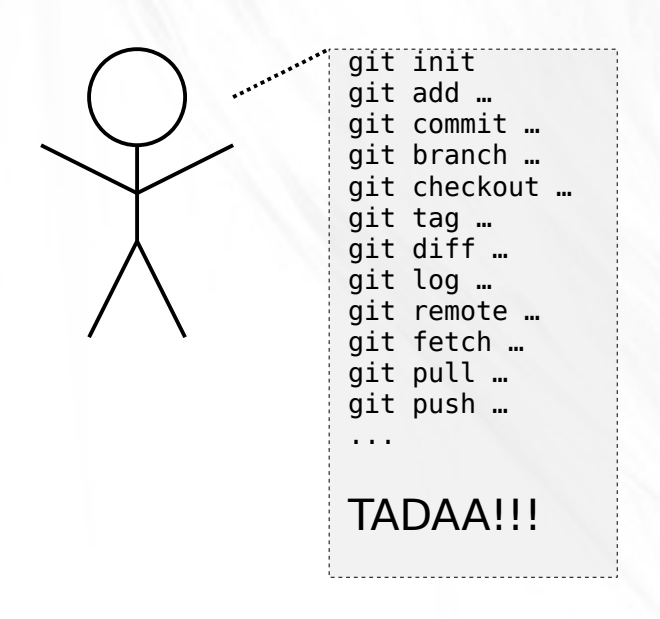

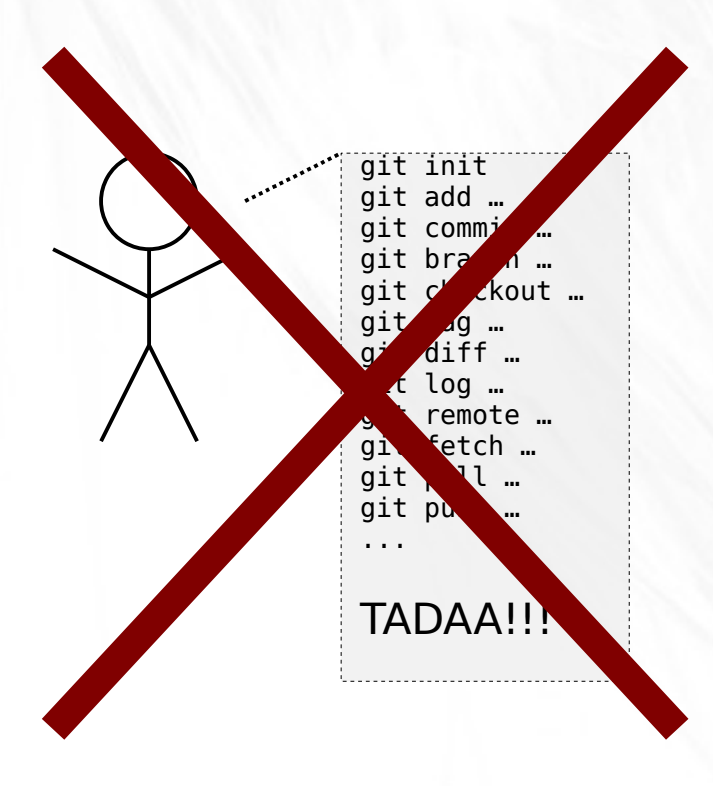

• Git - simple & powerful

Let's tell a parable

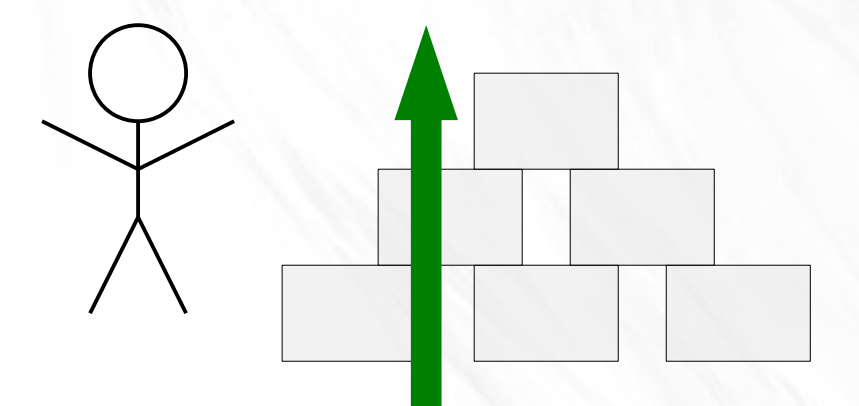

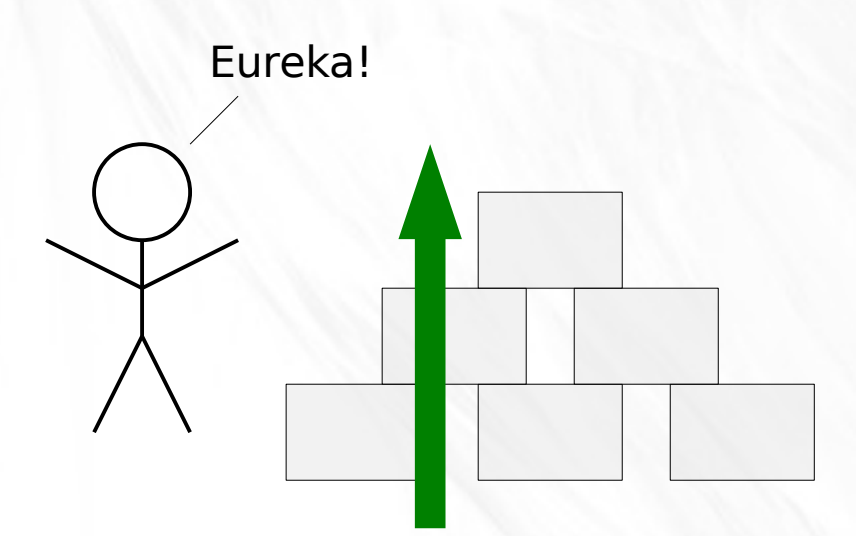

#### The Parable

- A simple computer
	- A text editor
	- A few filesystem commands

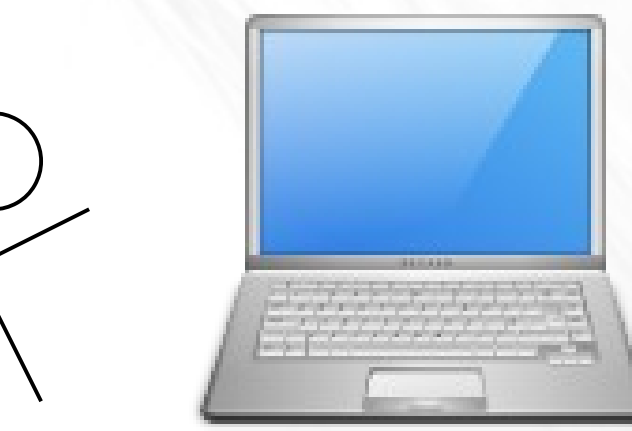

#### The Parable

• Write a large software program

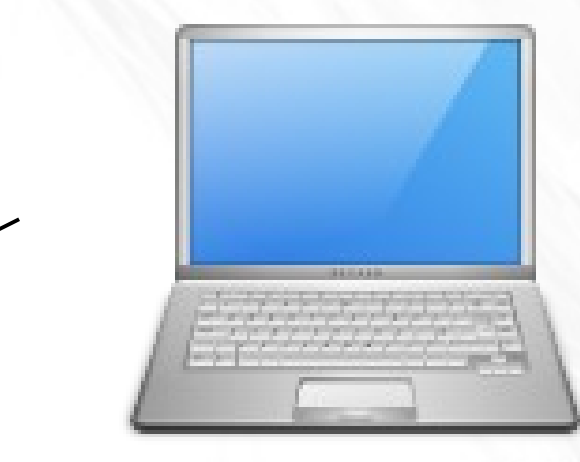

#### The Parable

- Write a large software program
- Invent some method to keep track of versions
	- retrieve code that you changed/deleted

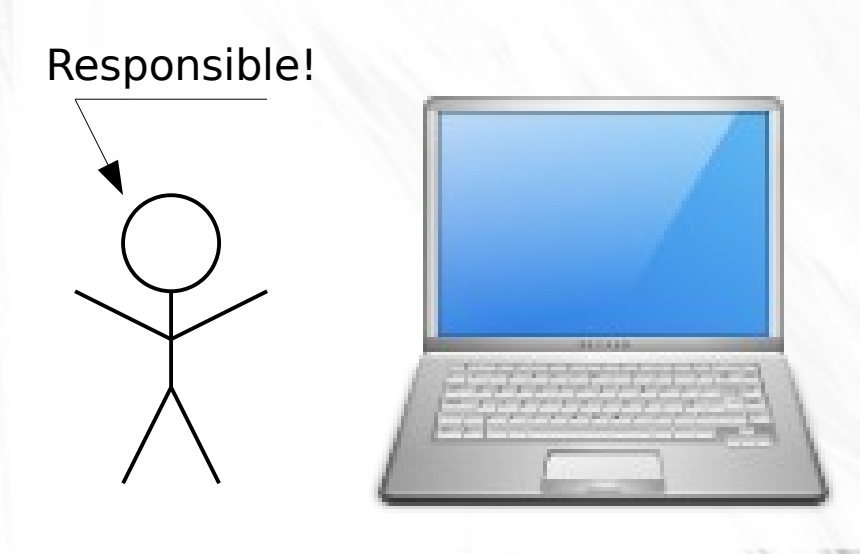

• Alfred, the photographer

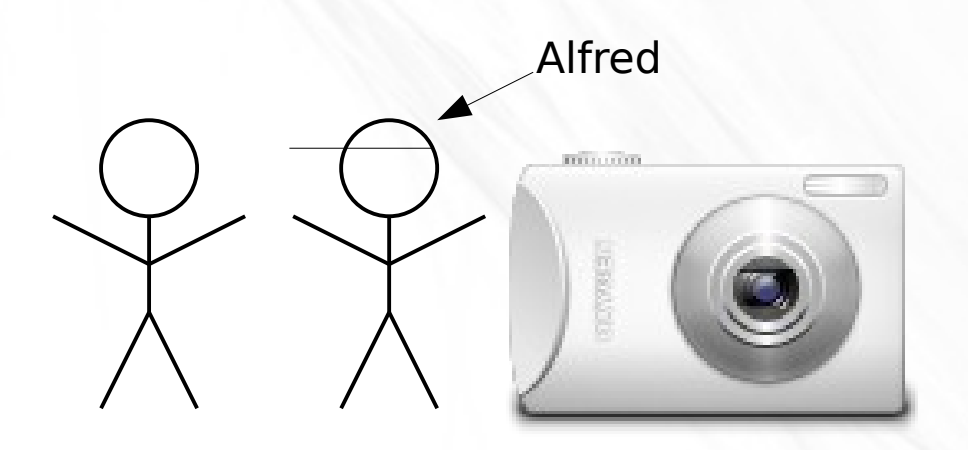

• Alfred, the photographer

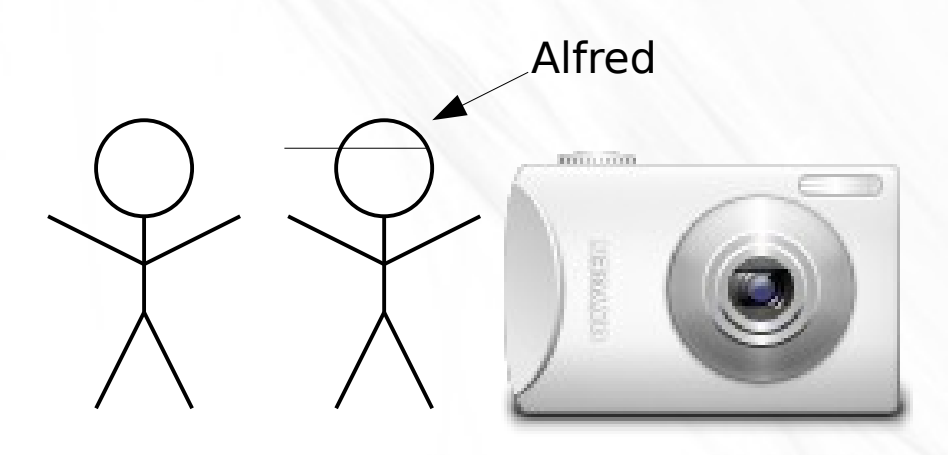

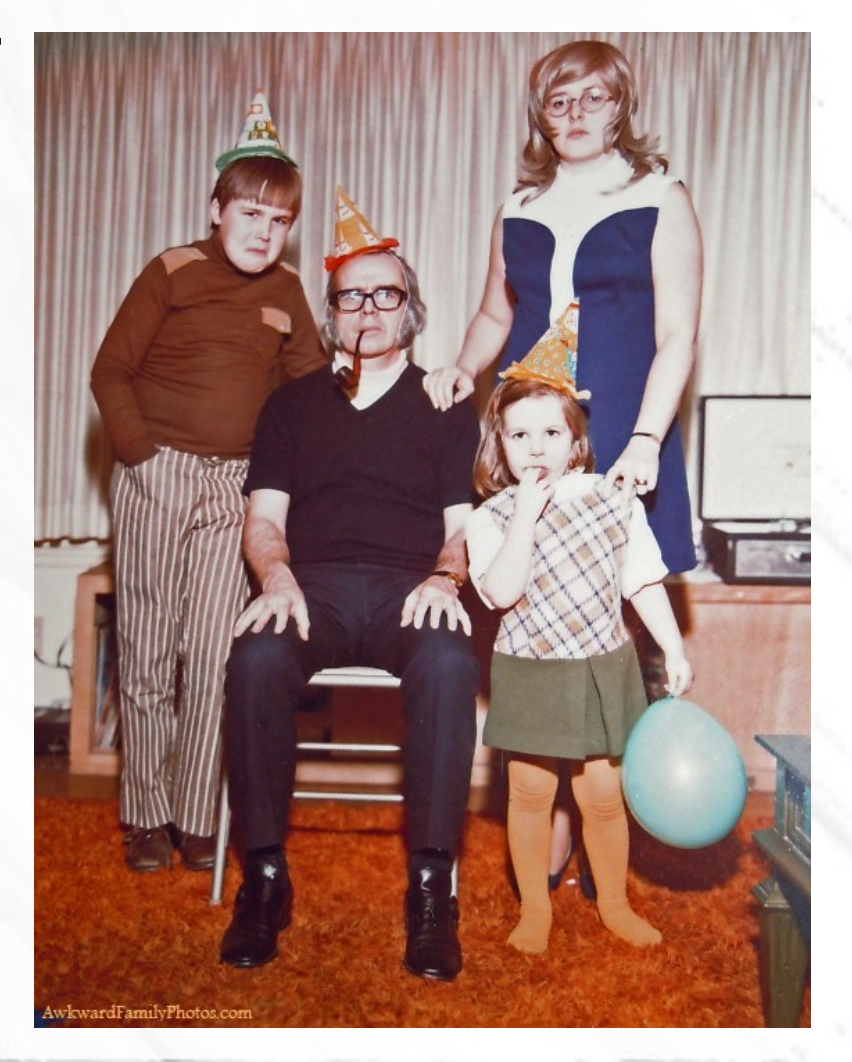

- Alfred, the photographer
- Hazel and her daughter

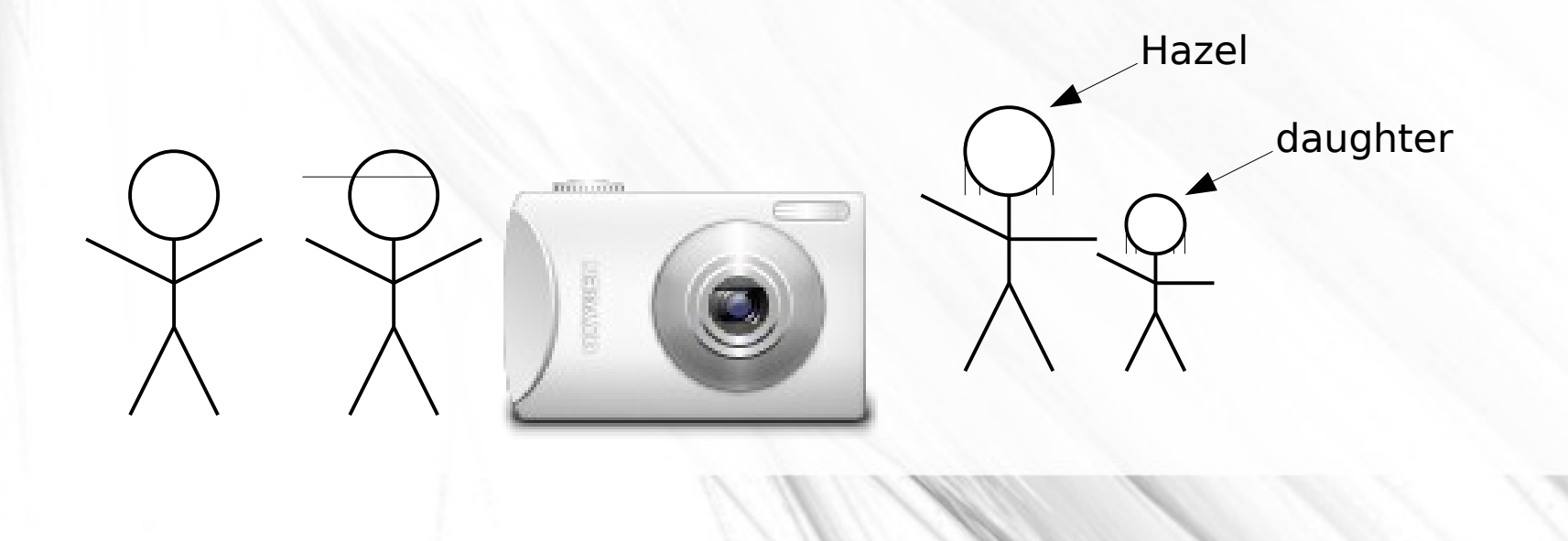

- Alfred, the photographer
- Hazel and her daughter
	- Remember what the daughter was like at each different stage

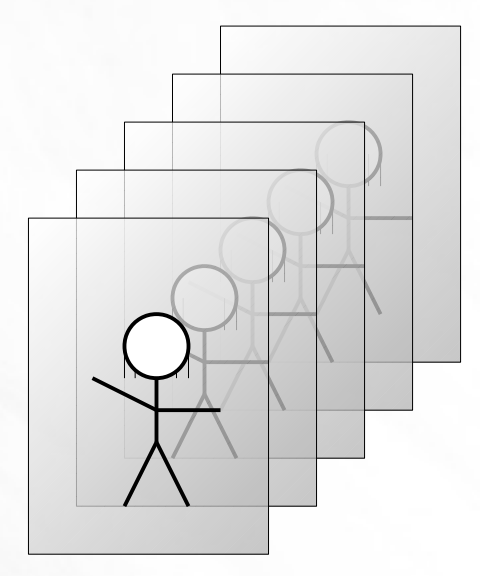

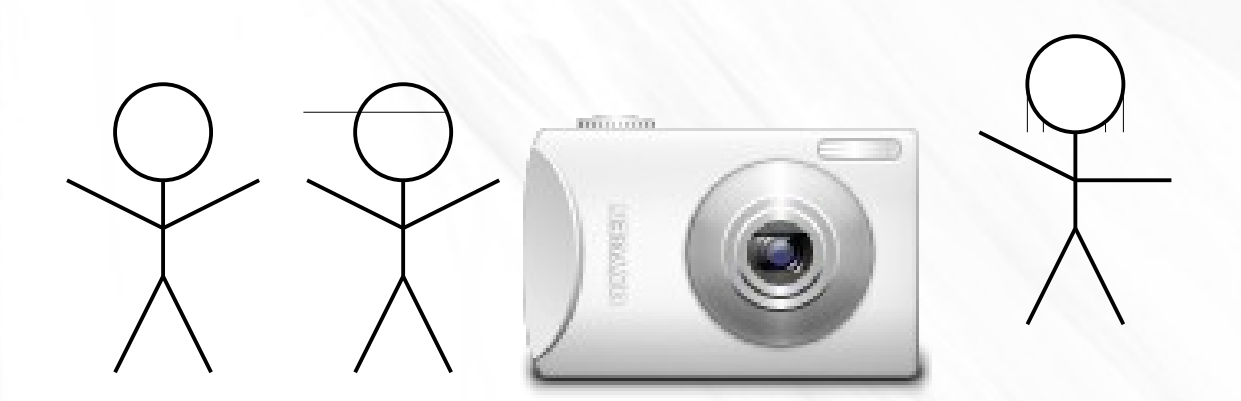

- Alfred, the photographer
- Hazel and her daughter
	- Remember what the daughter was like at each different stage

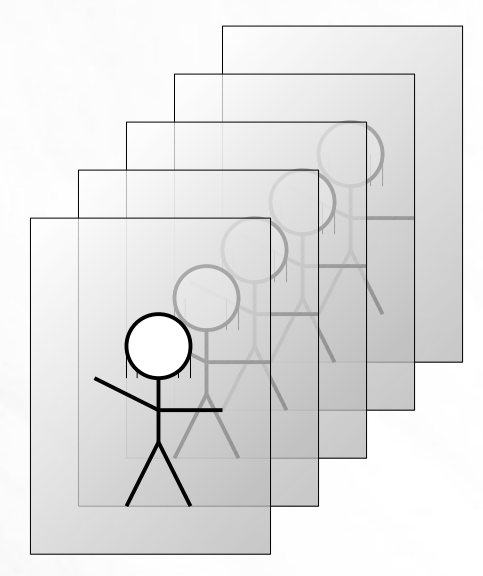

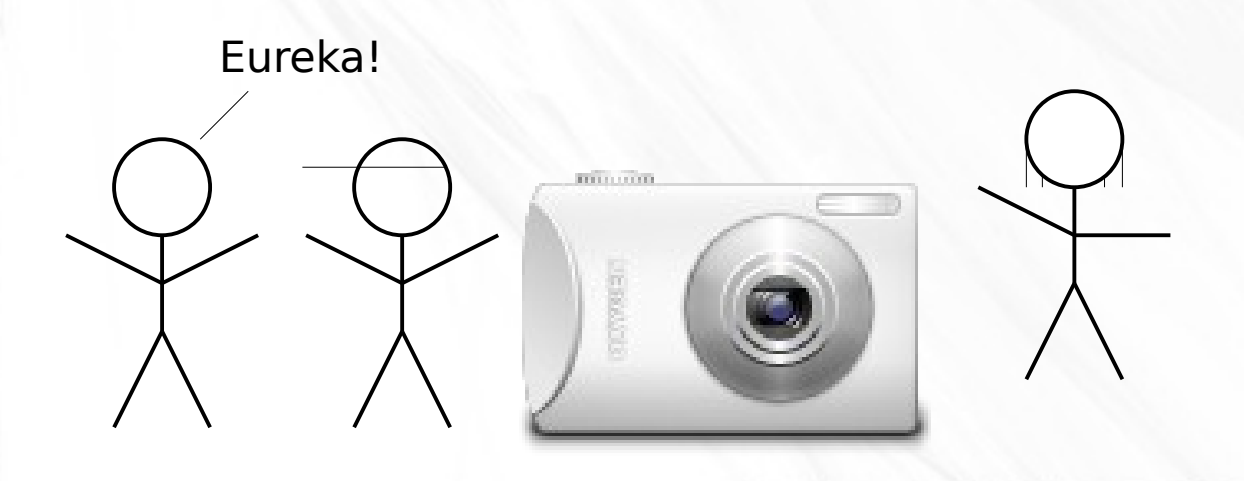

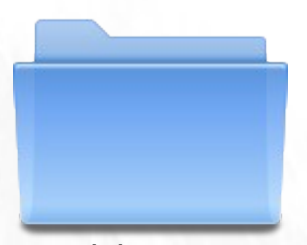

working

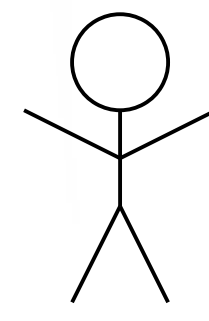

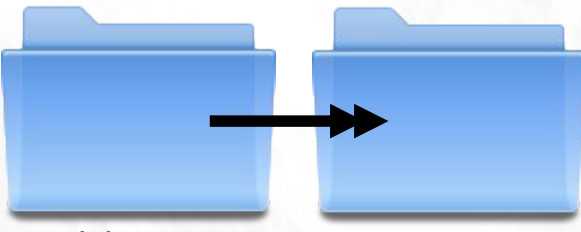

working working.copy

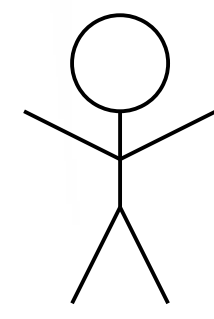

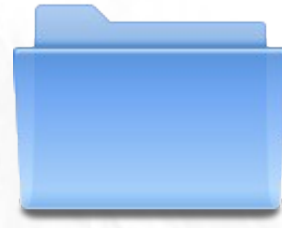

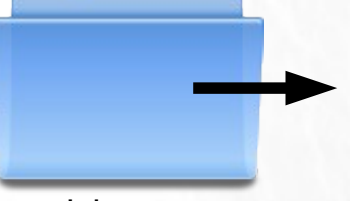

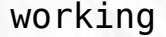

working working.copy snapshot-0

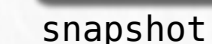

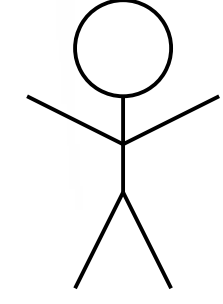

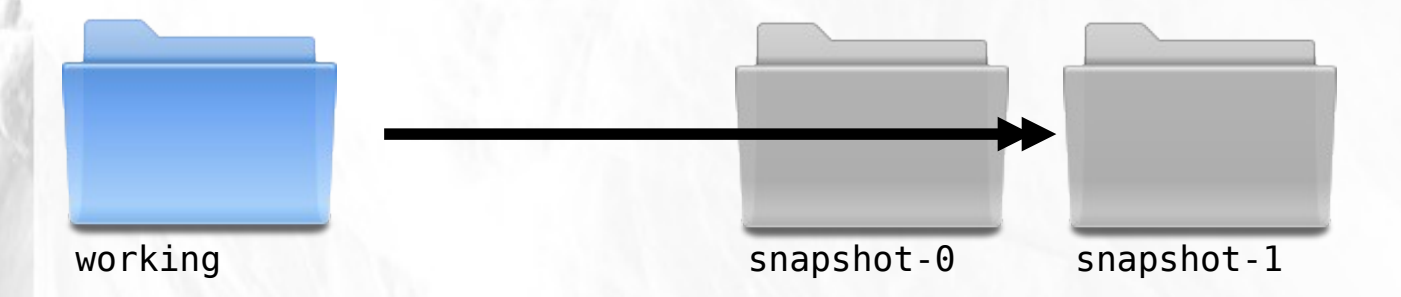

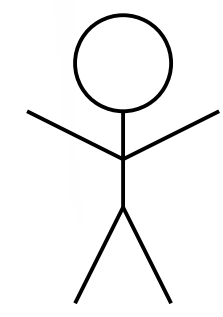

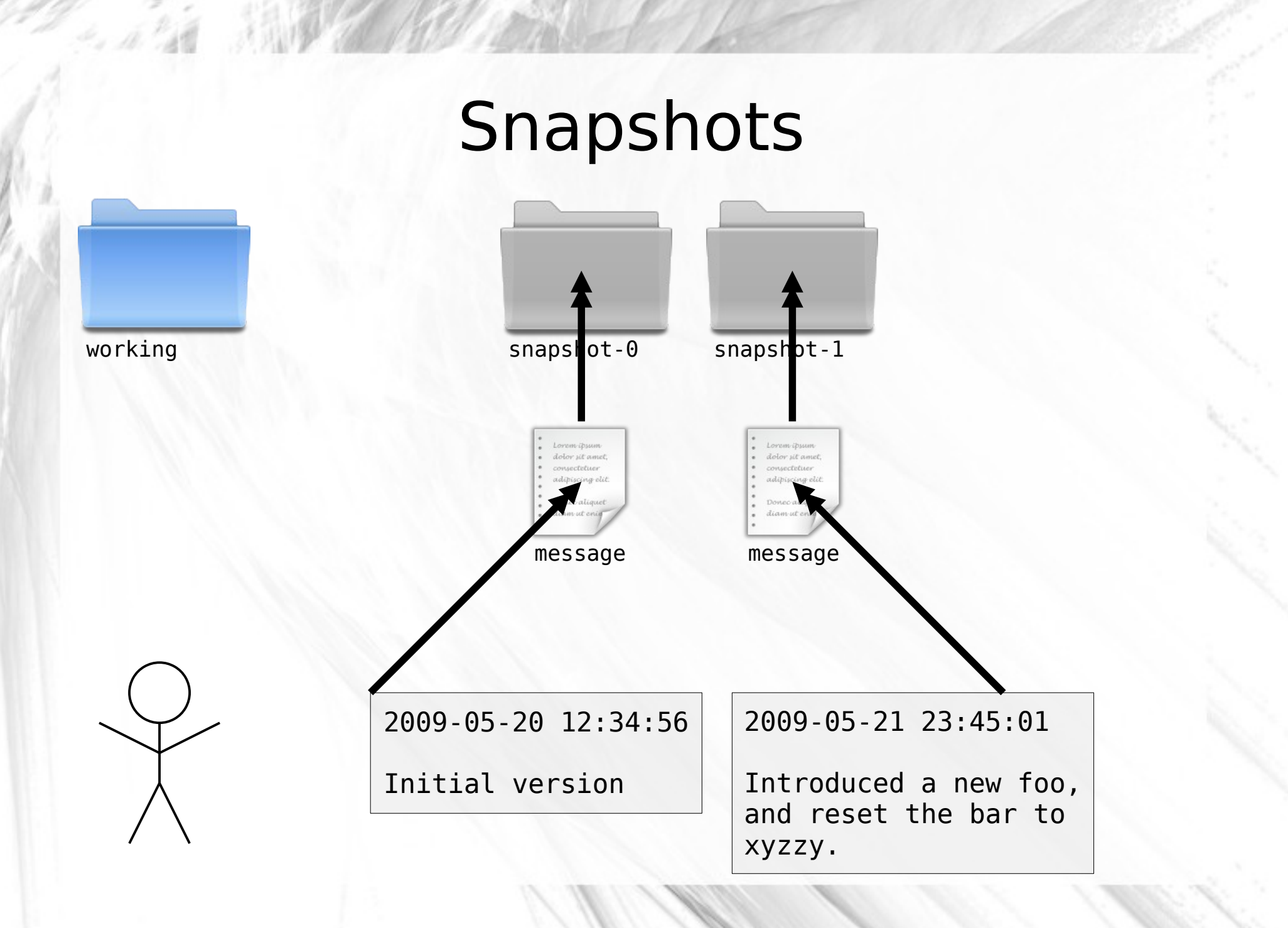

#### Branches

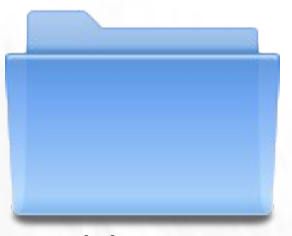

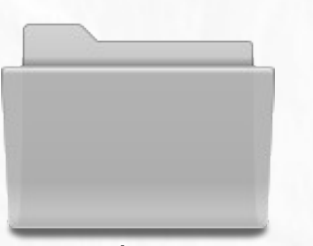

working snapshot-0 snapshot-1

**. . .**

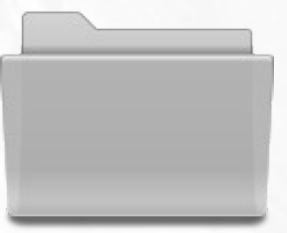

snapshot-99

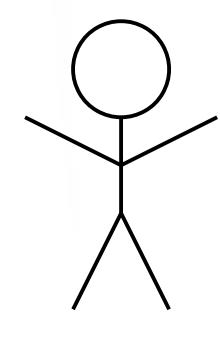

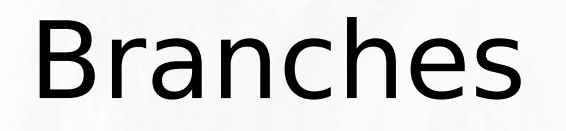

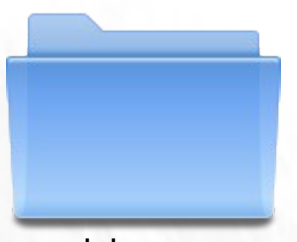

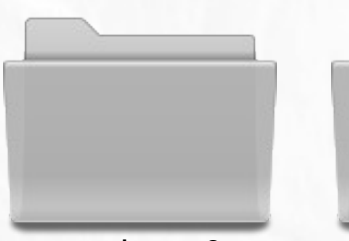

working snapshot-0 snapshot-1

**. . .**

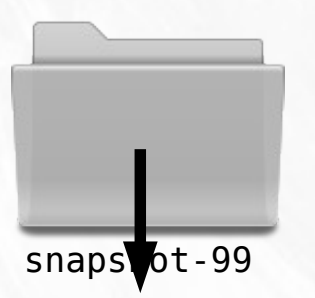

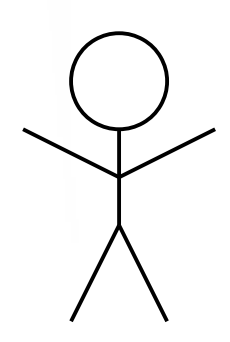

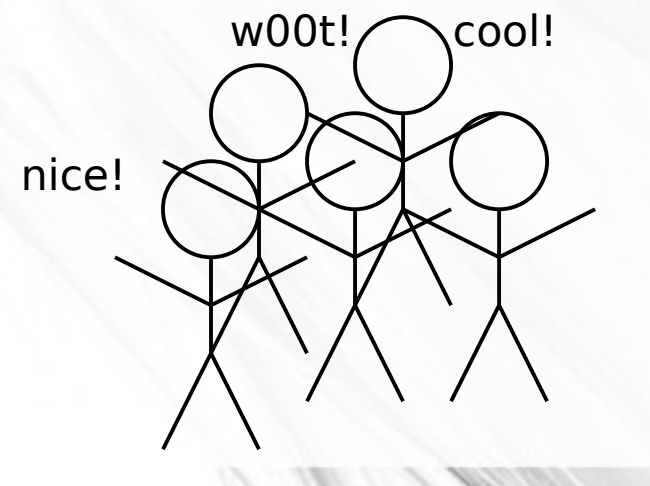

# Branches working snapshot-0 snapshot-1 **. . .** snapshot-99 **. . .** snapshot-109

# Branches working snapshot-0 snapshot-1 **. . .** snapshot-99 Does not work! Boo! **. . .** snapshot-109

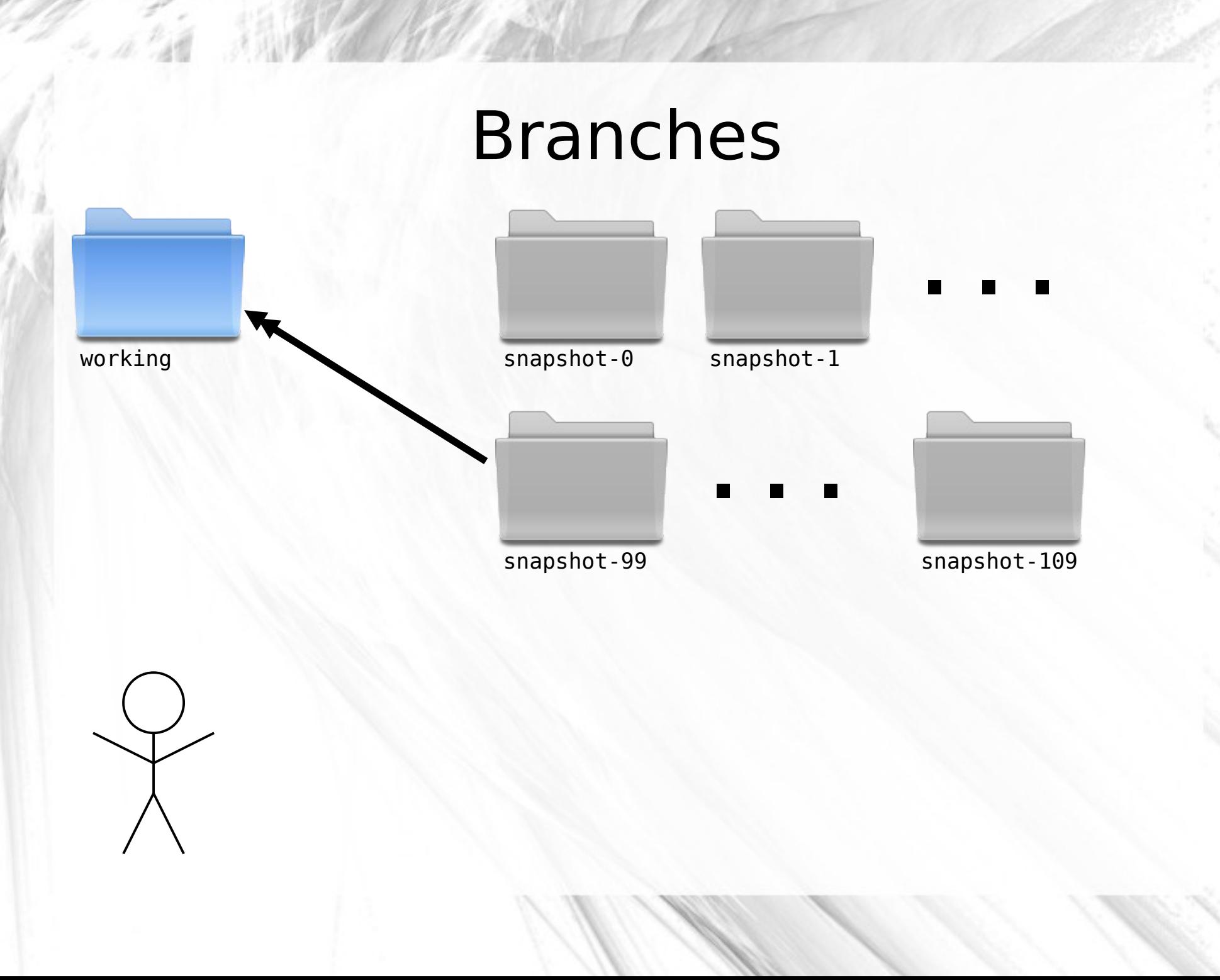

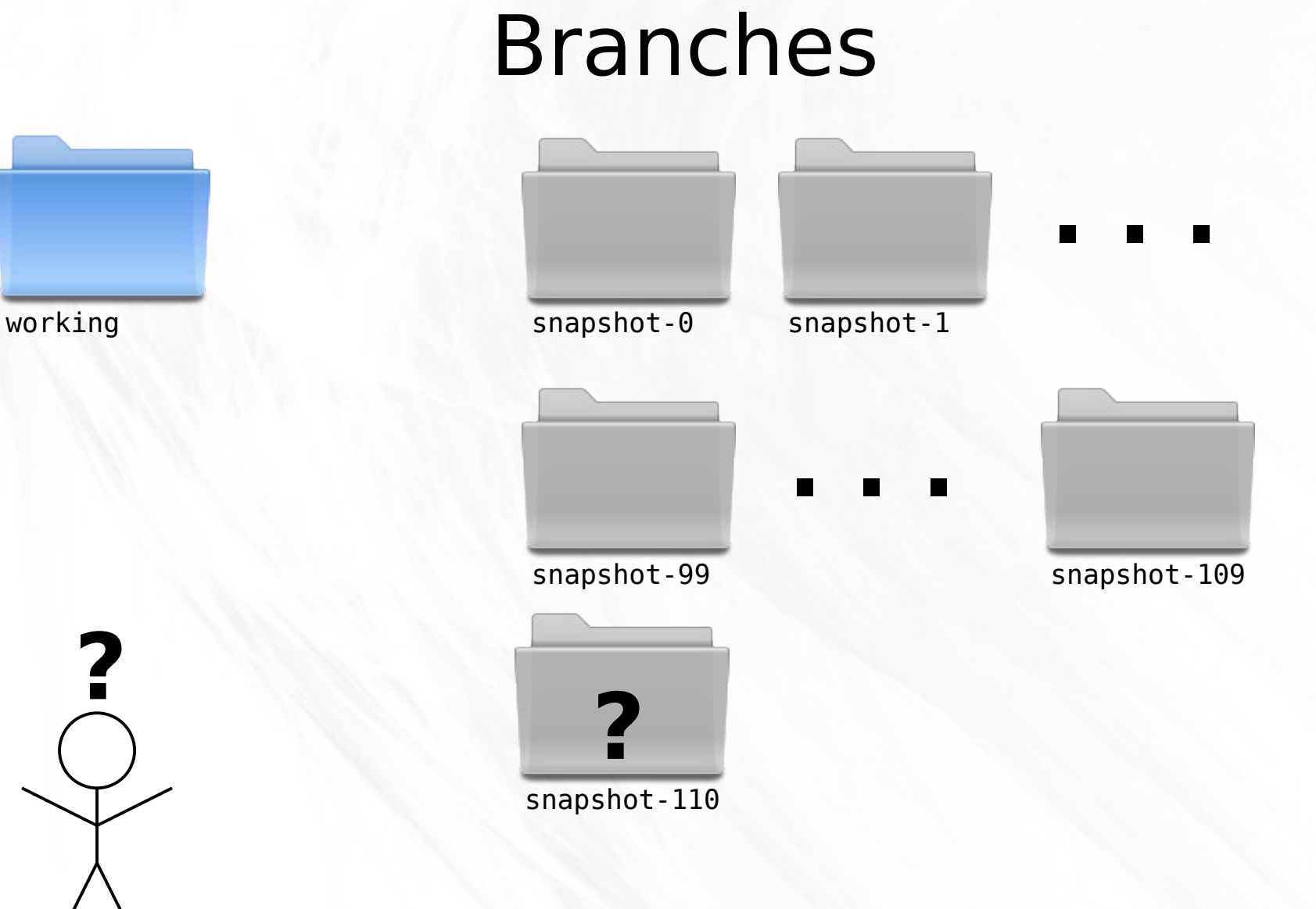

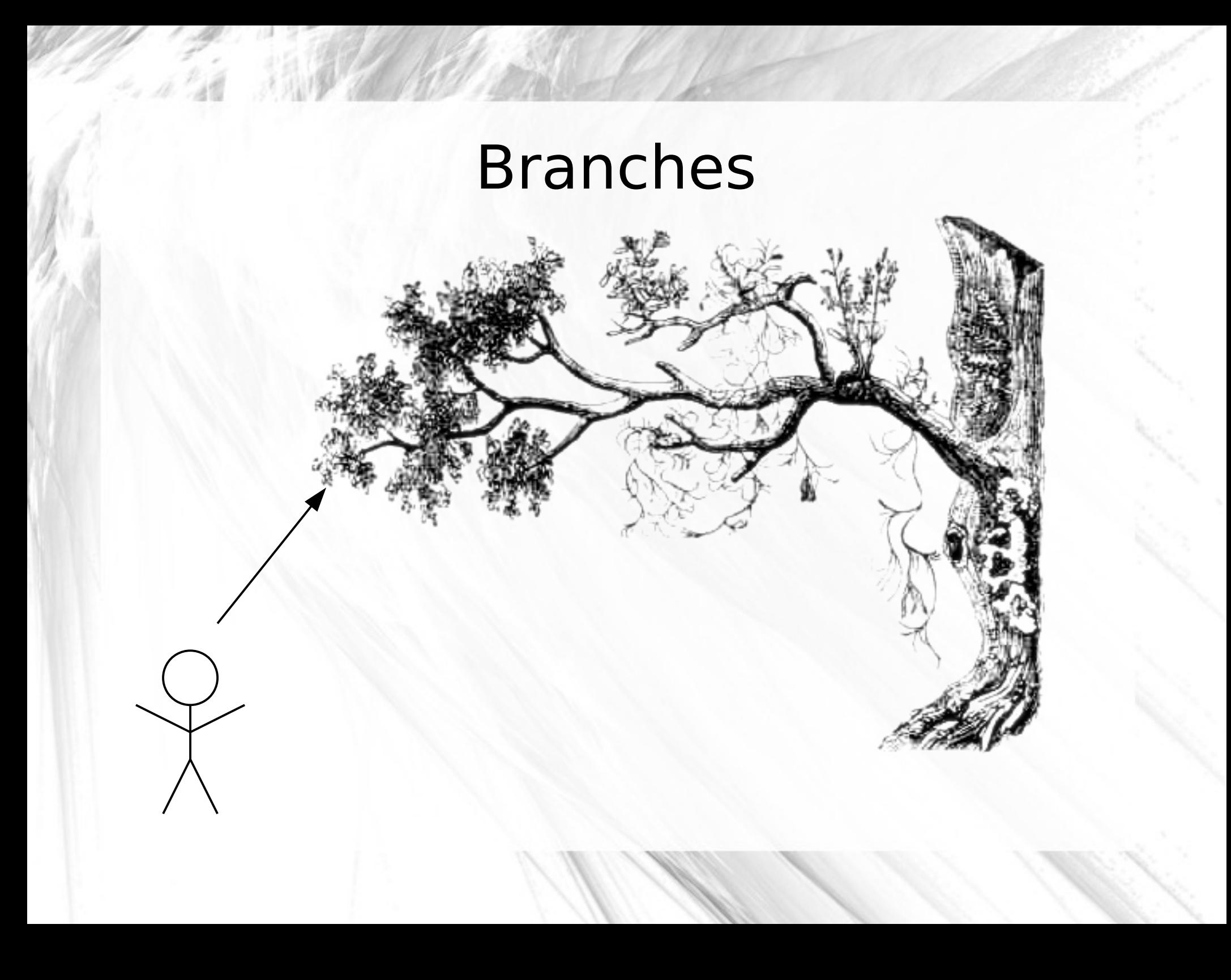

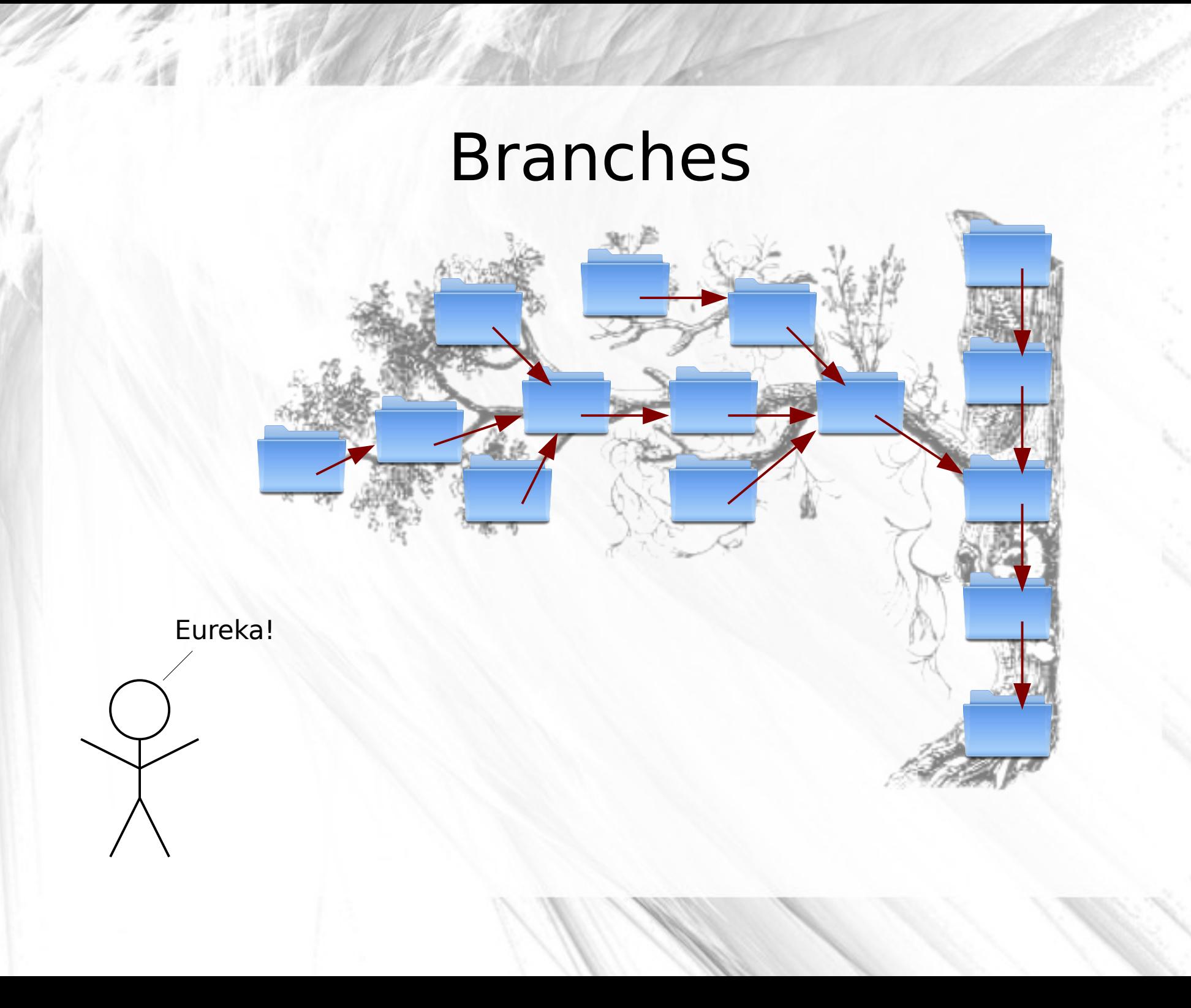

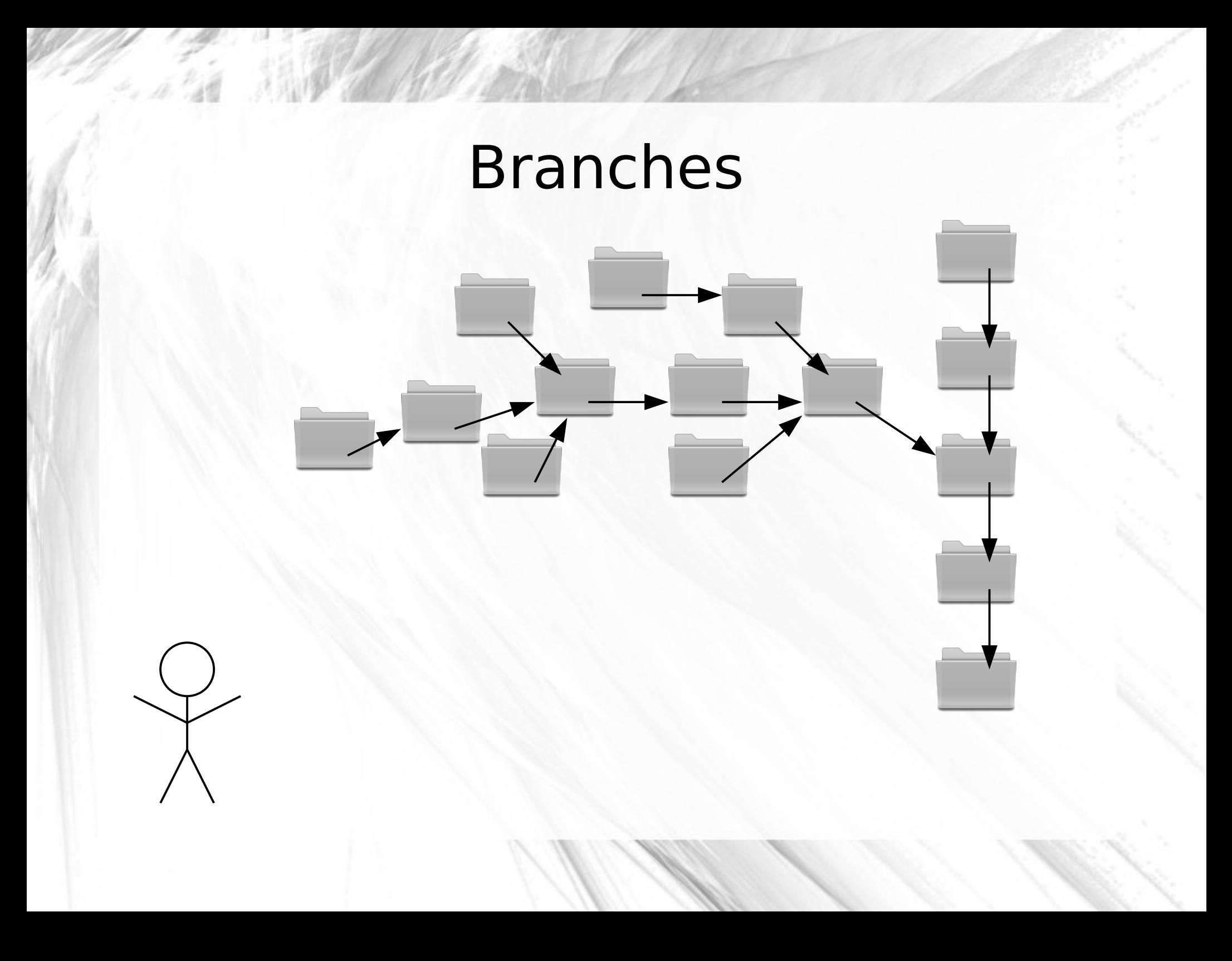

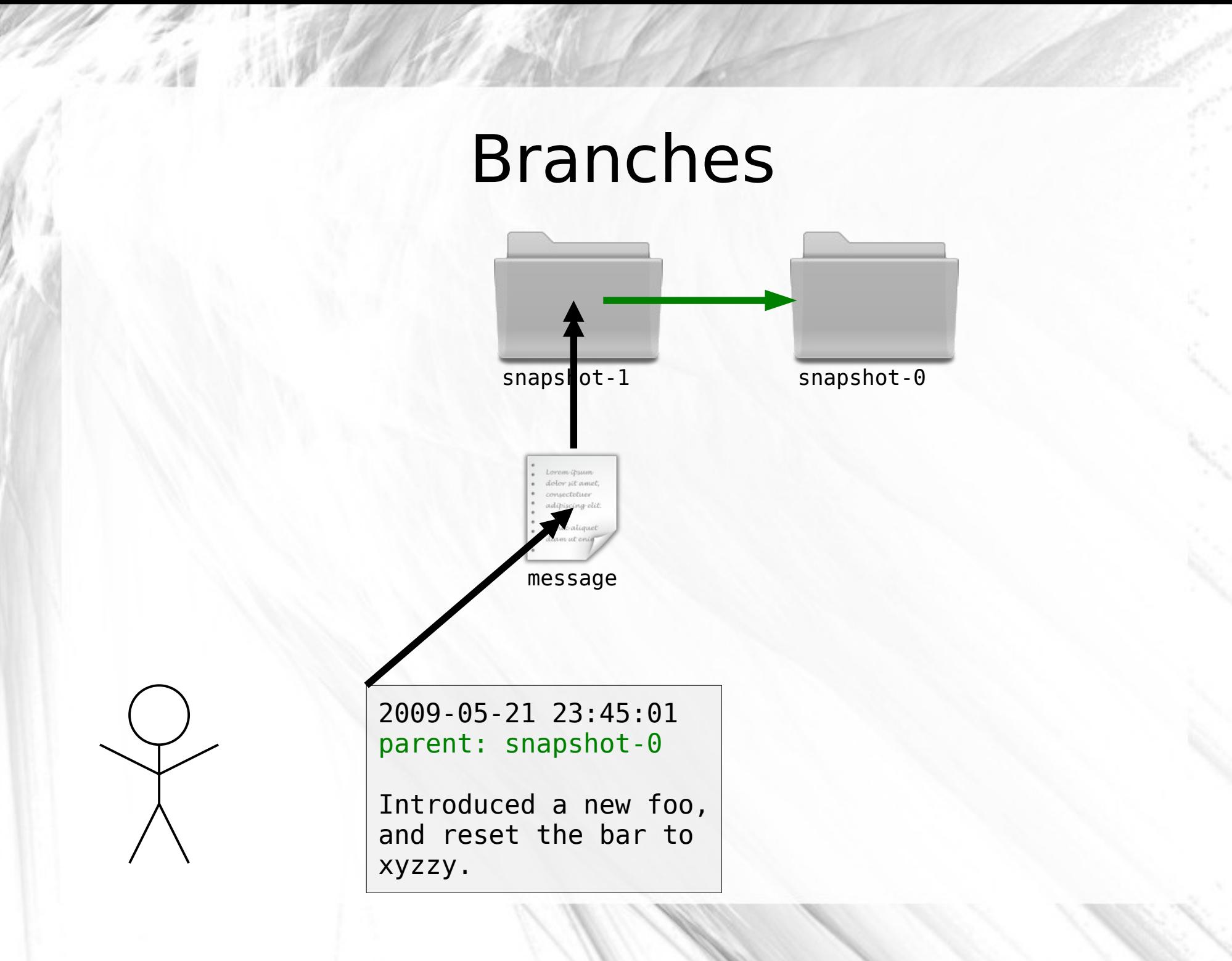

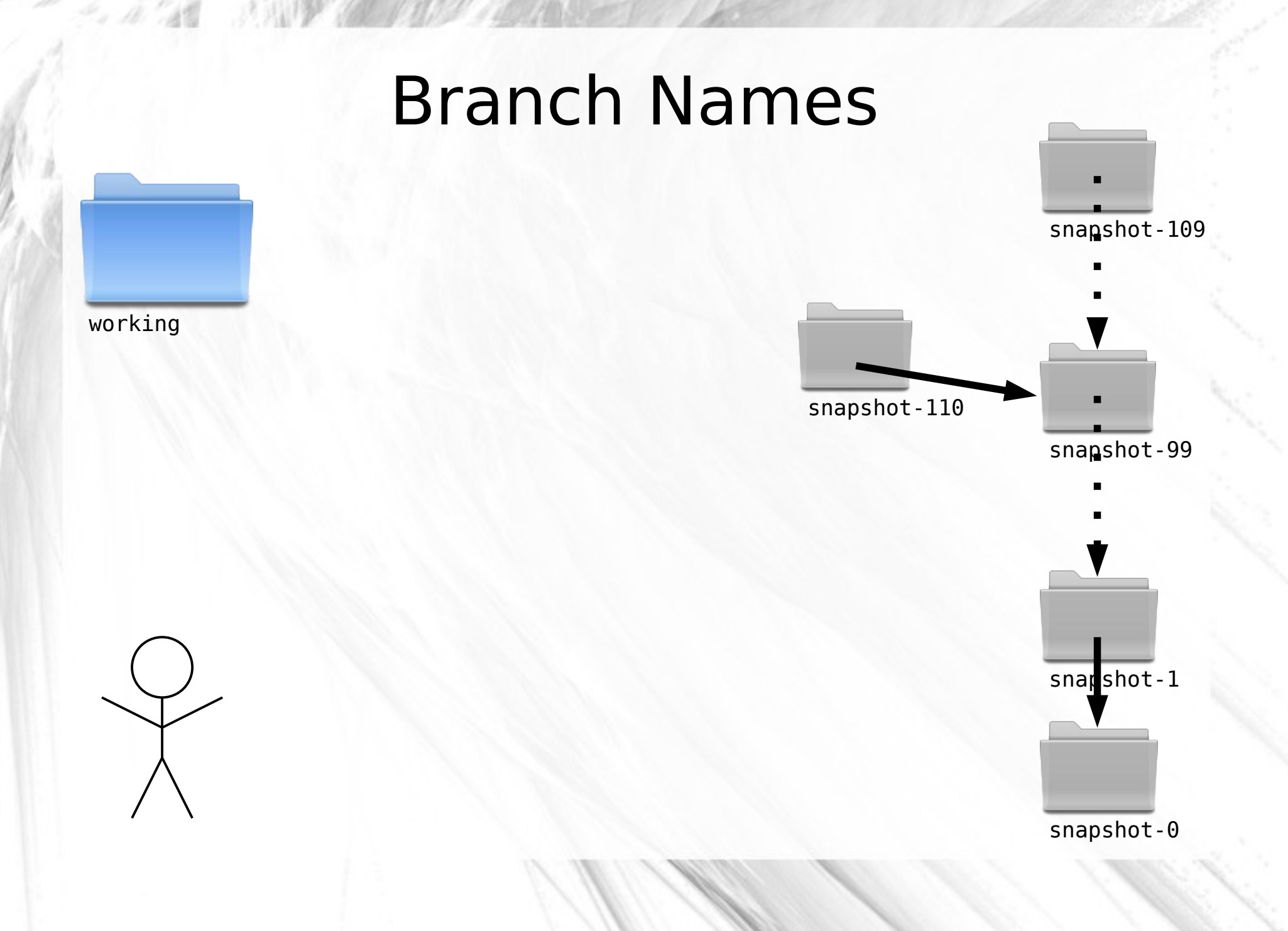

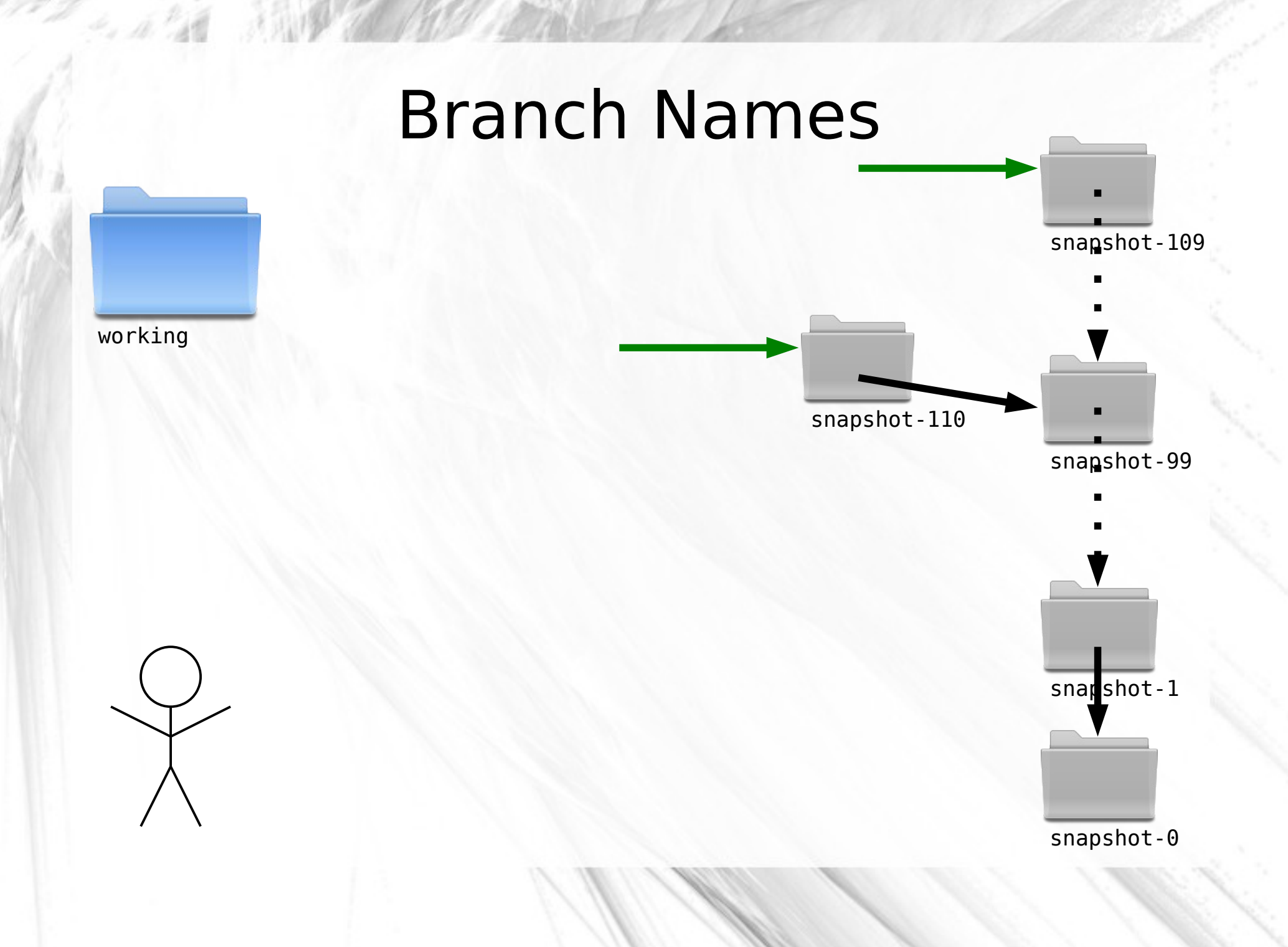

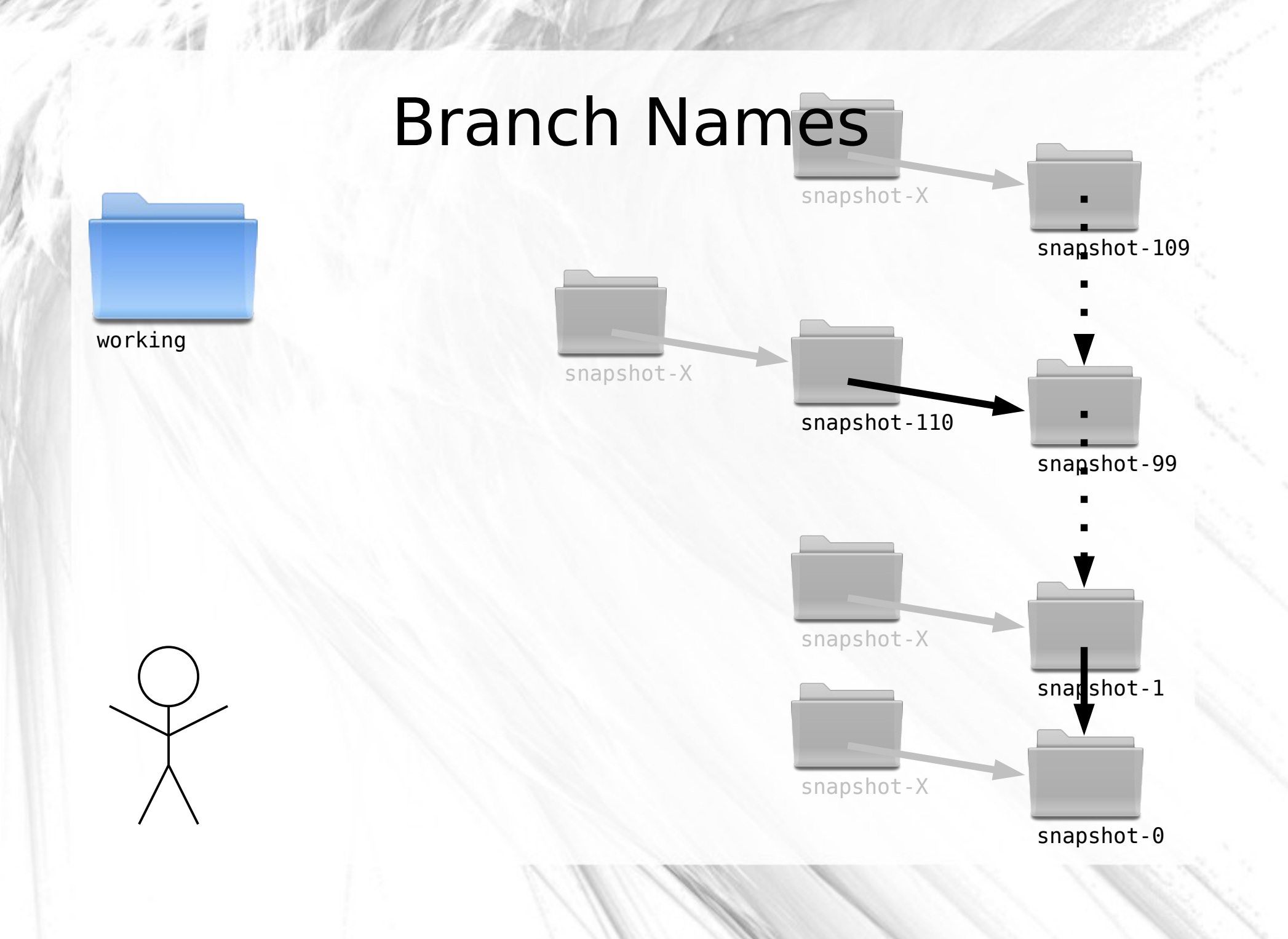

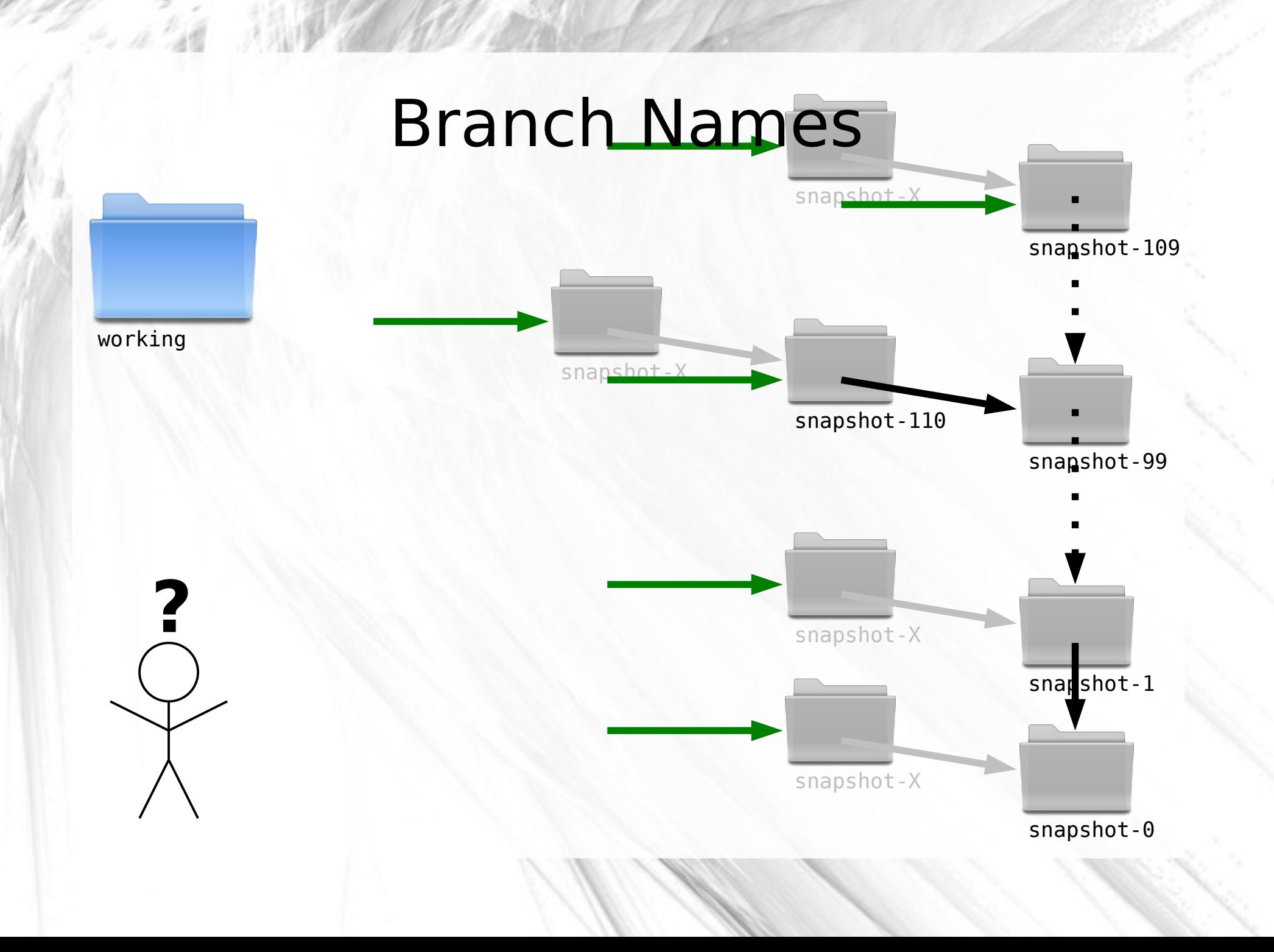
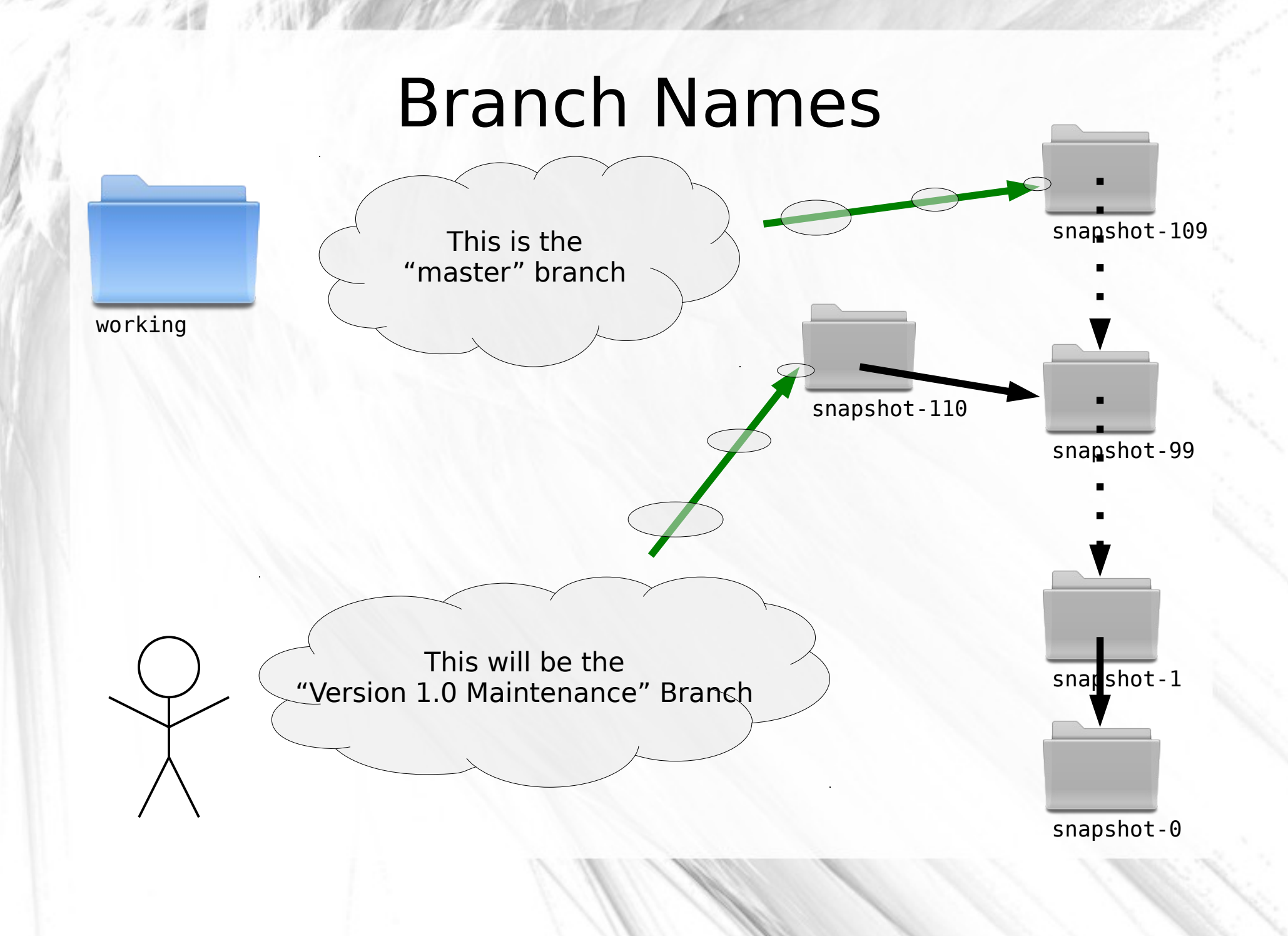

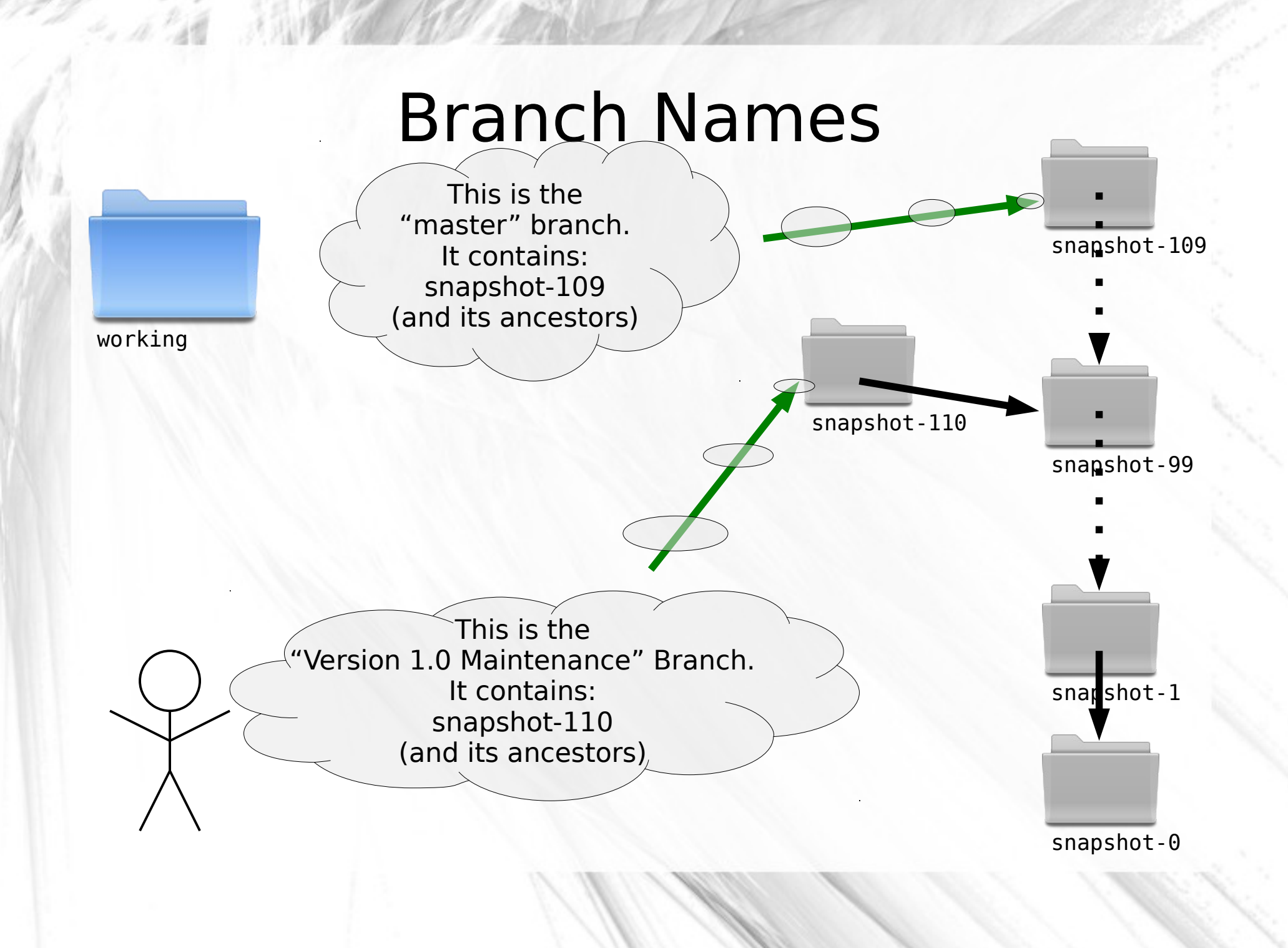

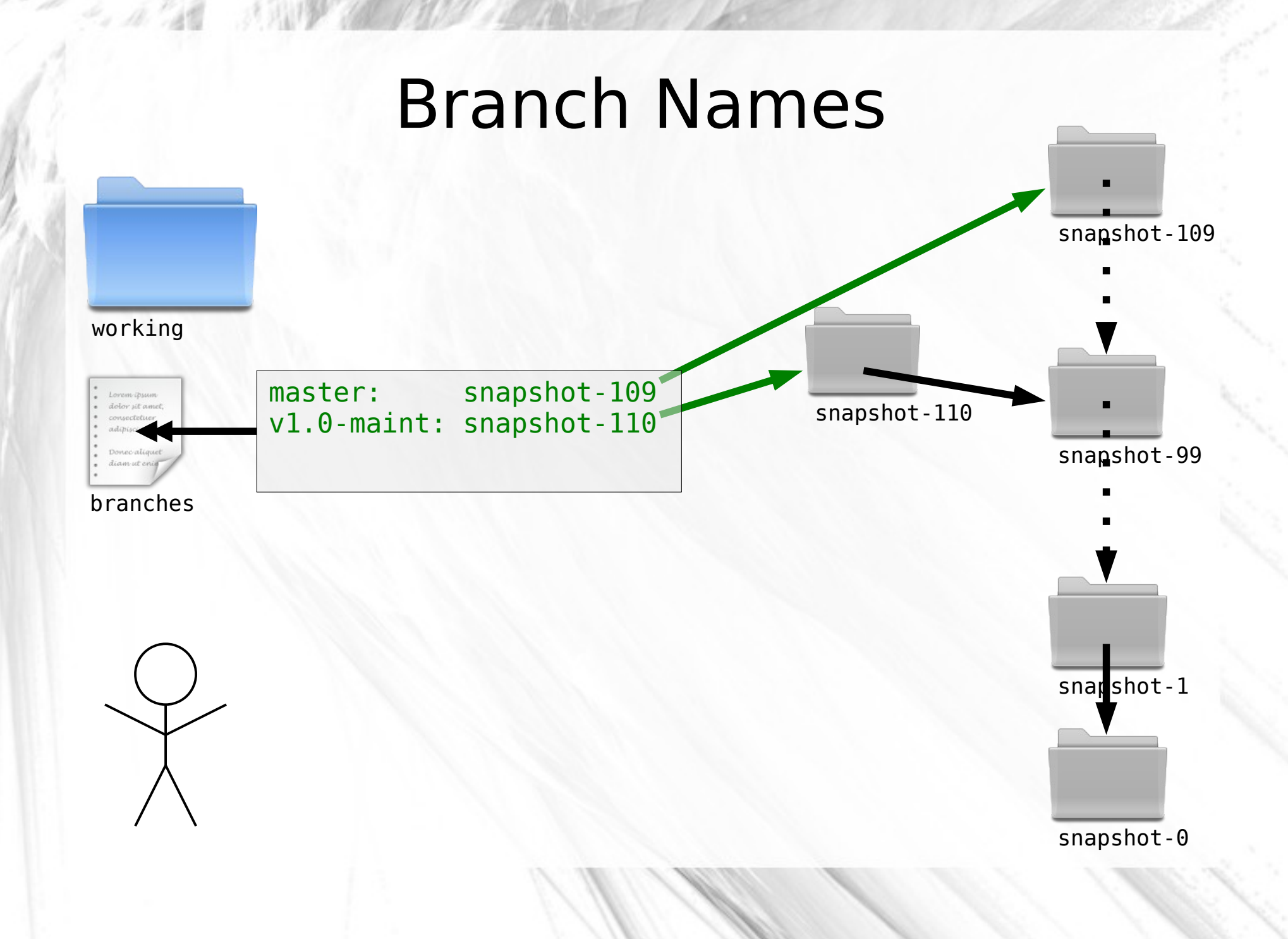

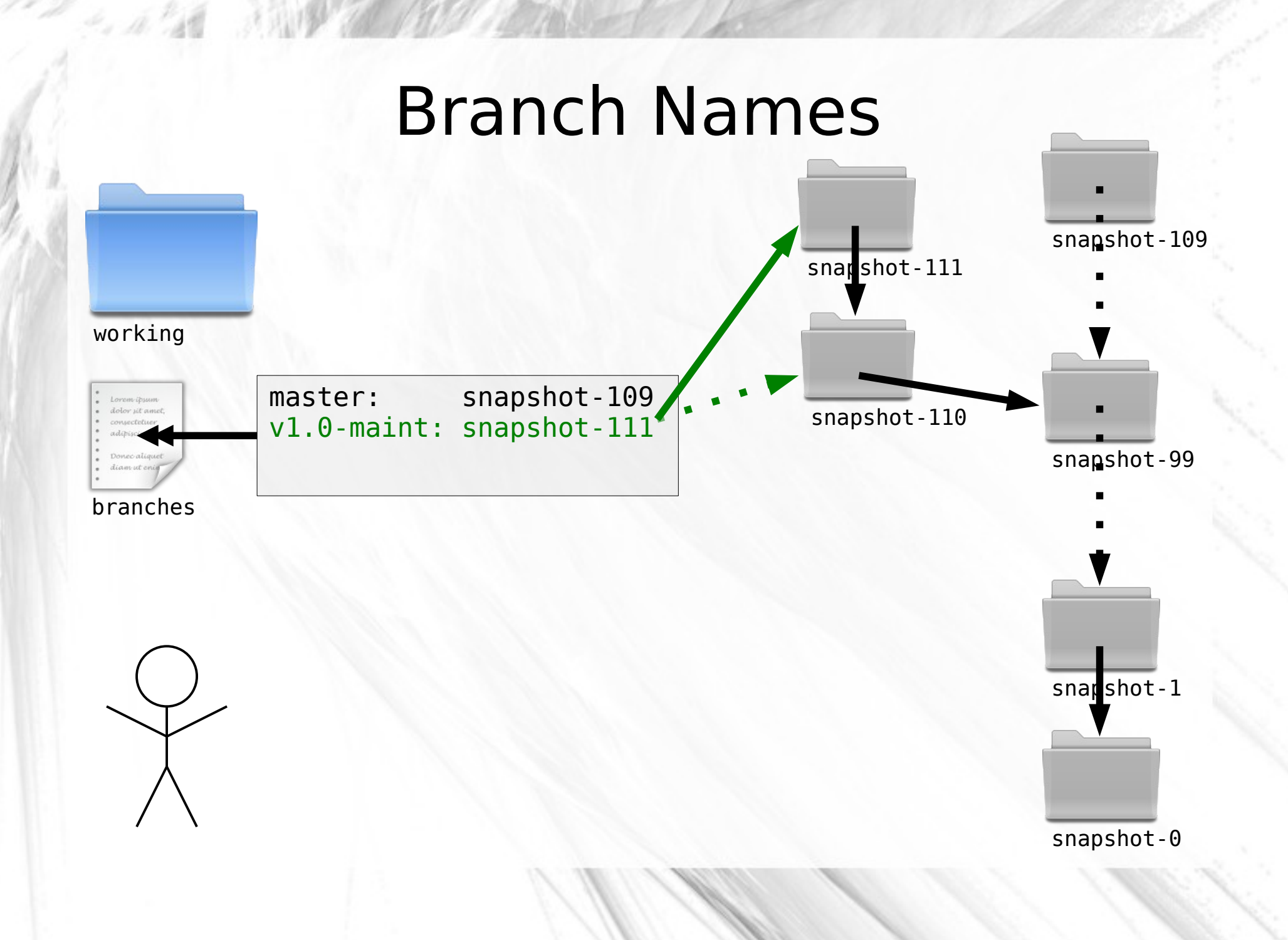

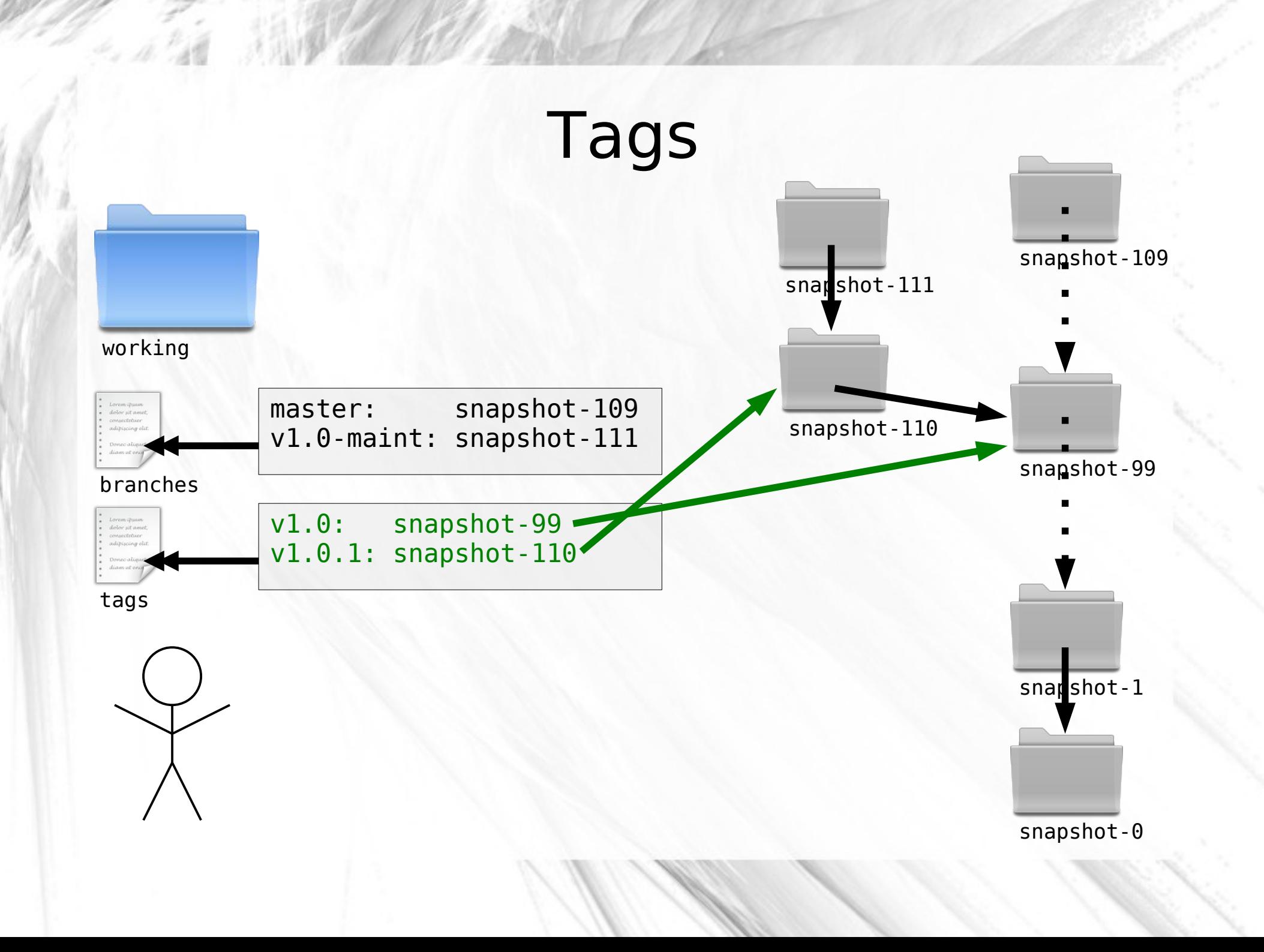

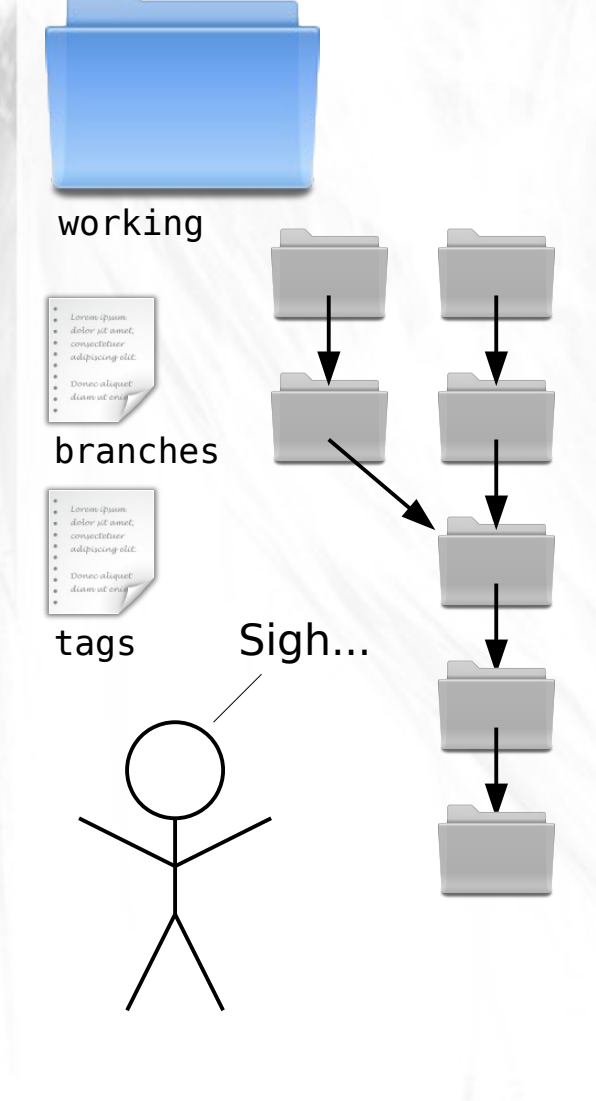

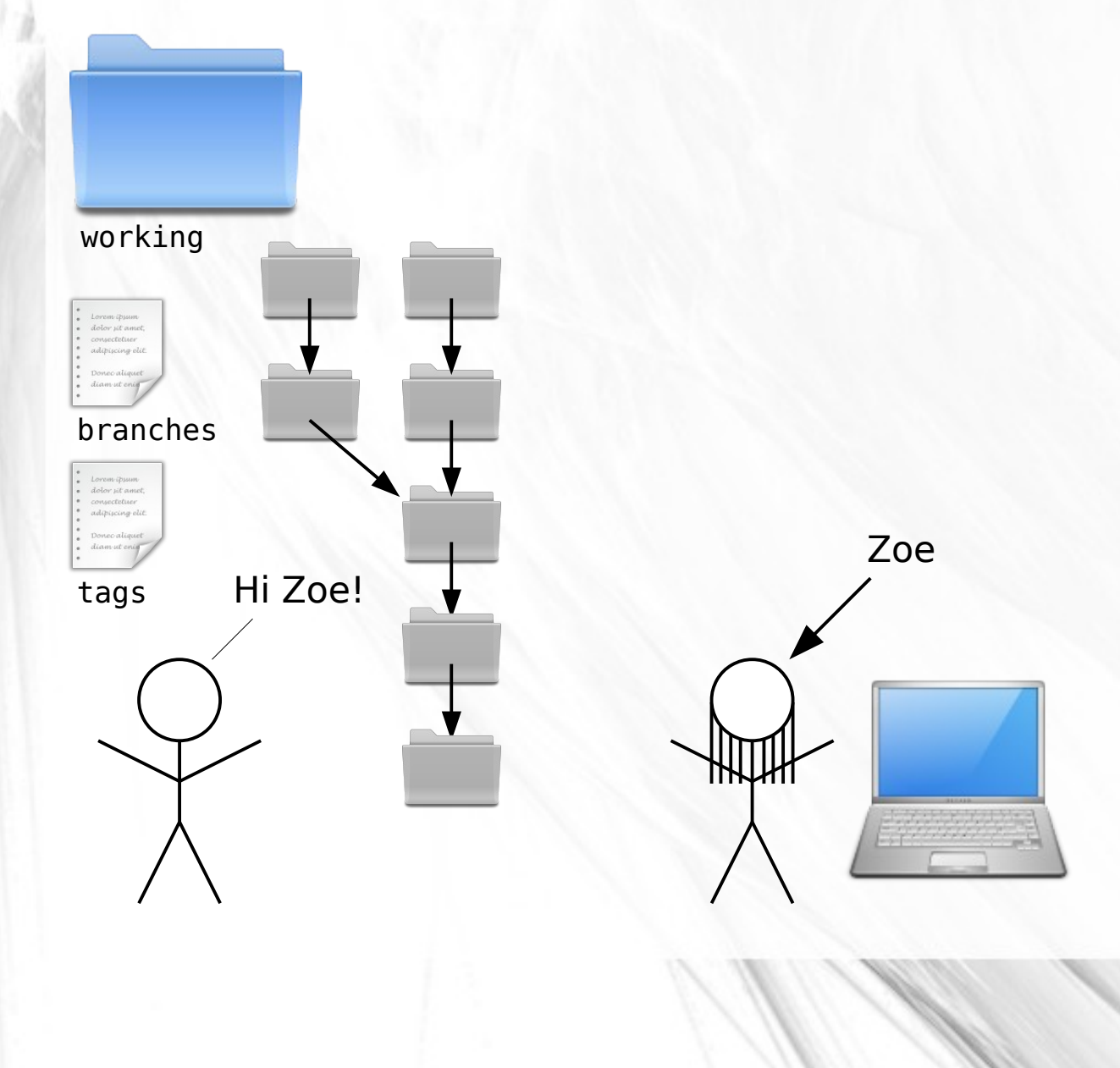

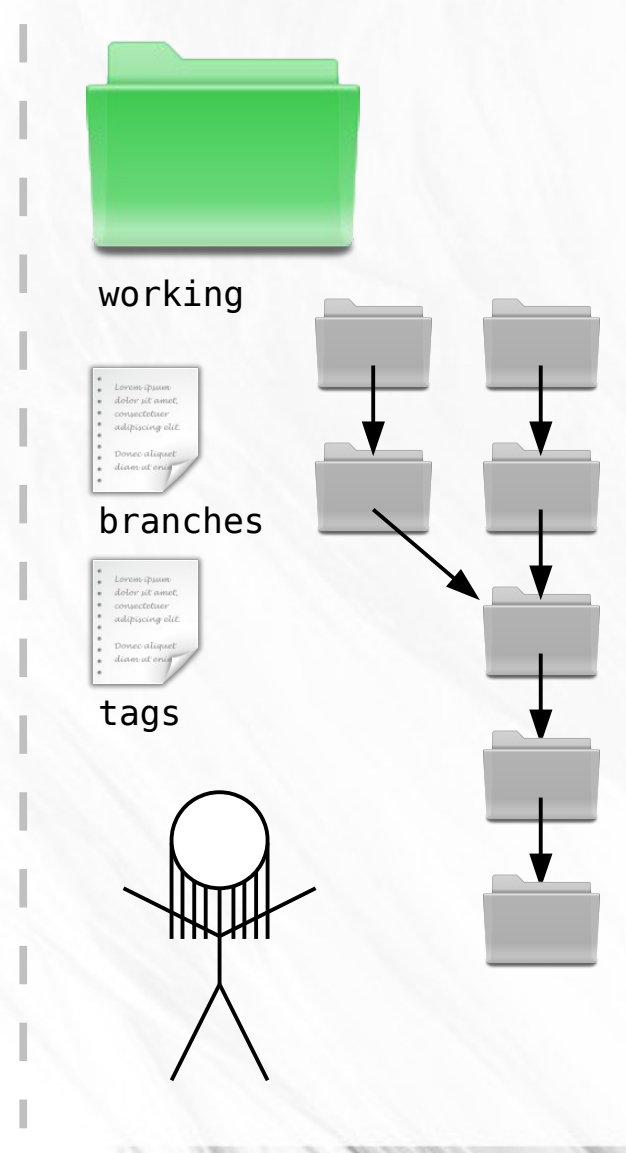

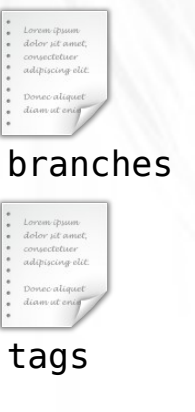

working

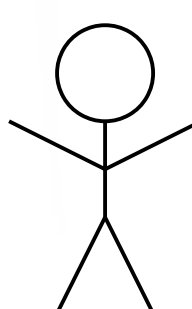

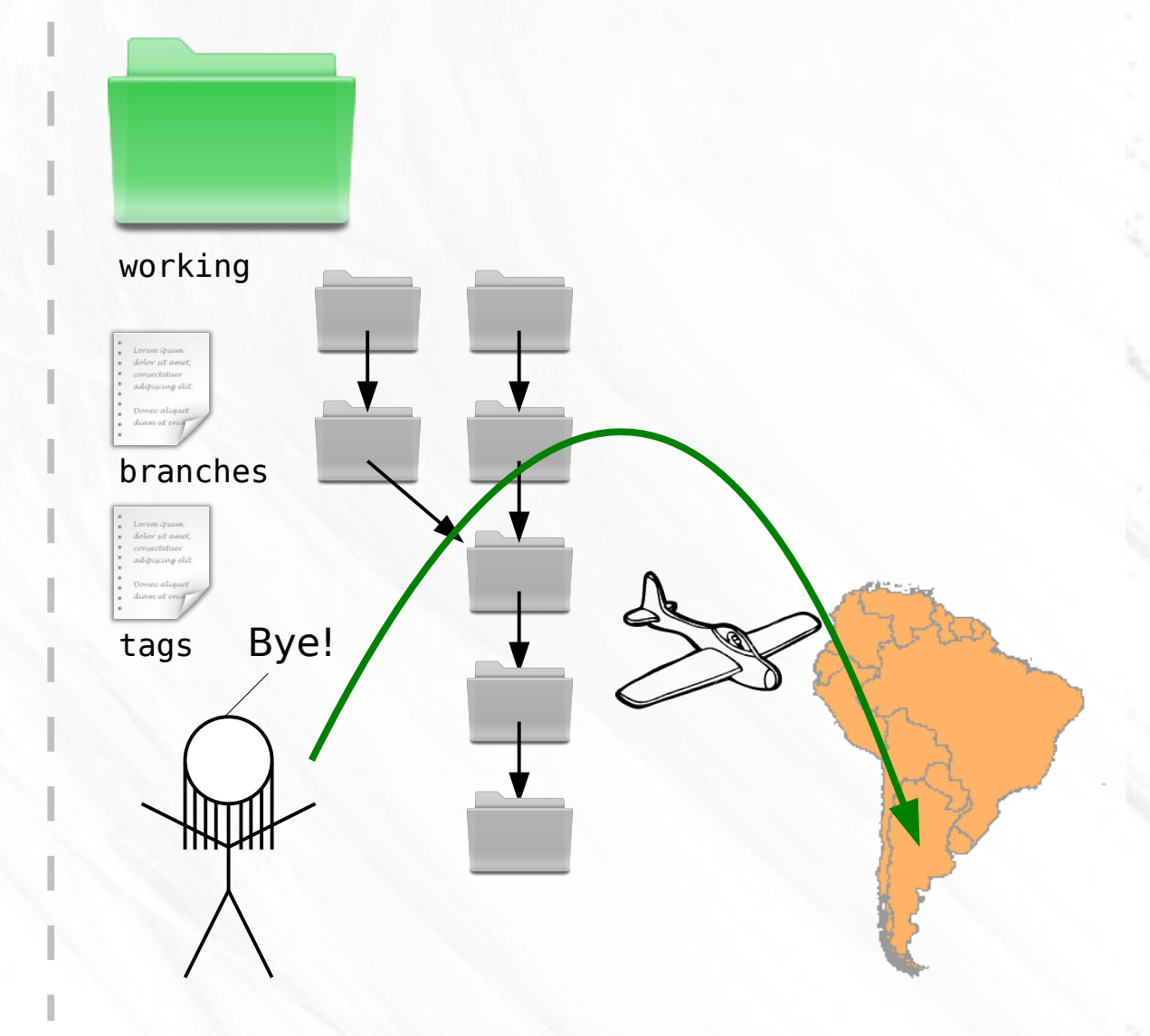

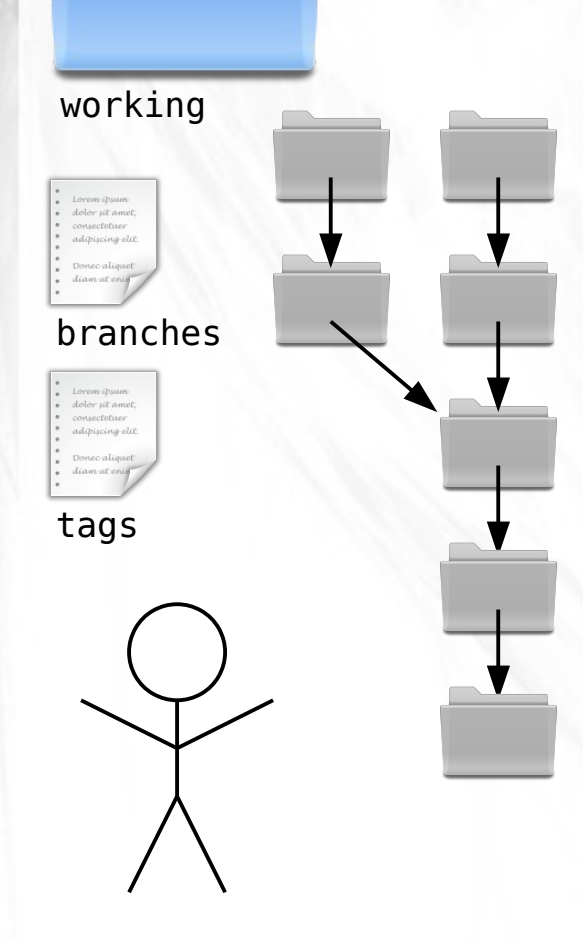

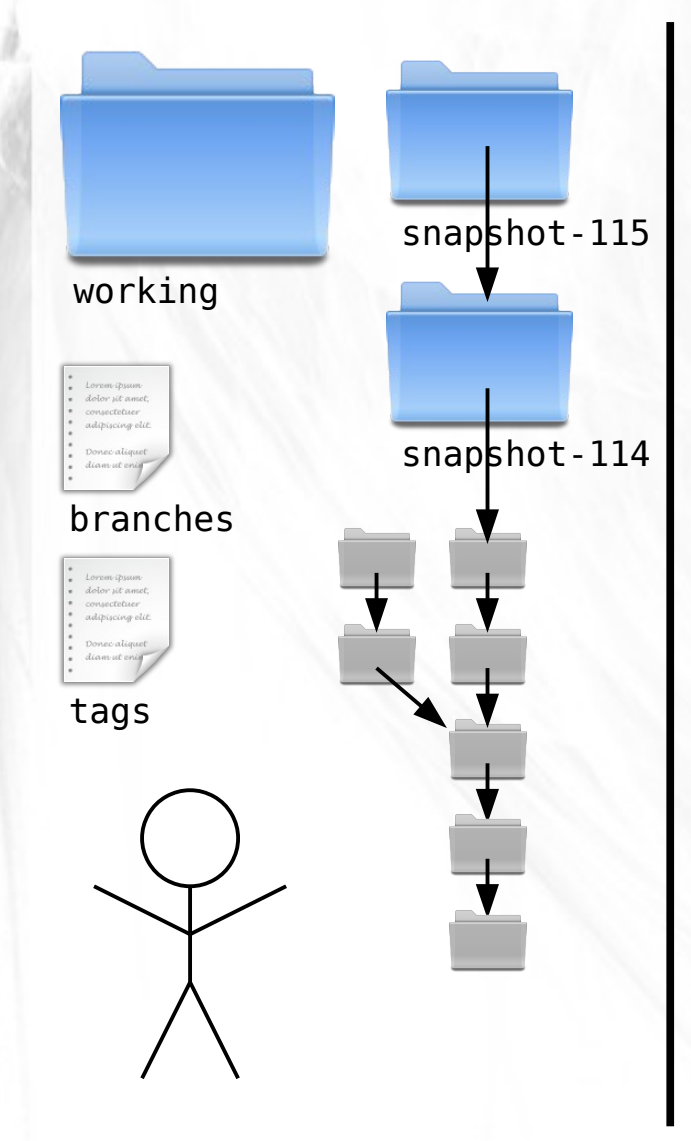

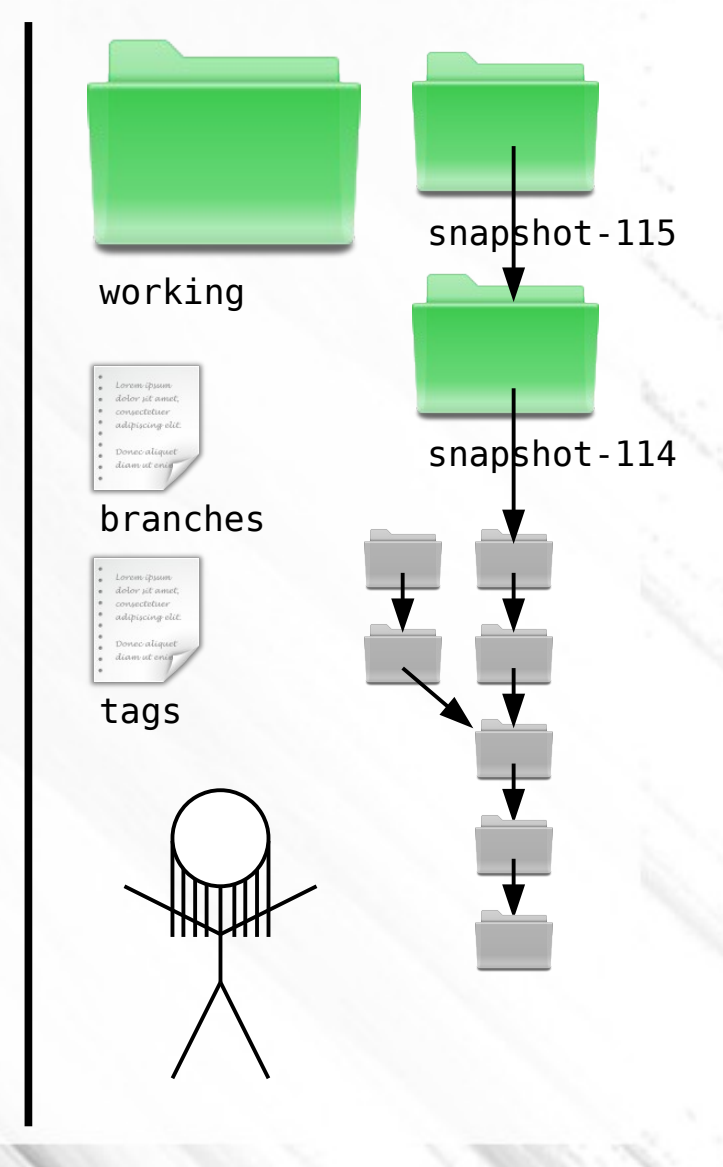

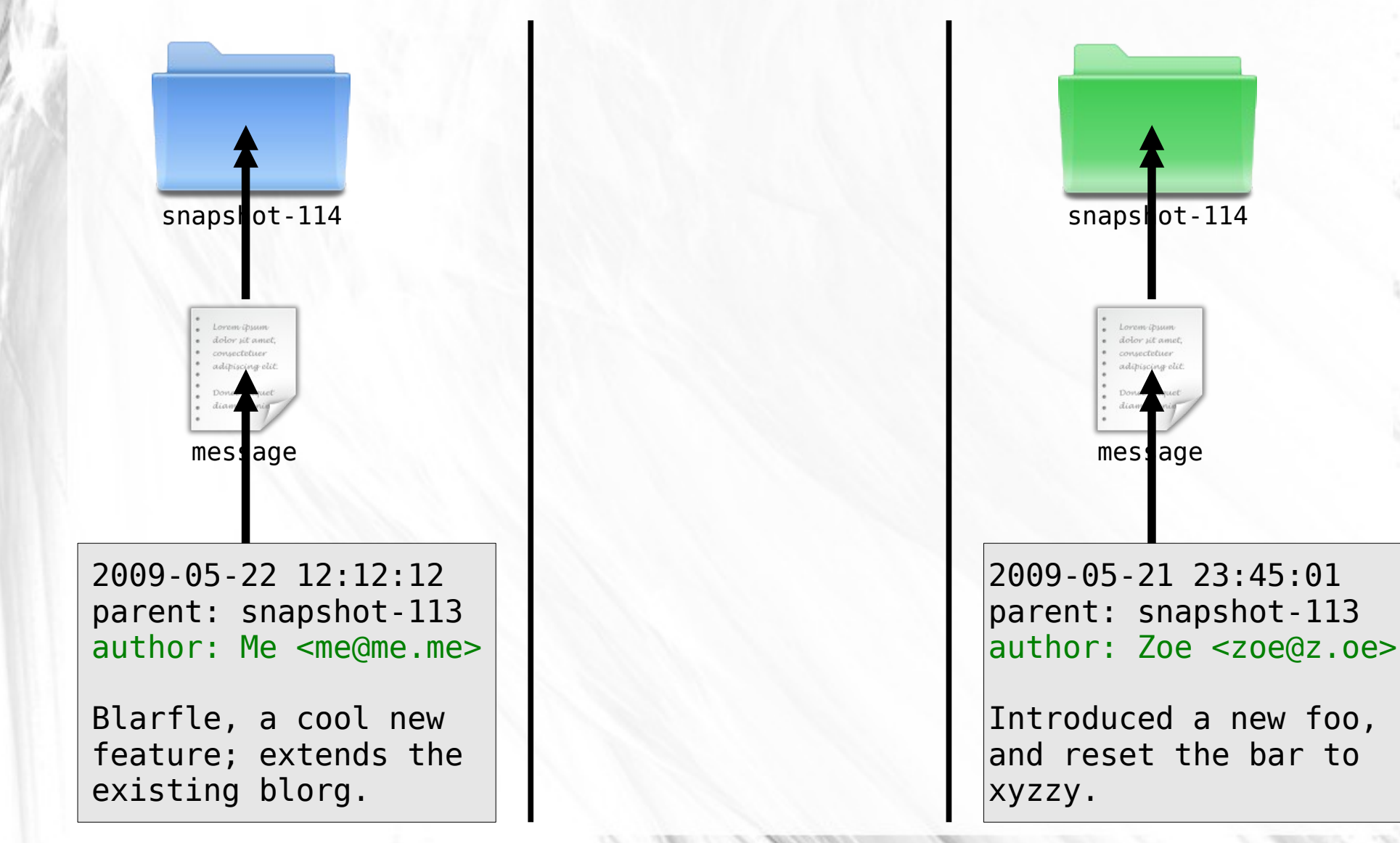

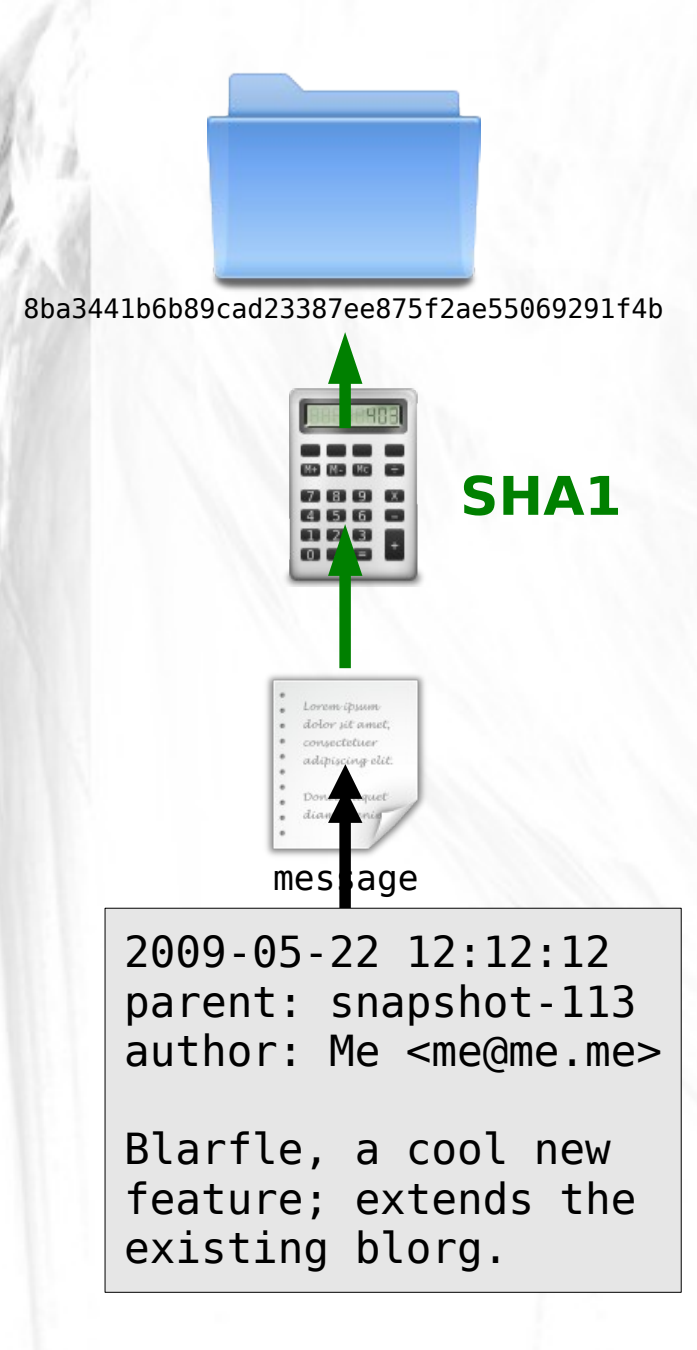

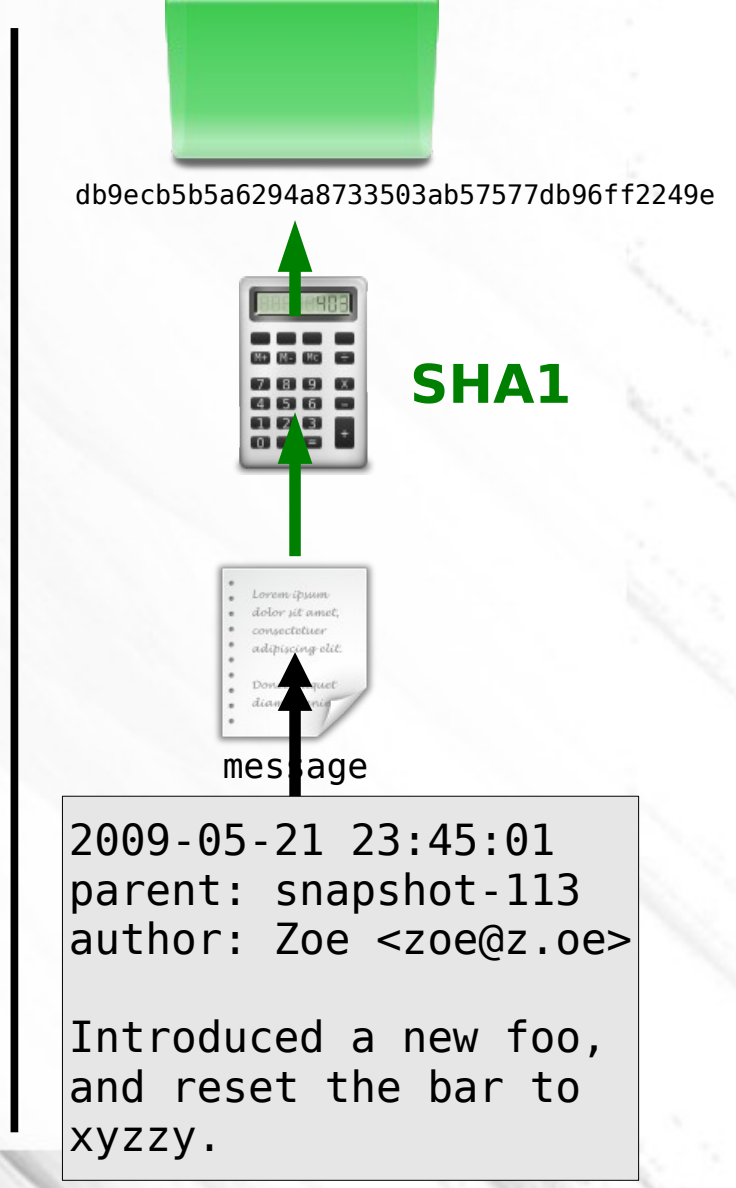

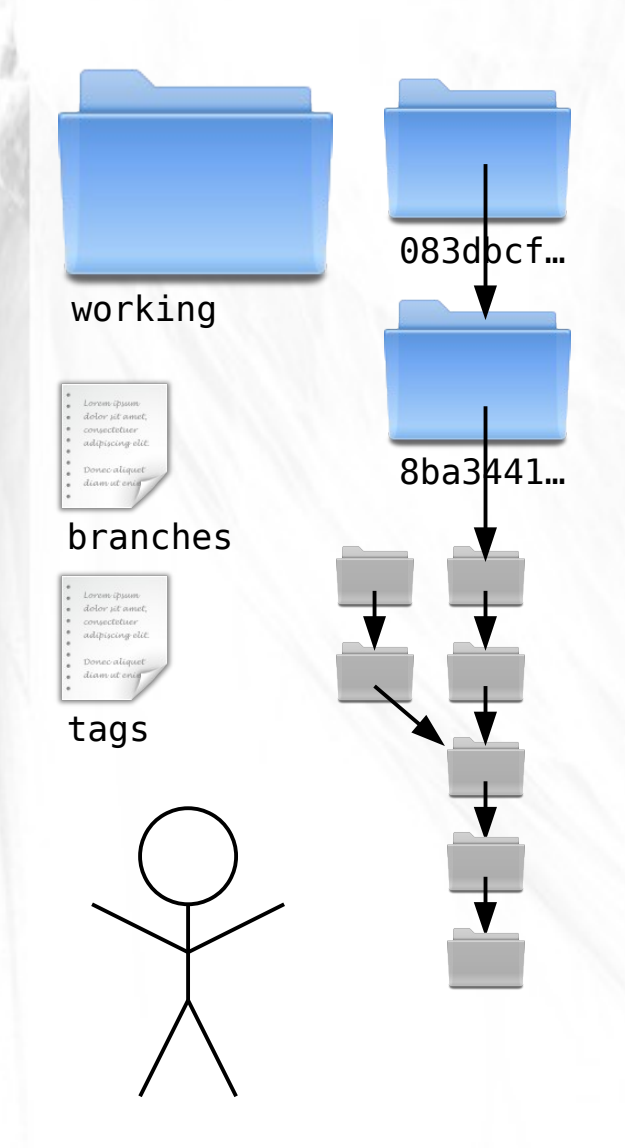

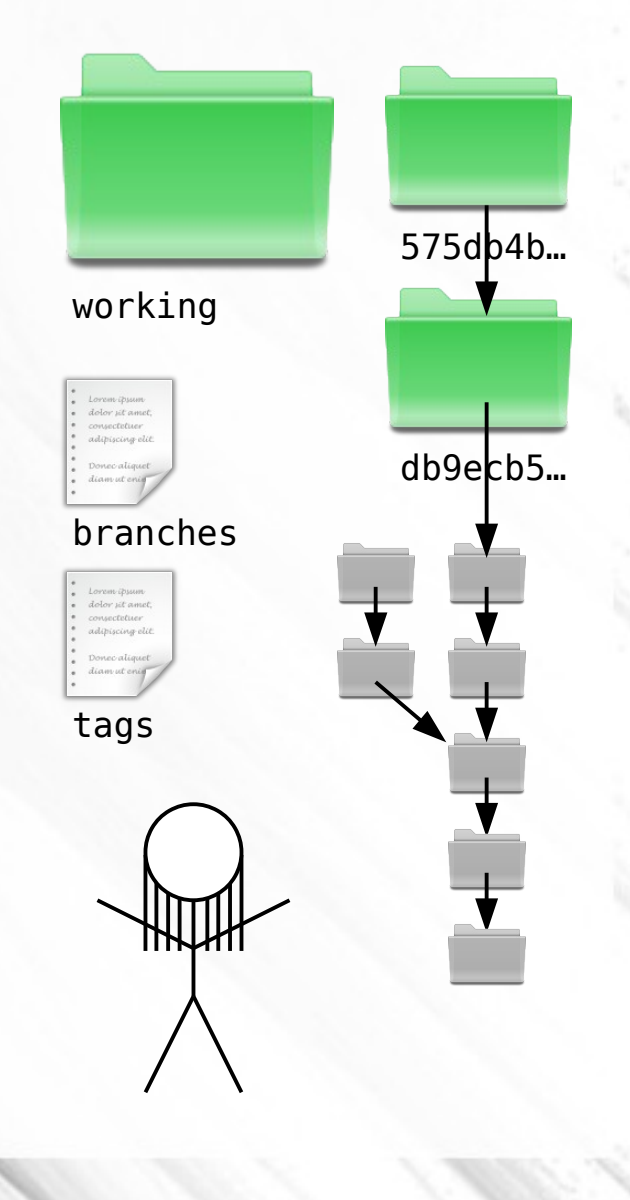

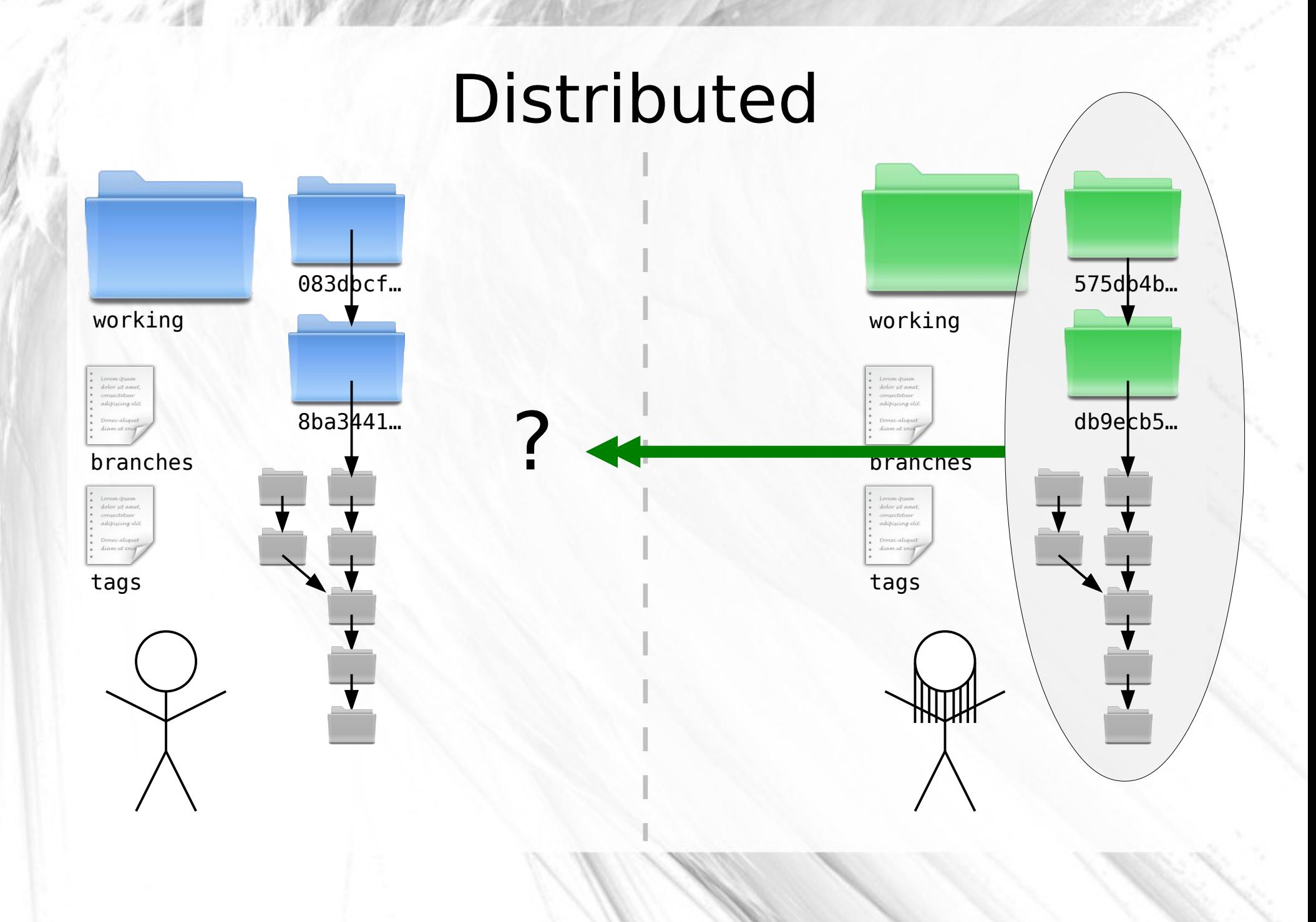

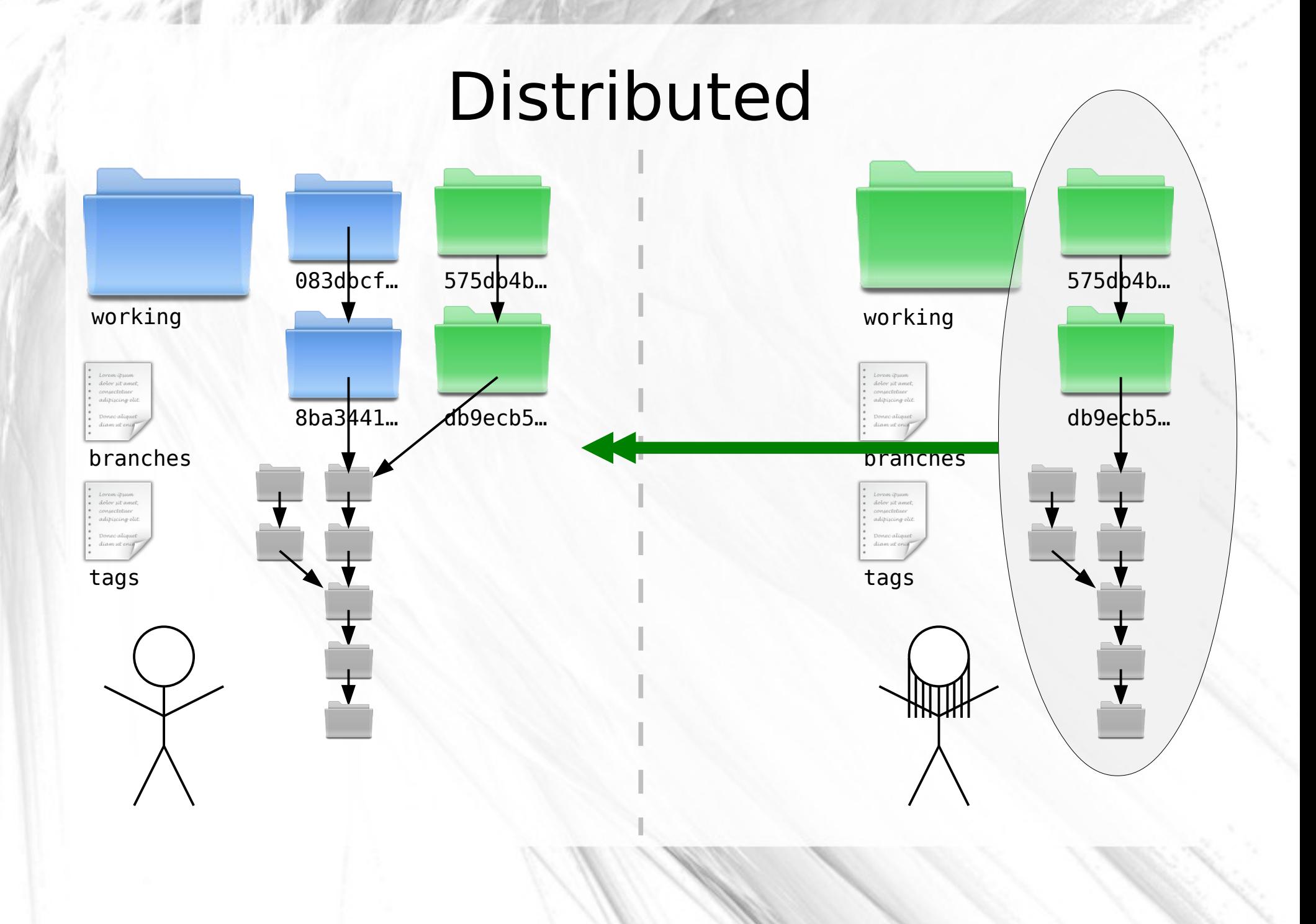

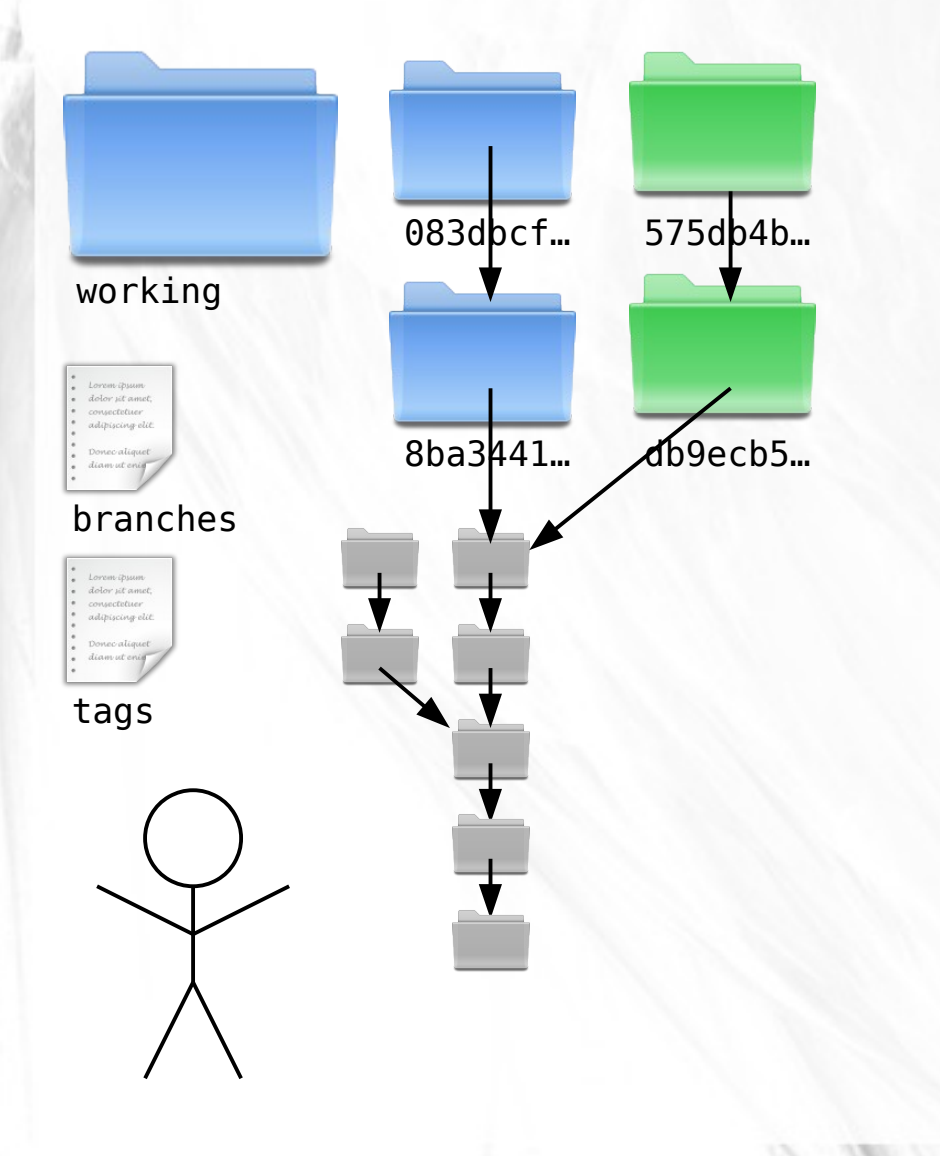

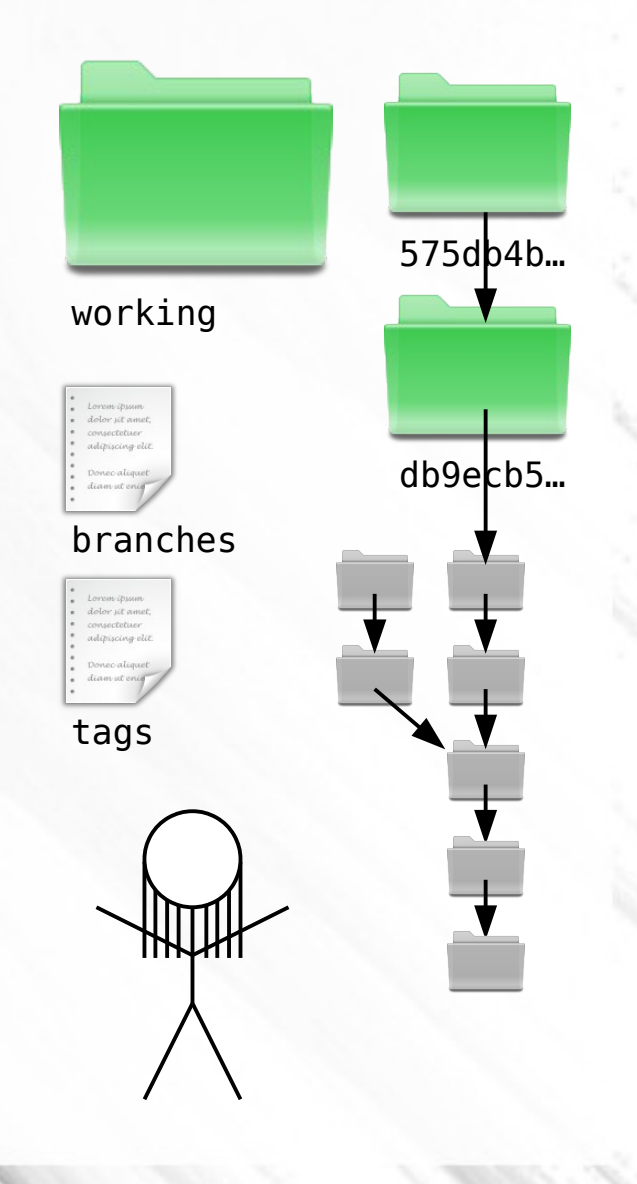

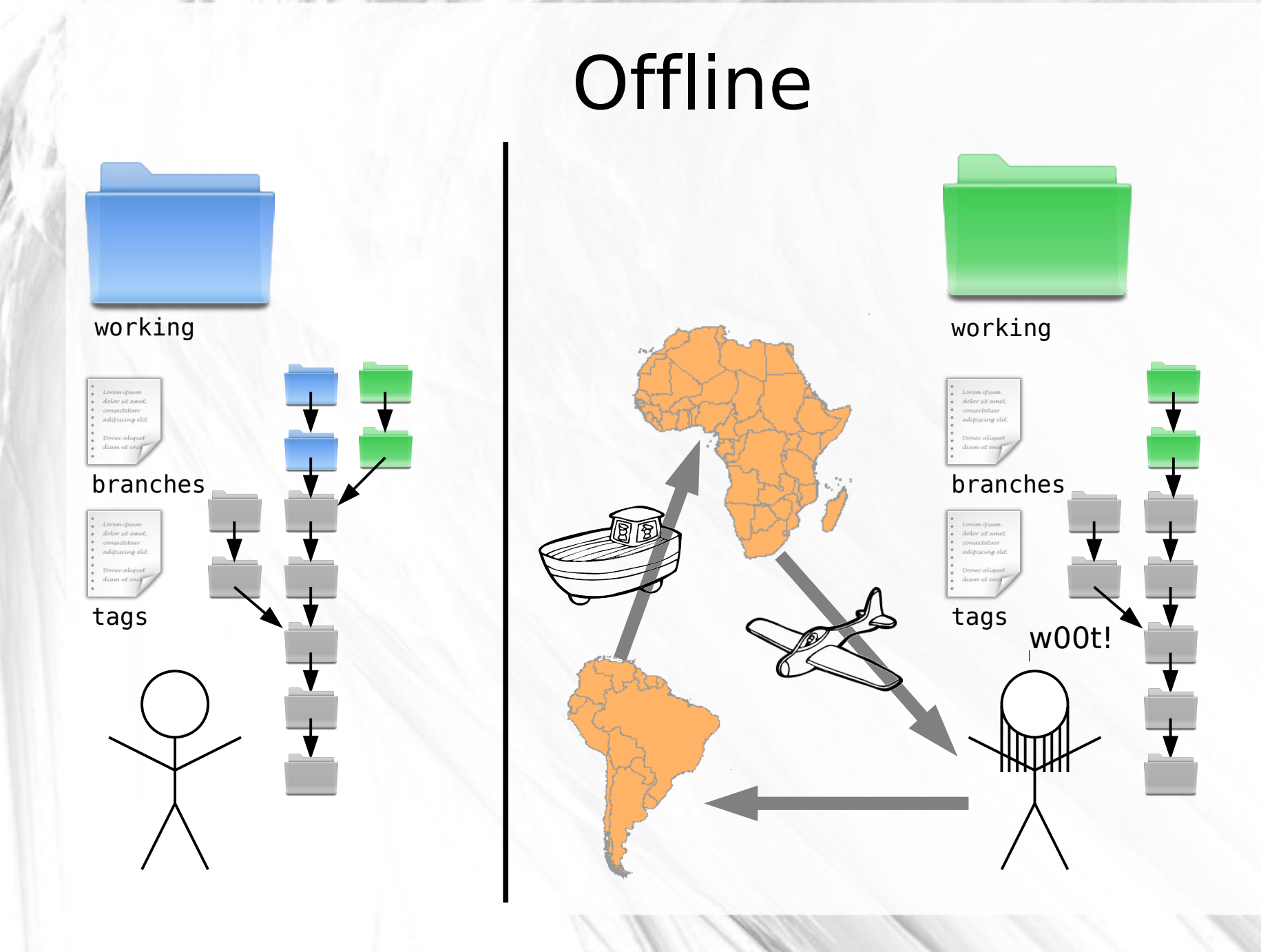

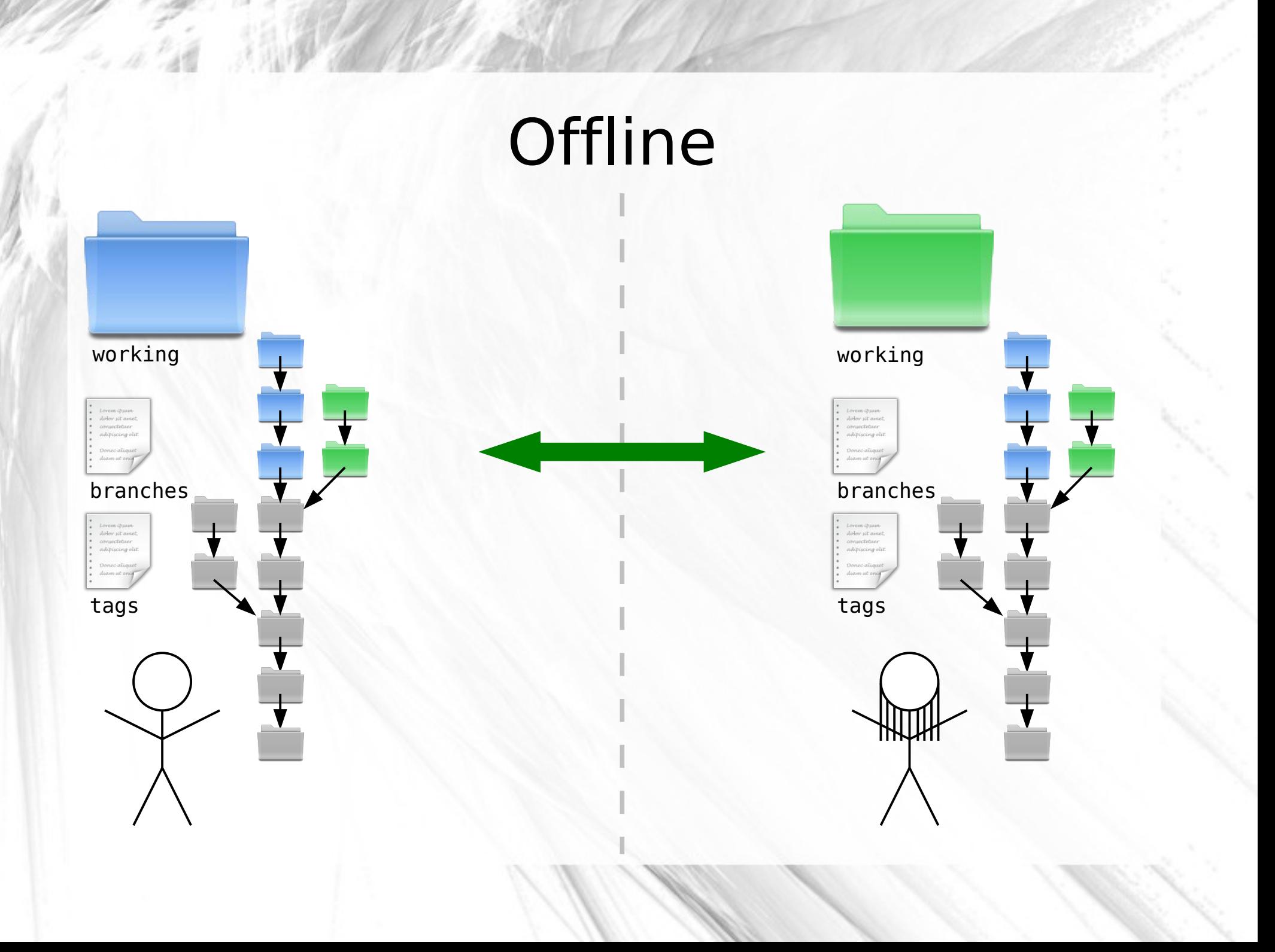

#### (simpler drawings)

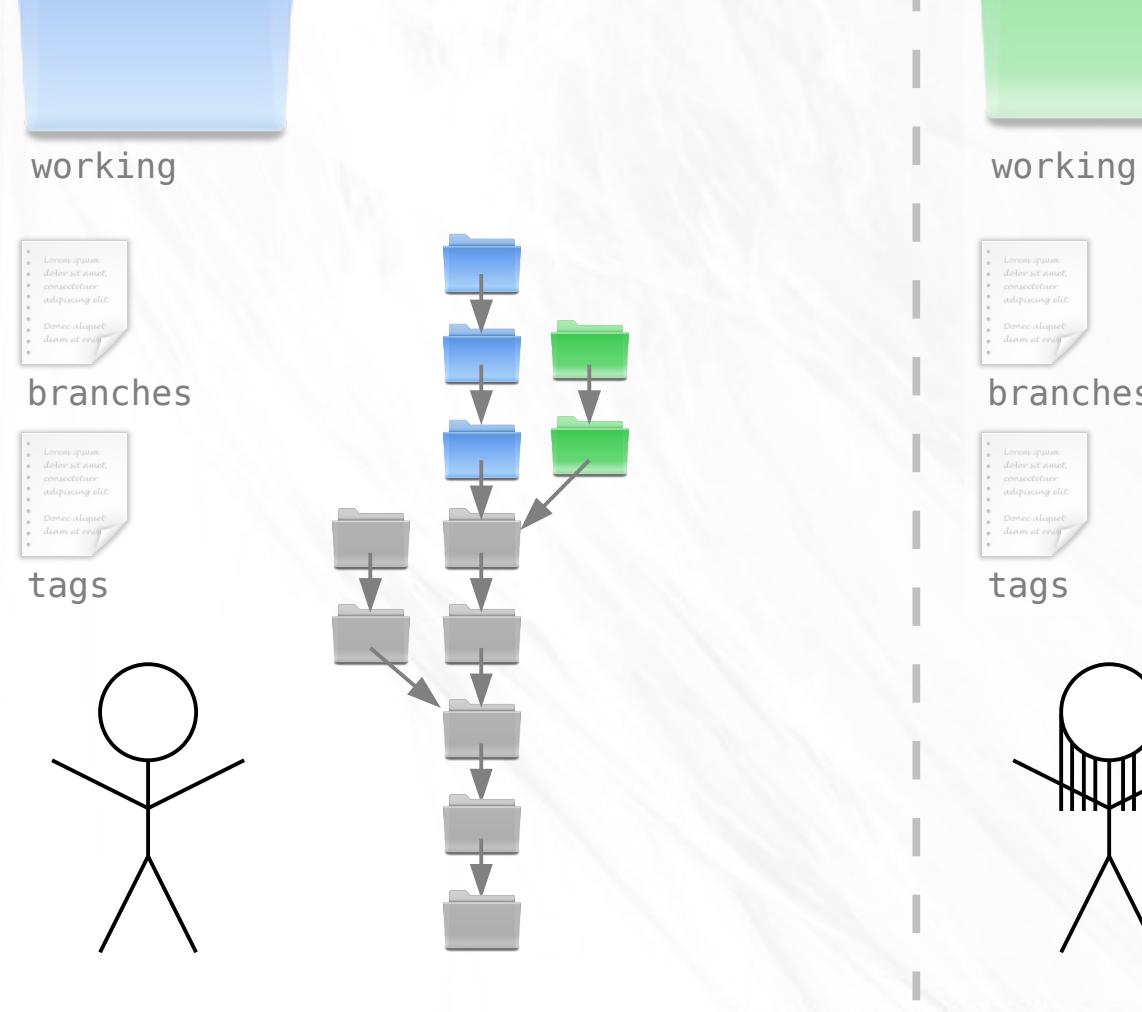

branches

tags

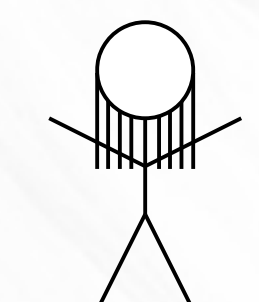

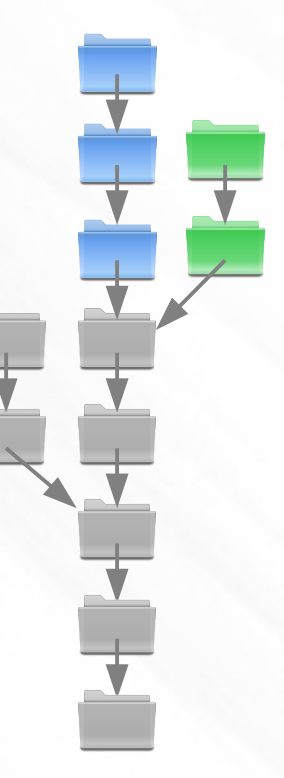

#### (simpler drawings)

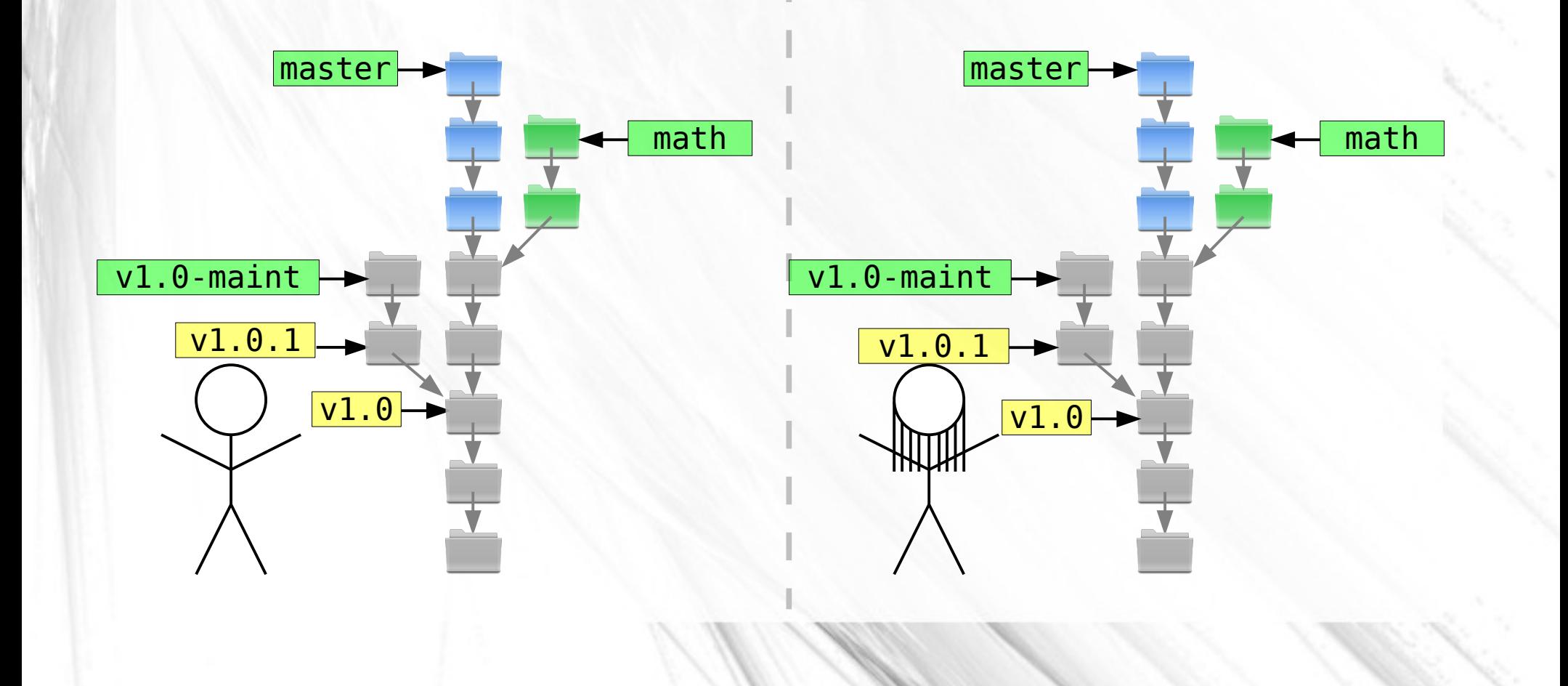

#### (simpler drawings)

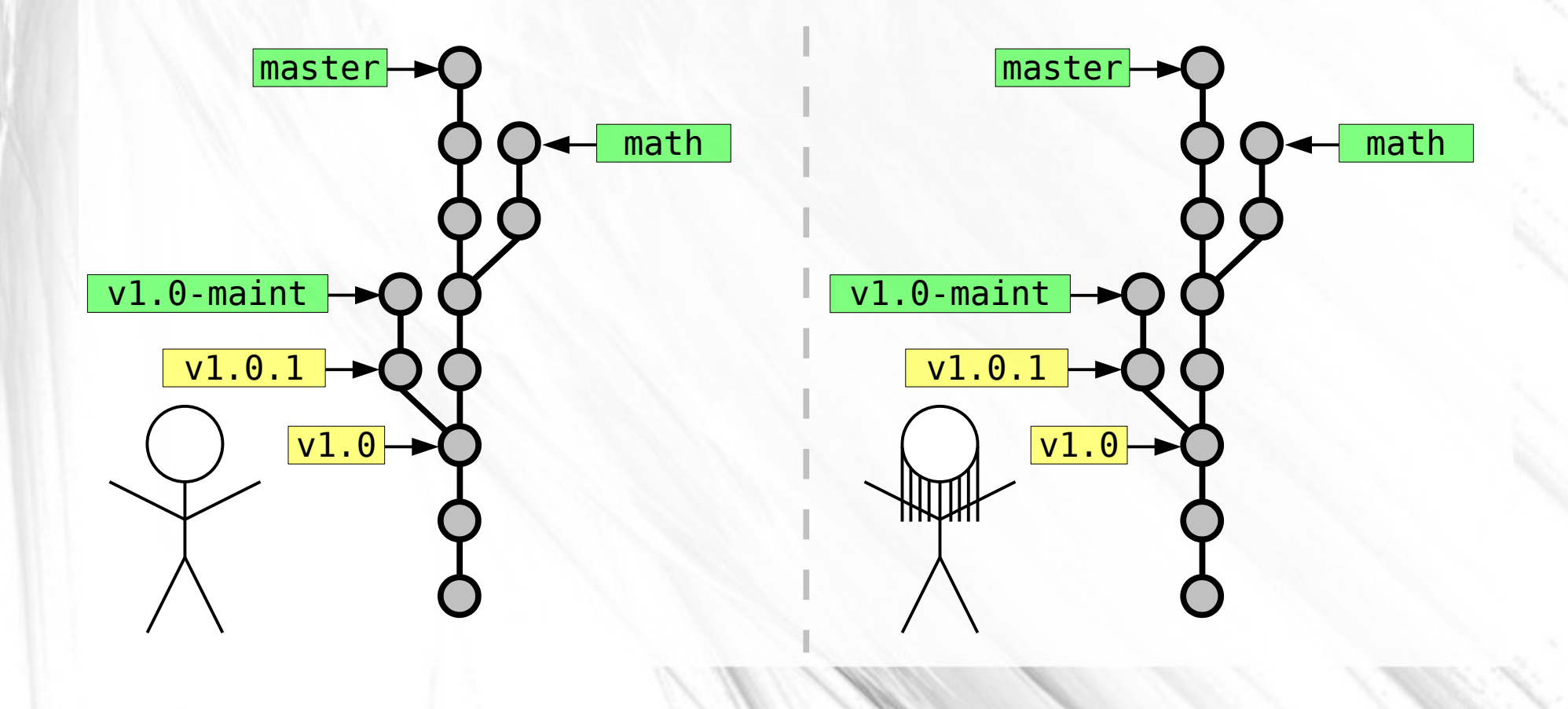

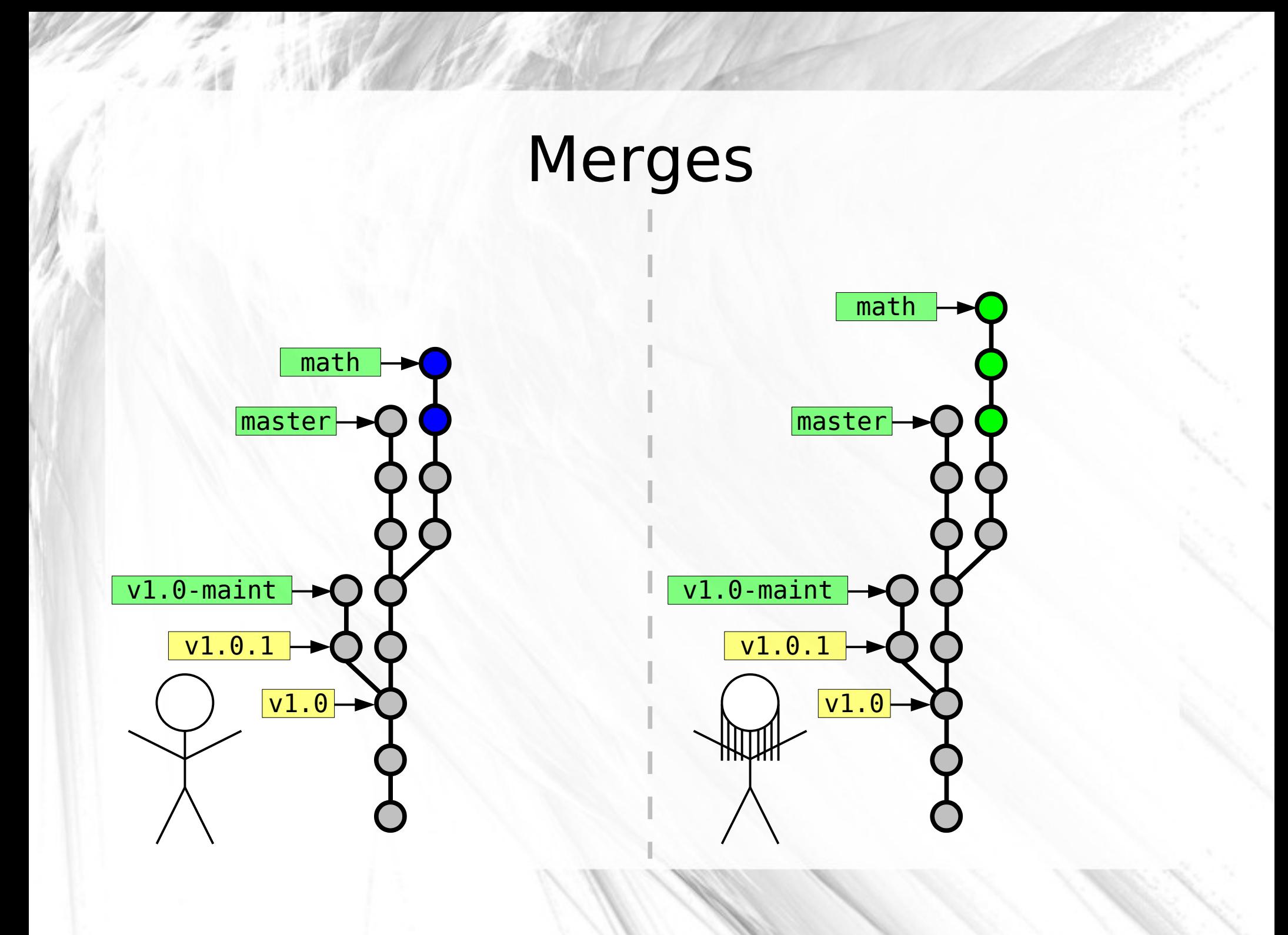

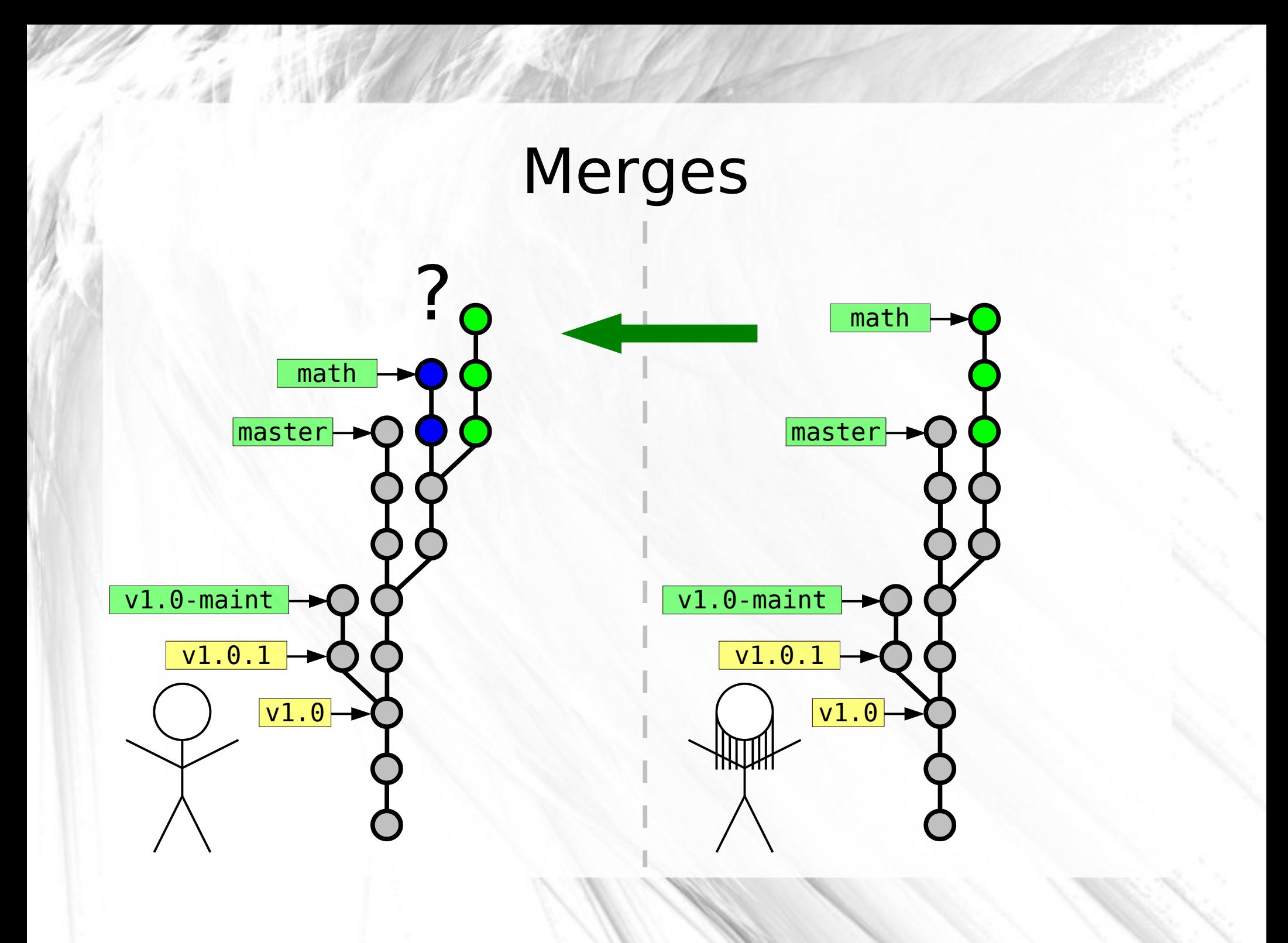

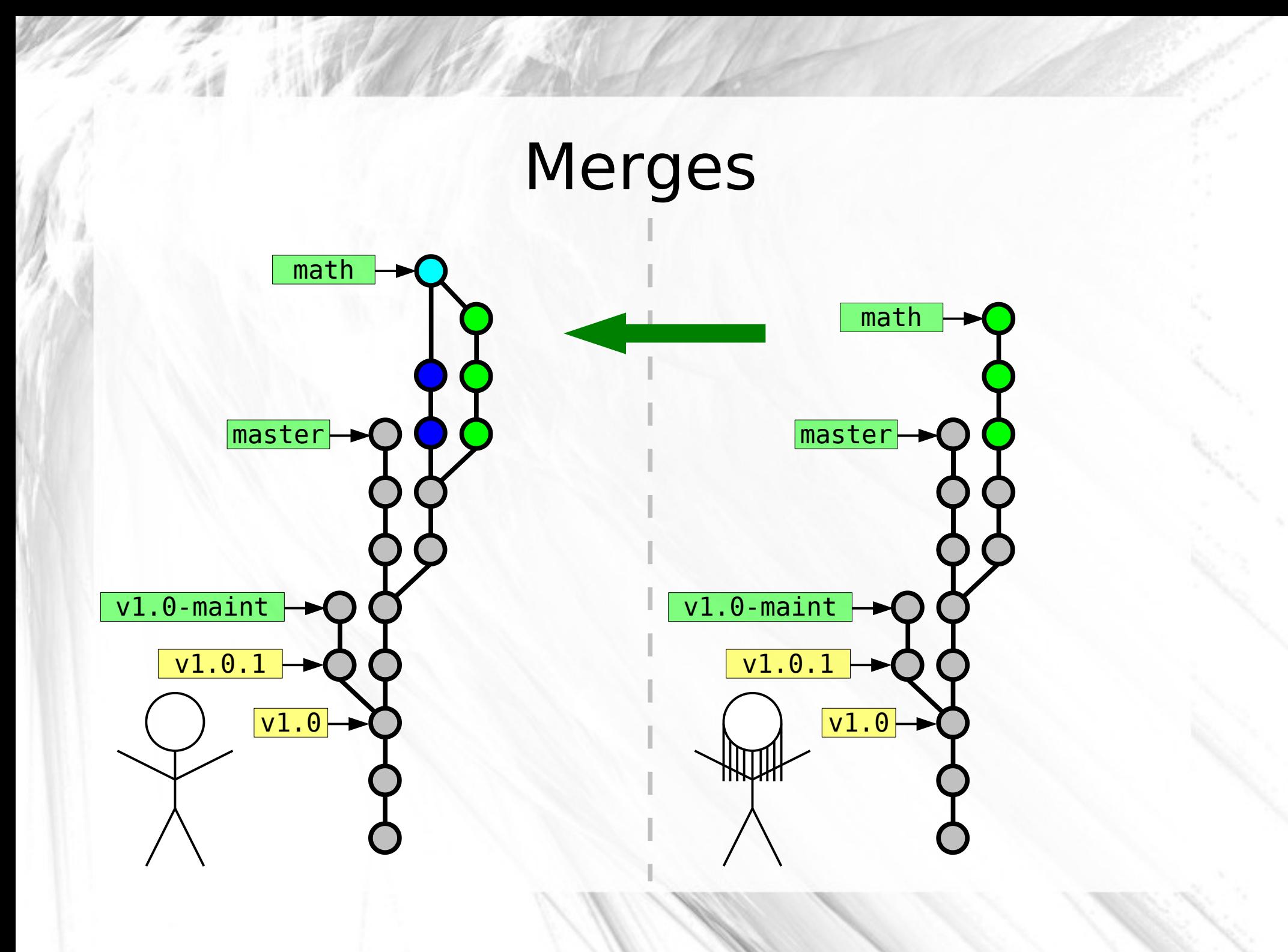

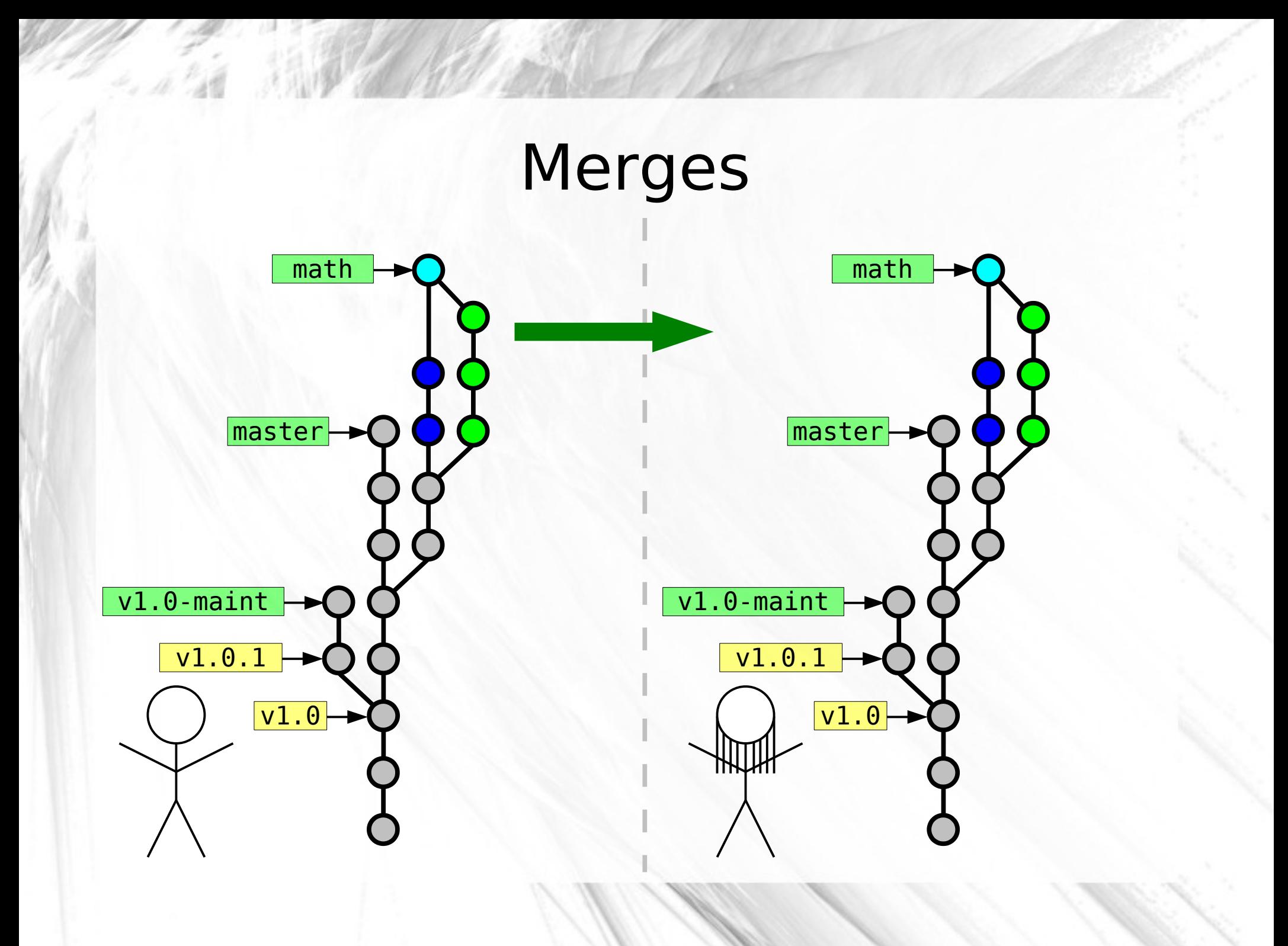

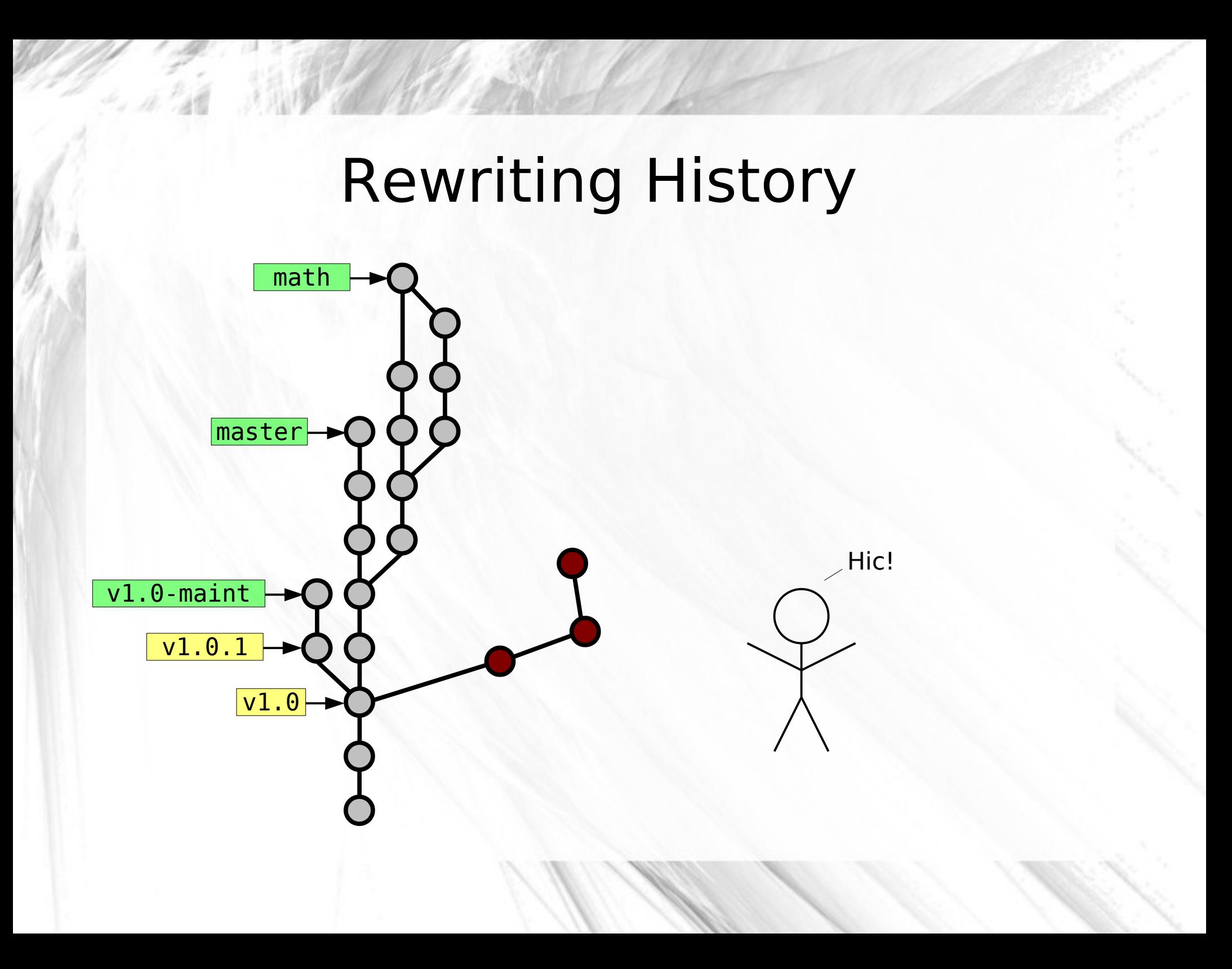

# Rewriting History master v1.0  $\sqrt{v1.0}$ -maint  $\rightarrow$ v1.0.1 math drunk

## Rewriting History master v1.0  $\sqrt{v1.0}$ -maint v1.0.1 math drunk drunk^

### Rewriting History master v1.0  $\sqrt{v1.0}$ -maint v1.0.1 math drunk drunk^ drunk^^

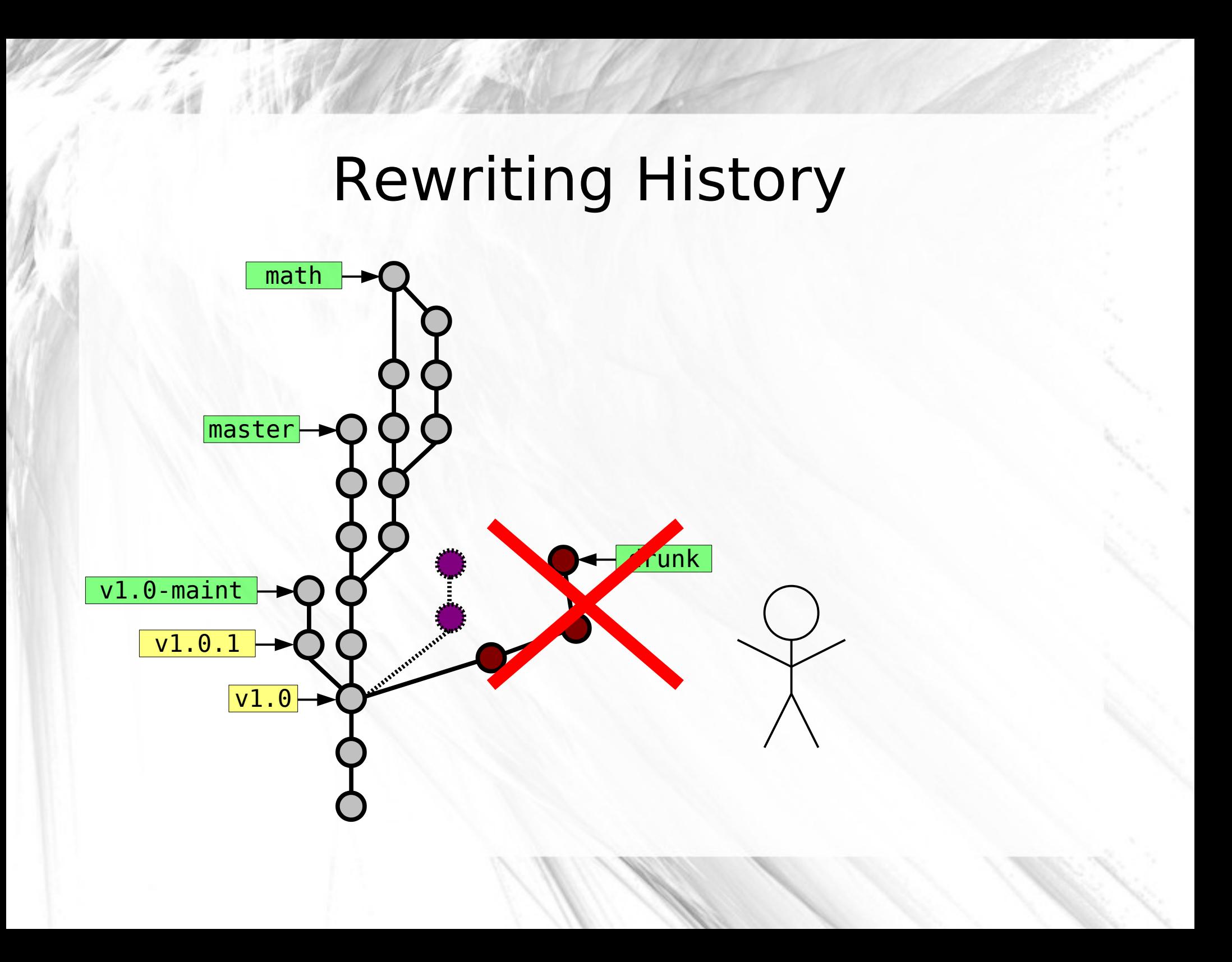

#### Rewriting History

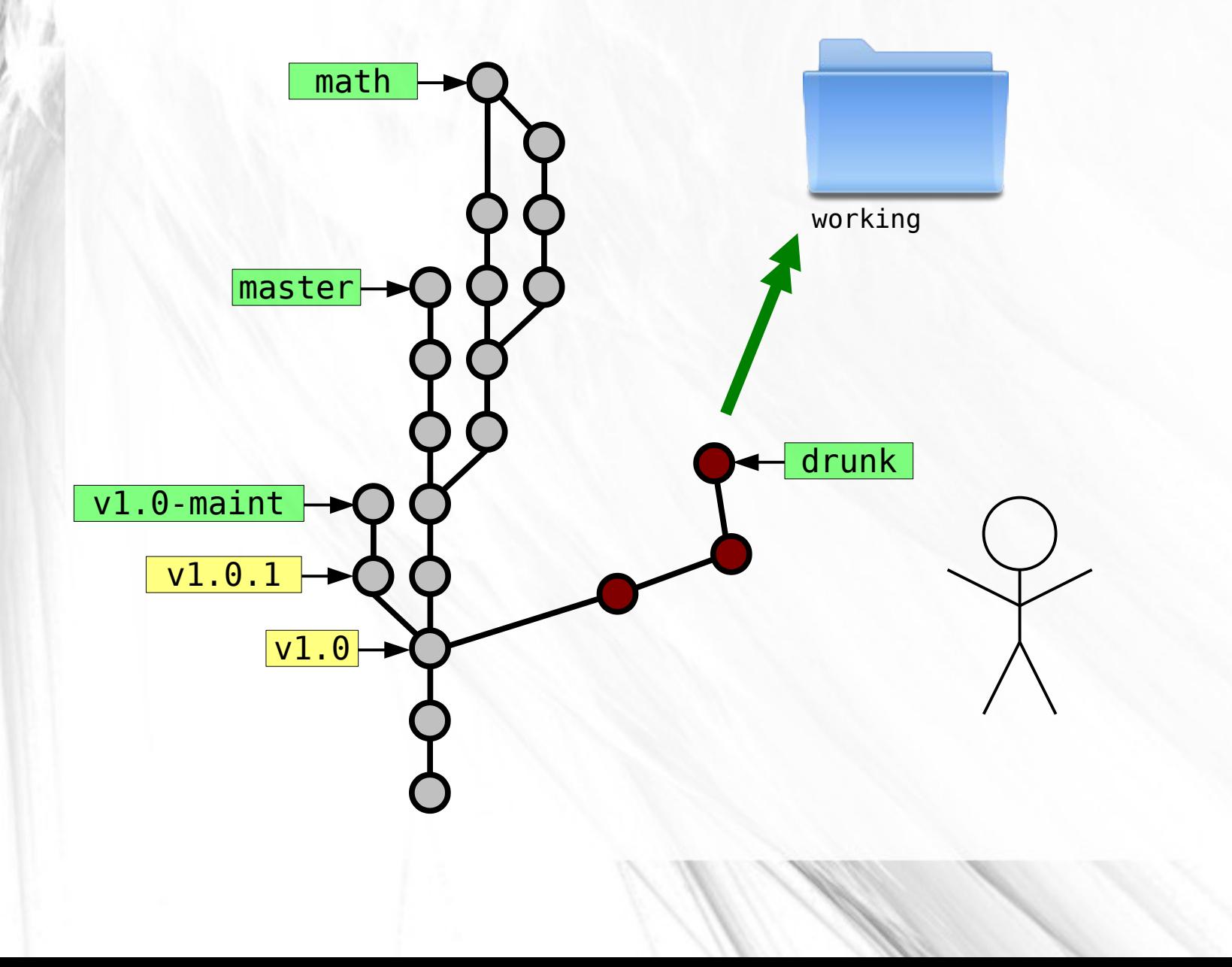

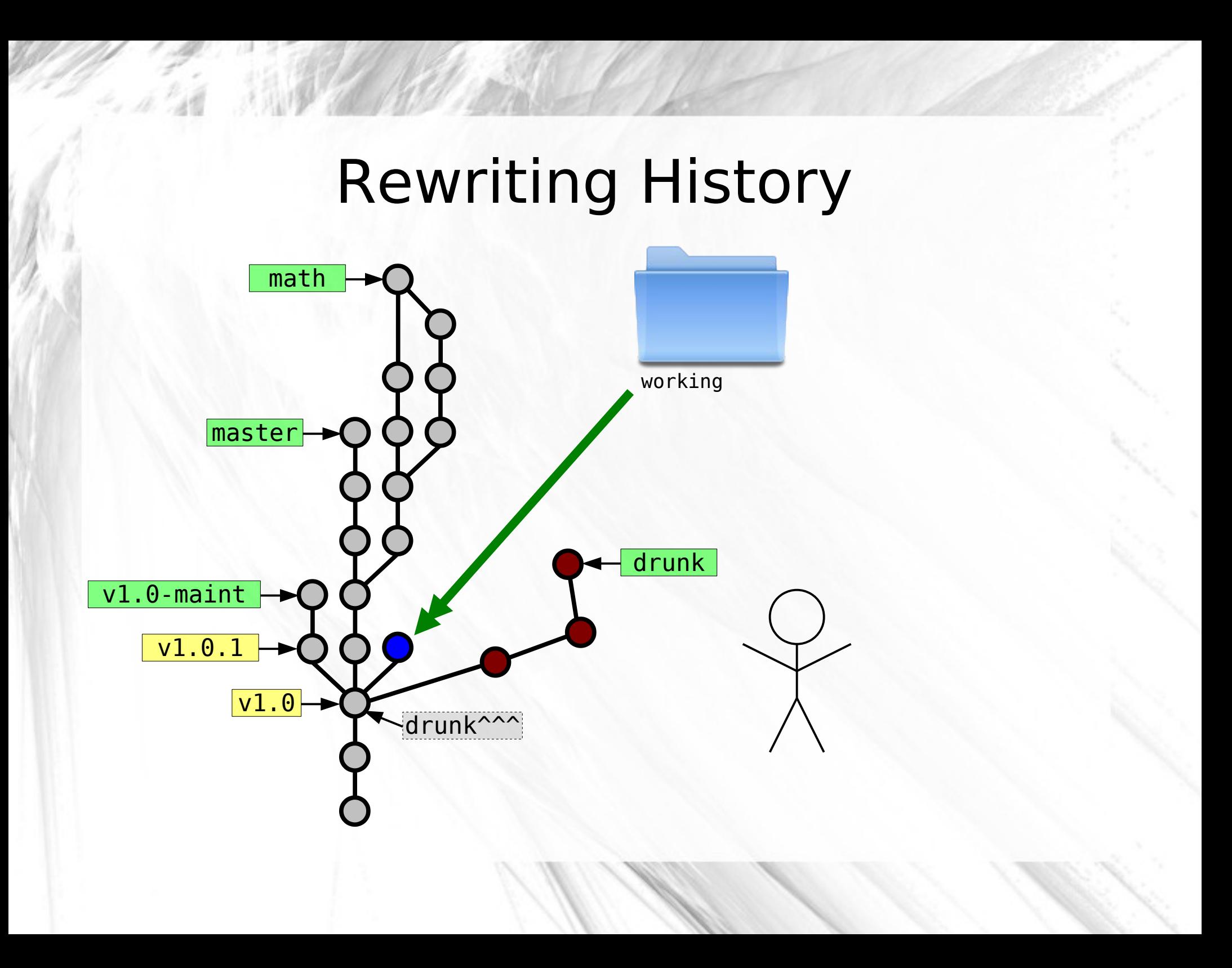

## Rewriting History master v1.0  $\sqrt{v1.0}$ -maint v1.0.1 math drunk working

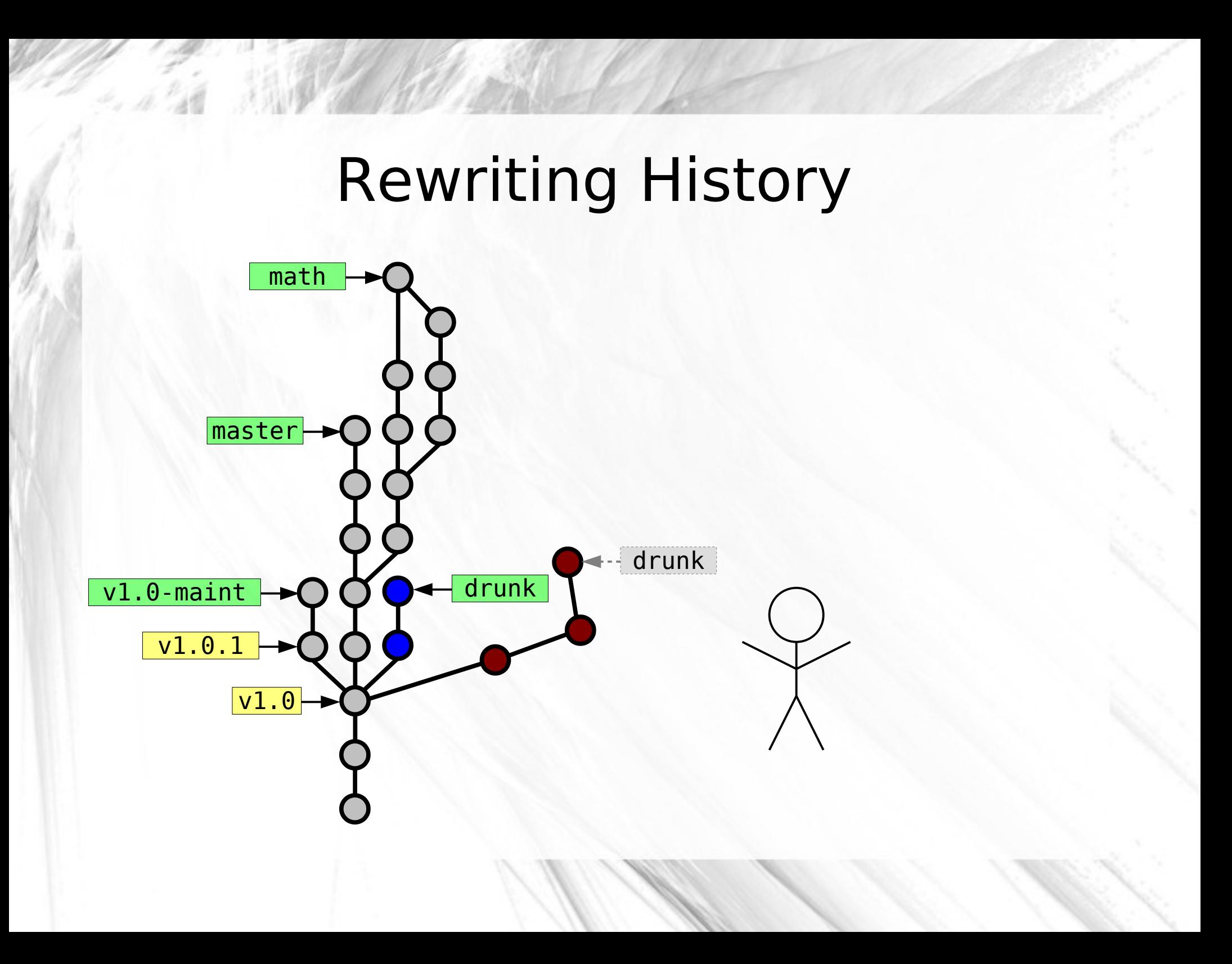

## Rewriting History master v1.0 v1.0-maint v1.0.1 math drunk

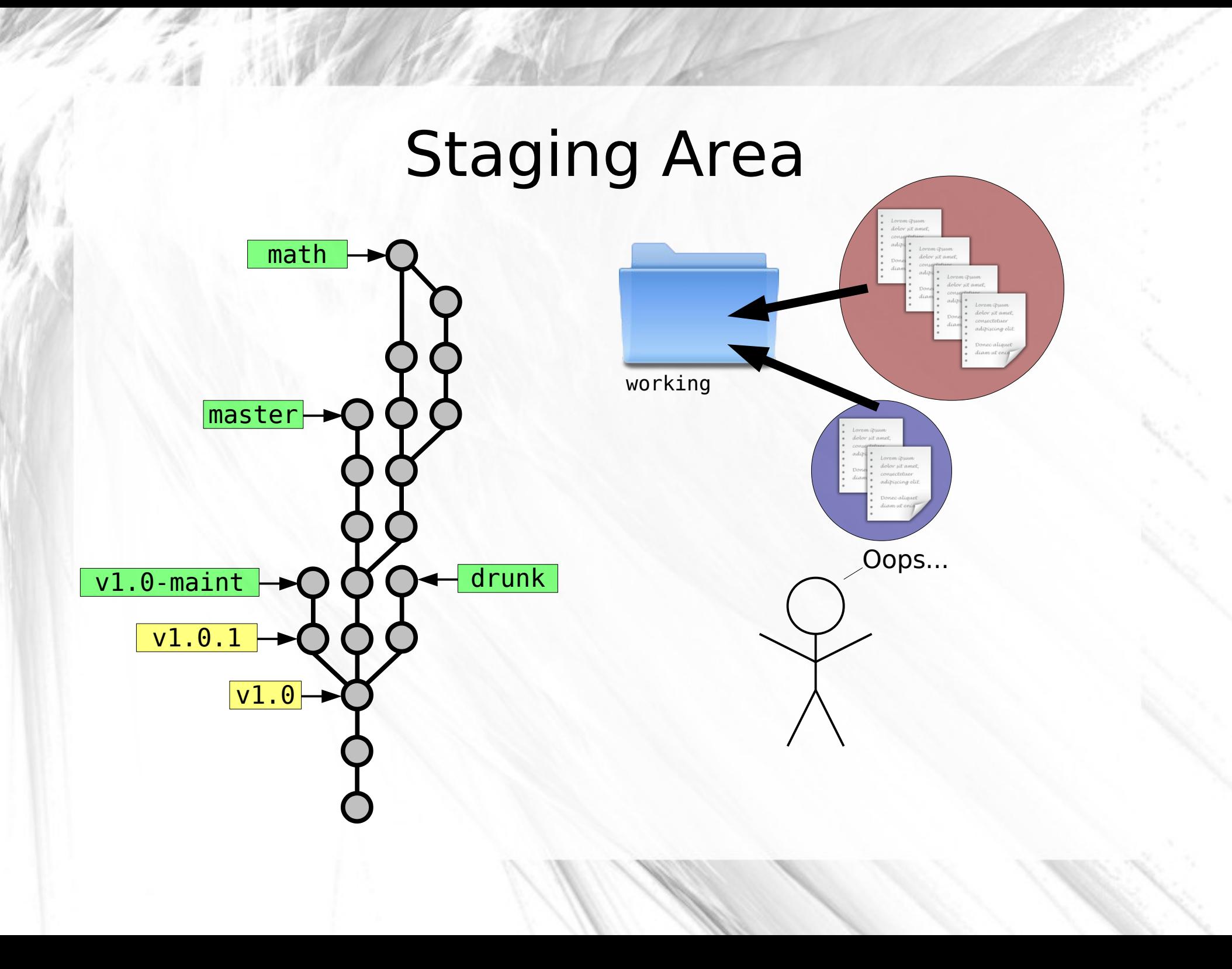
# Staging Area

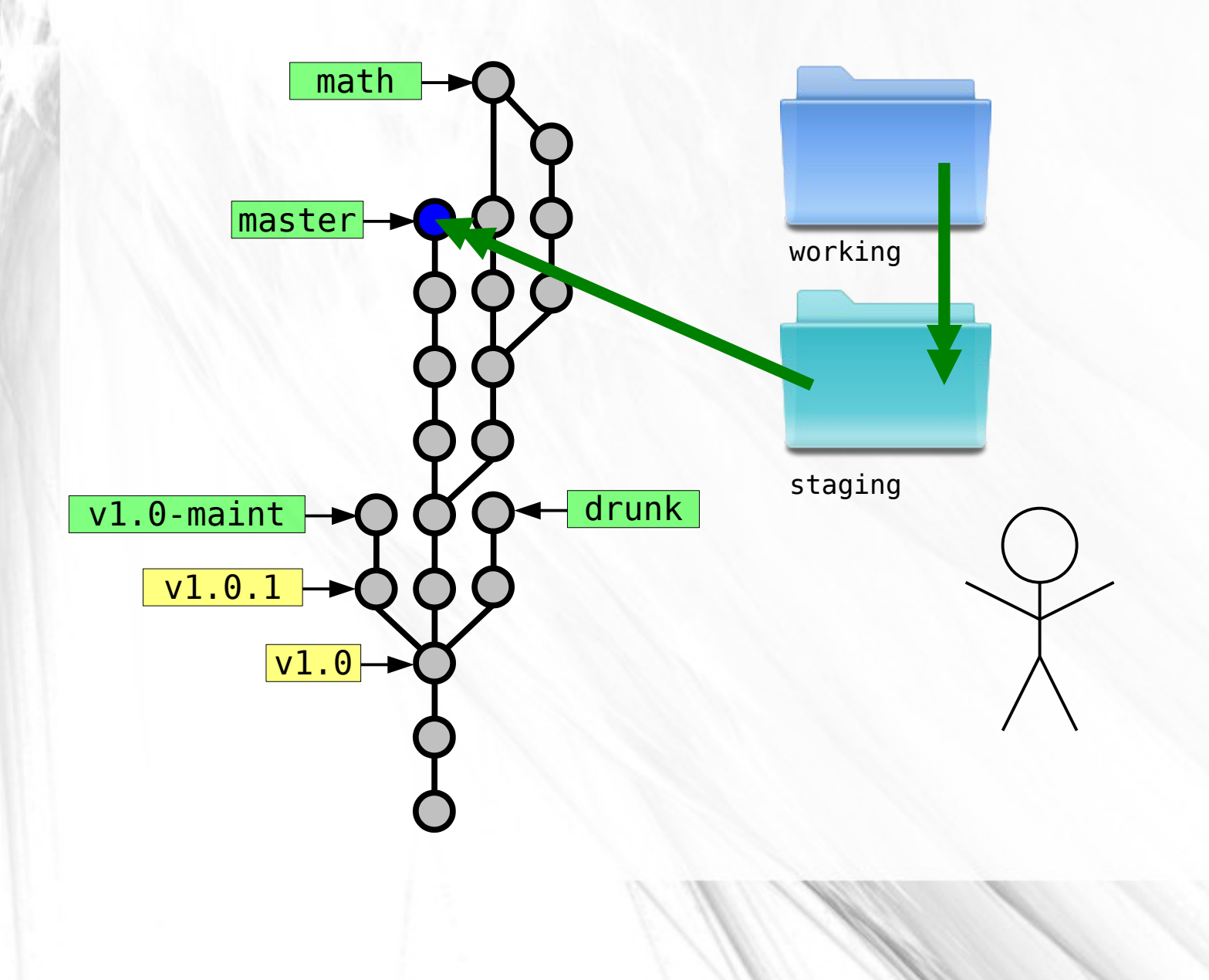

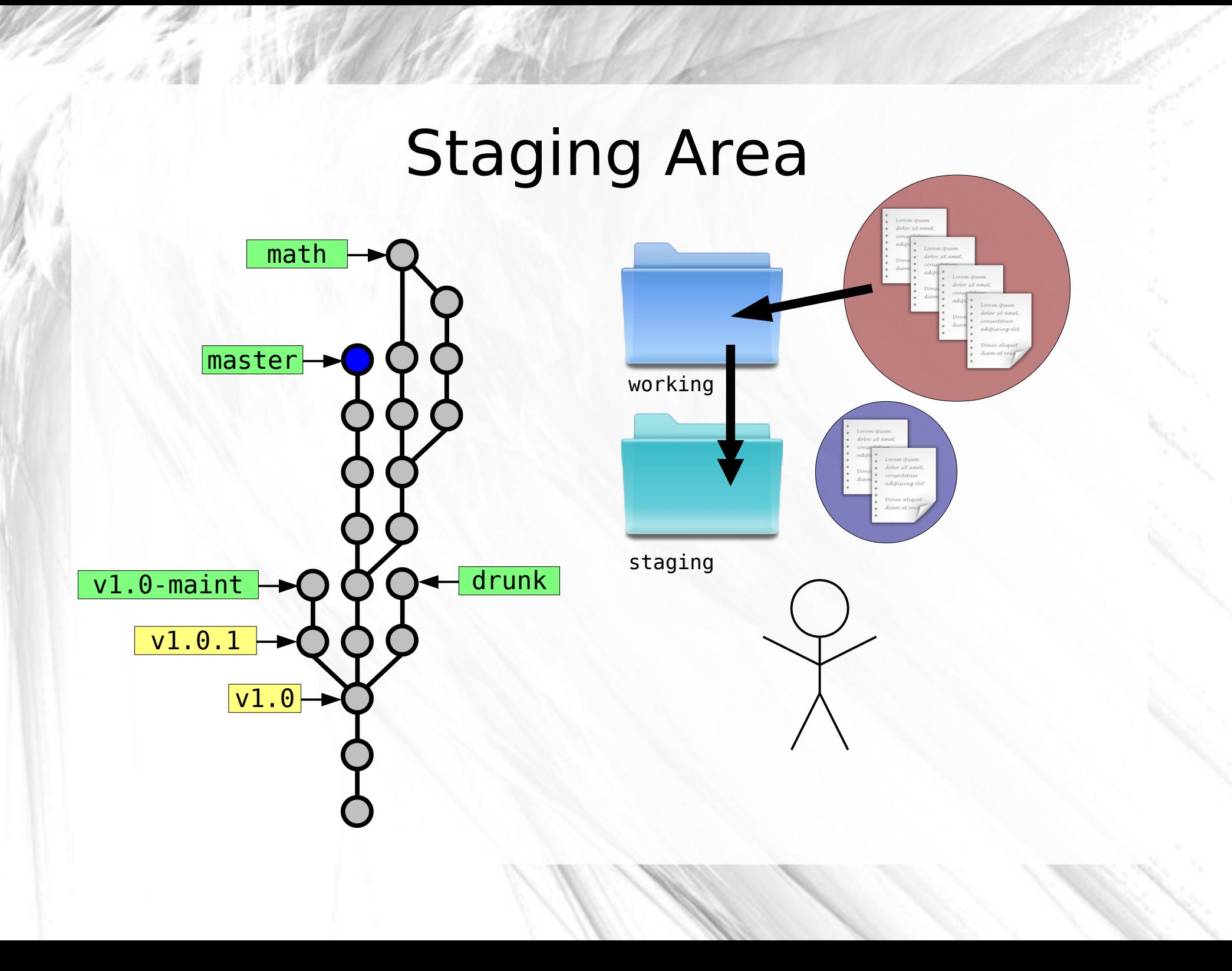

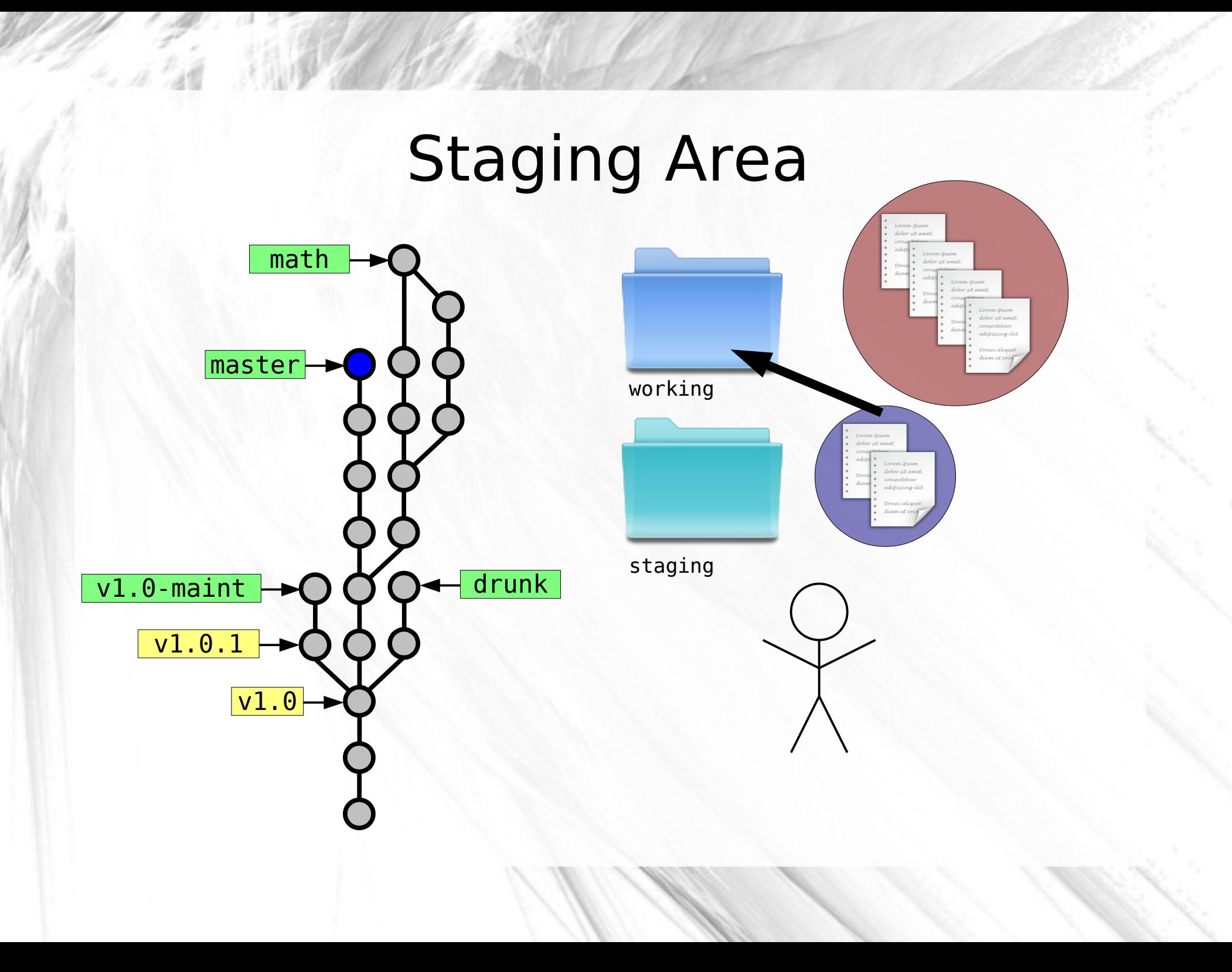

# Staging Area

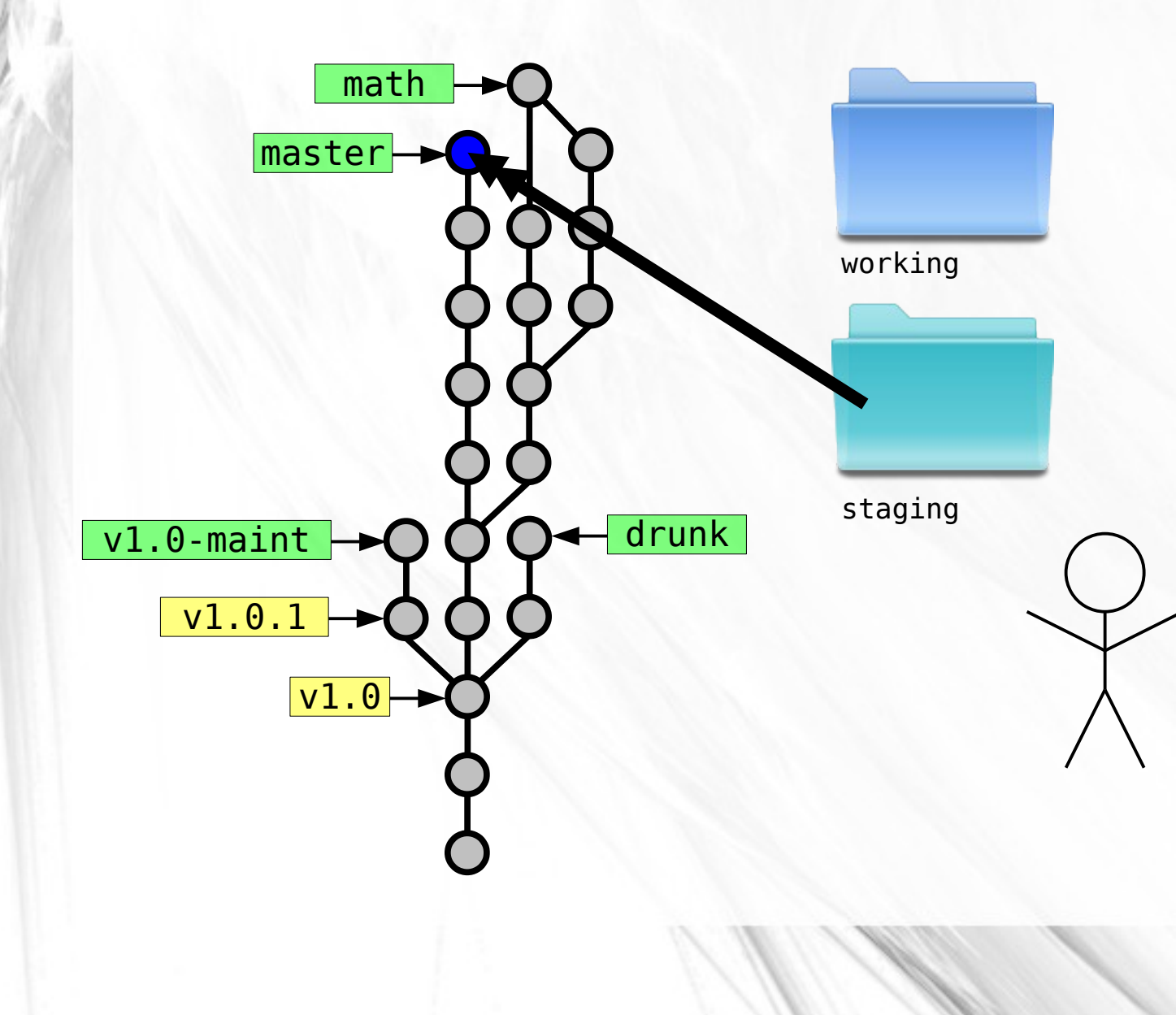

# Staging Area

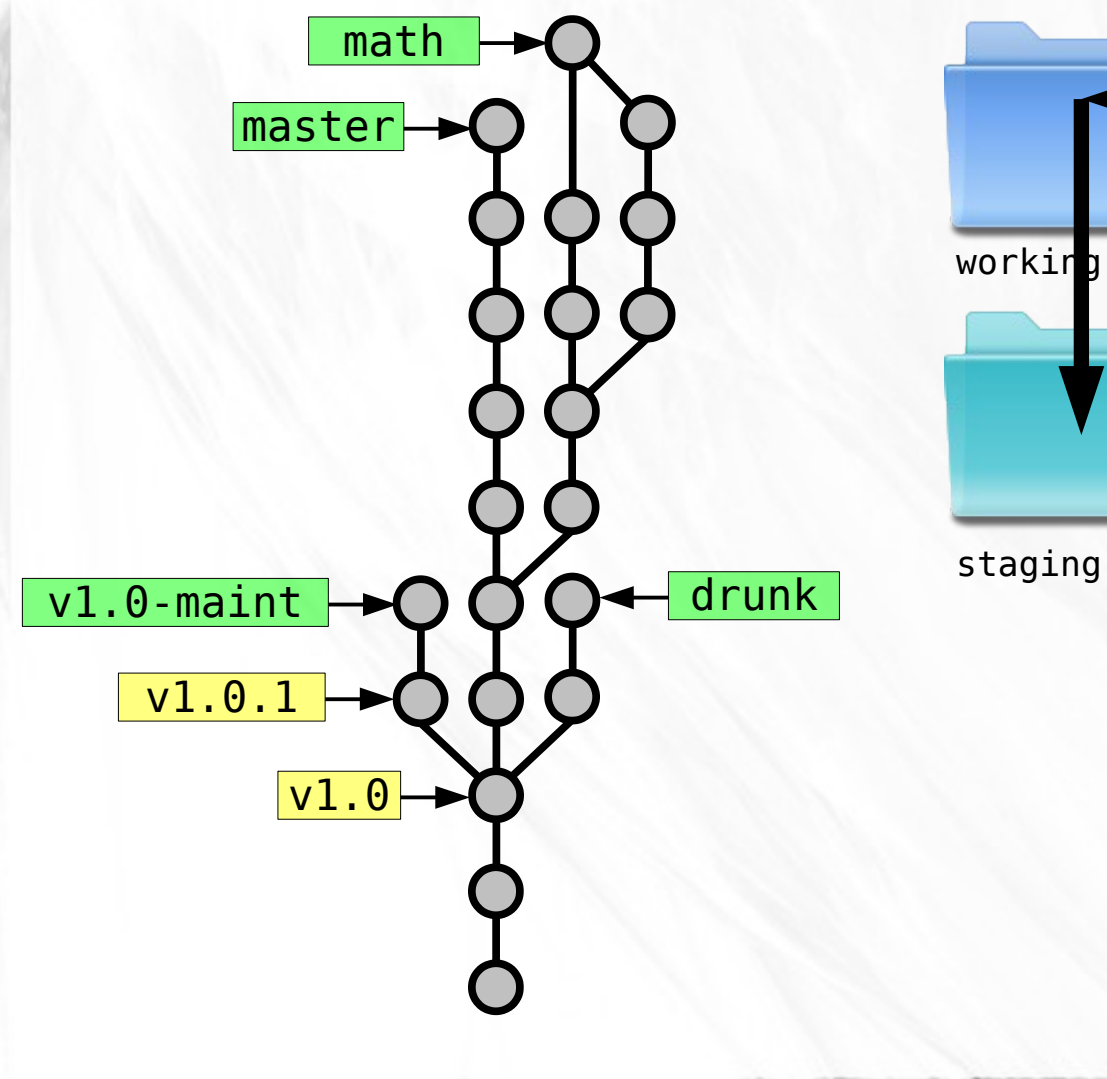

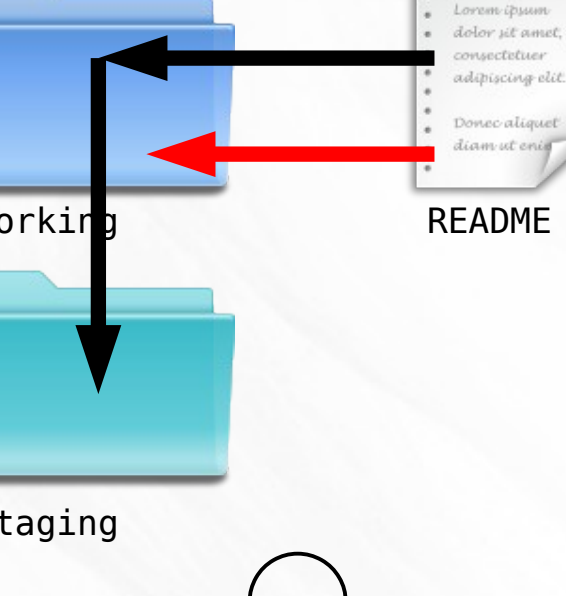

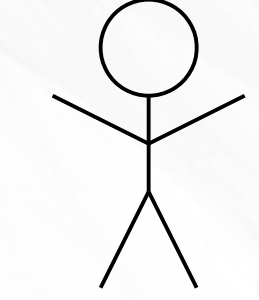

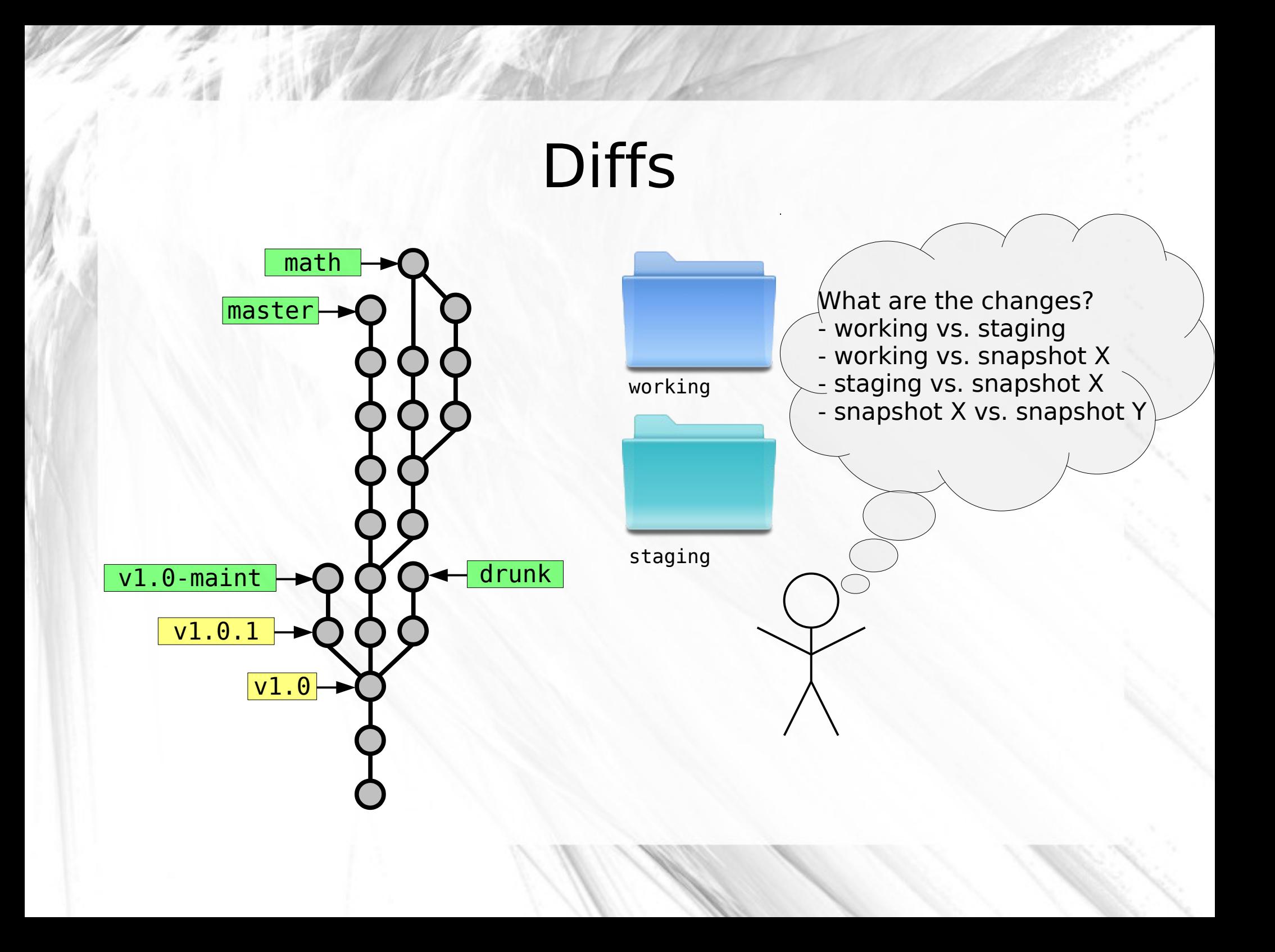

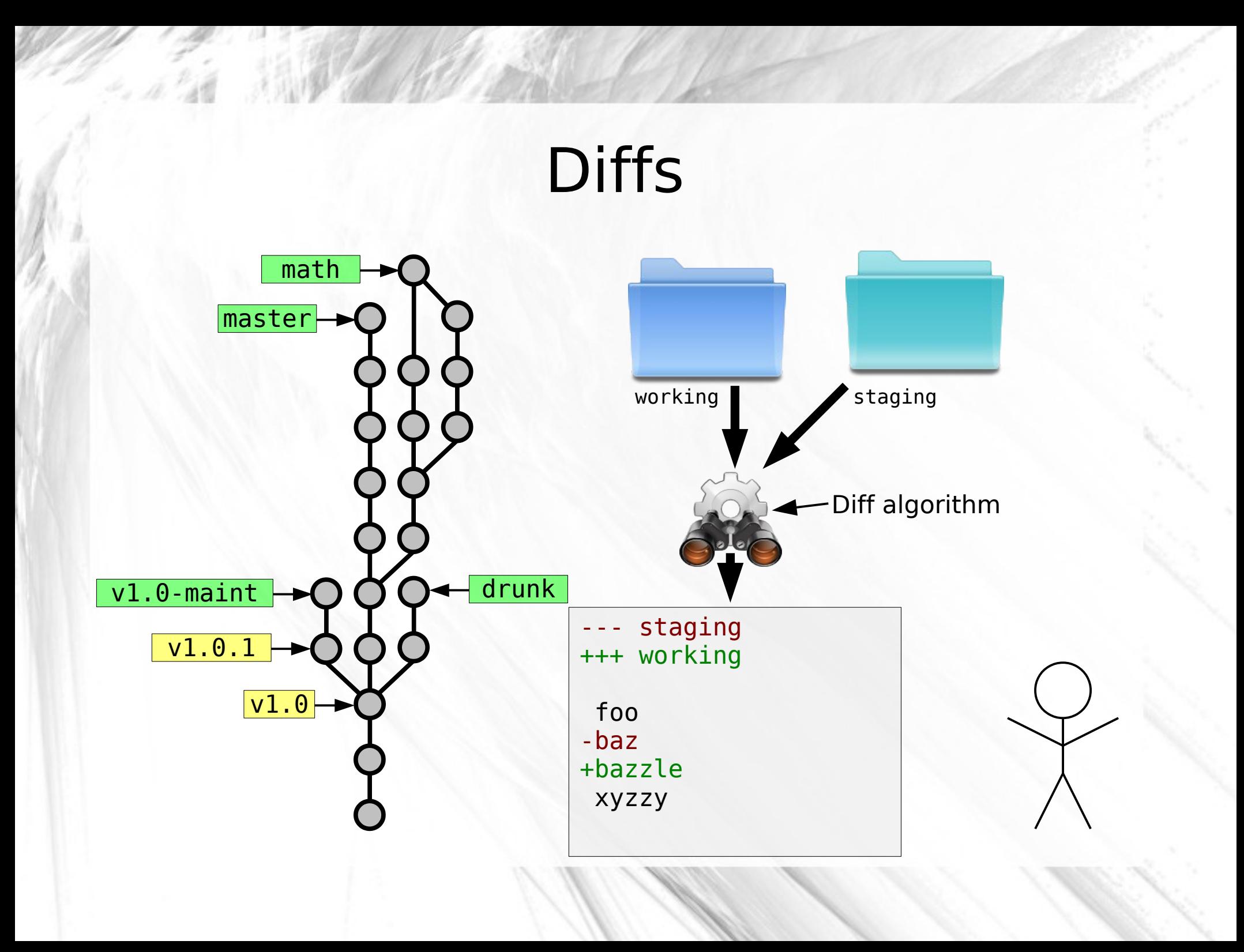

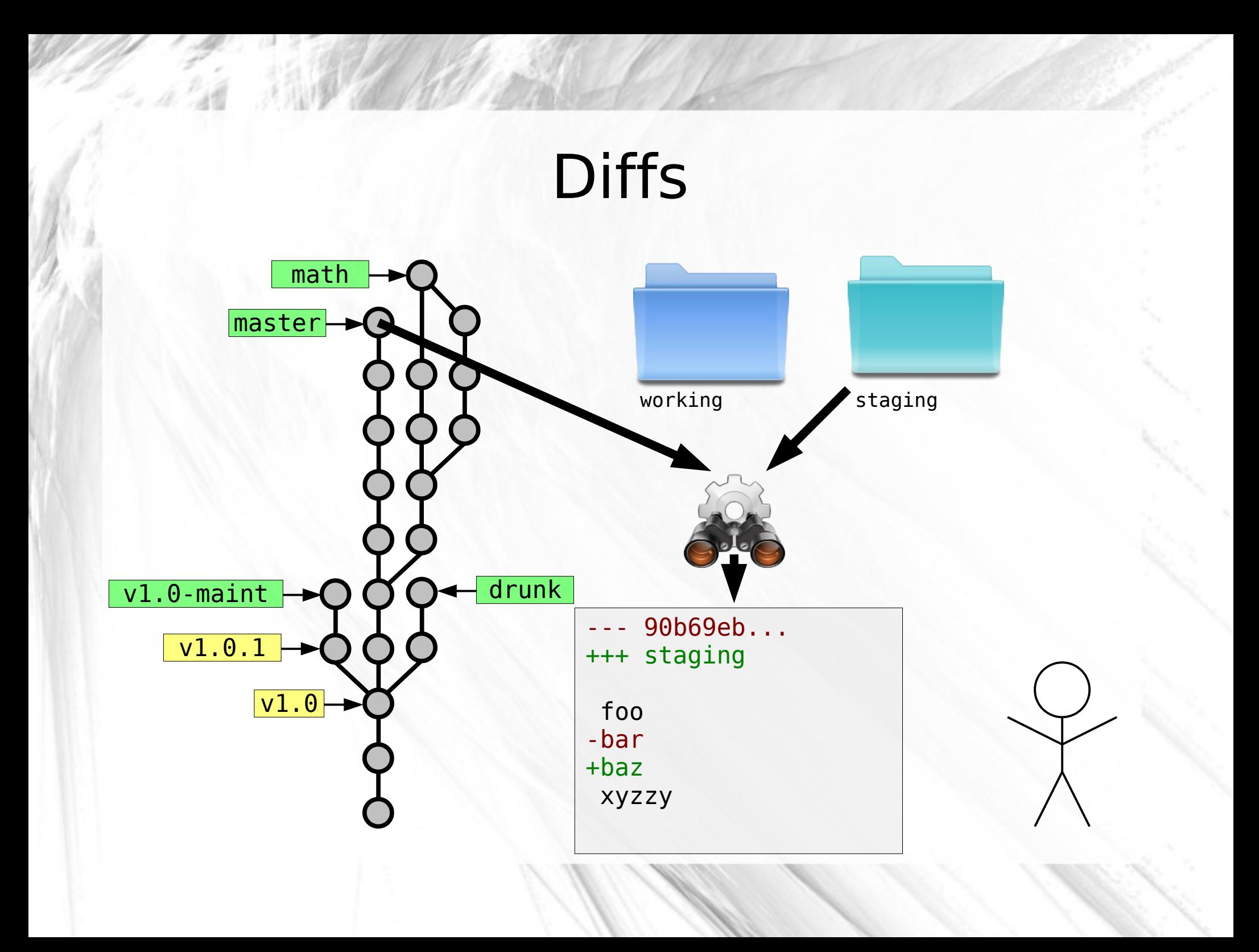

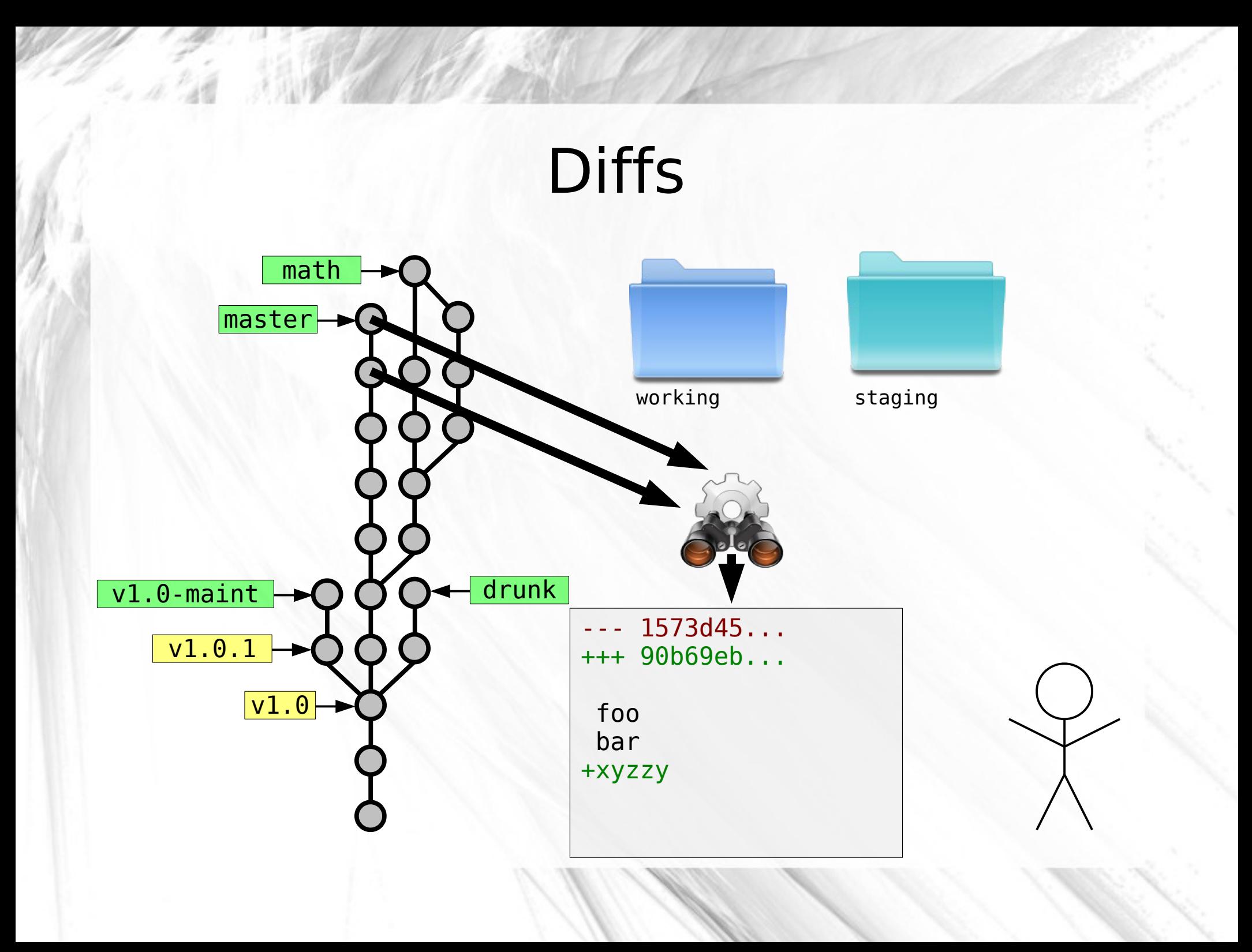

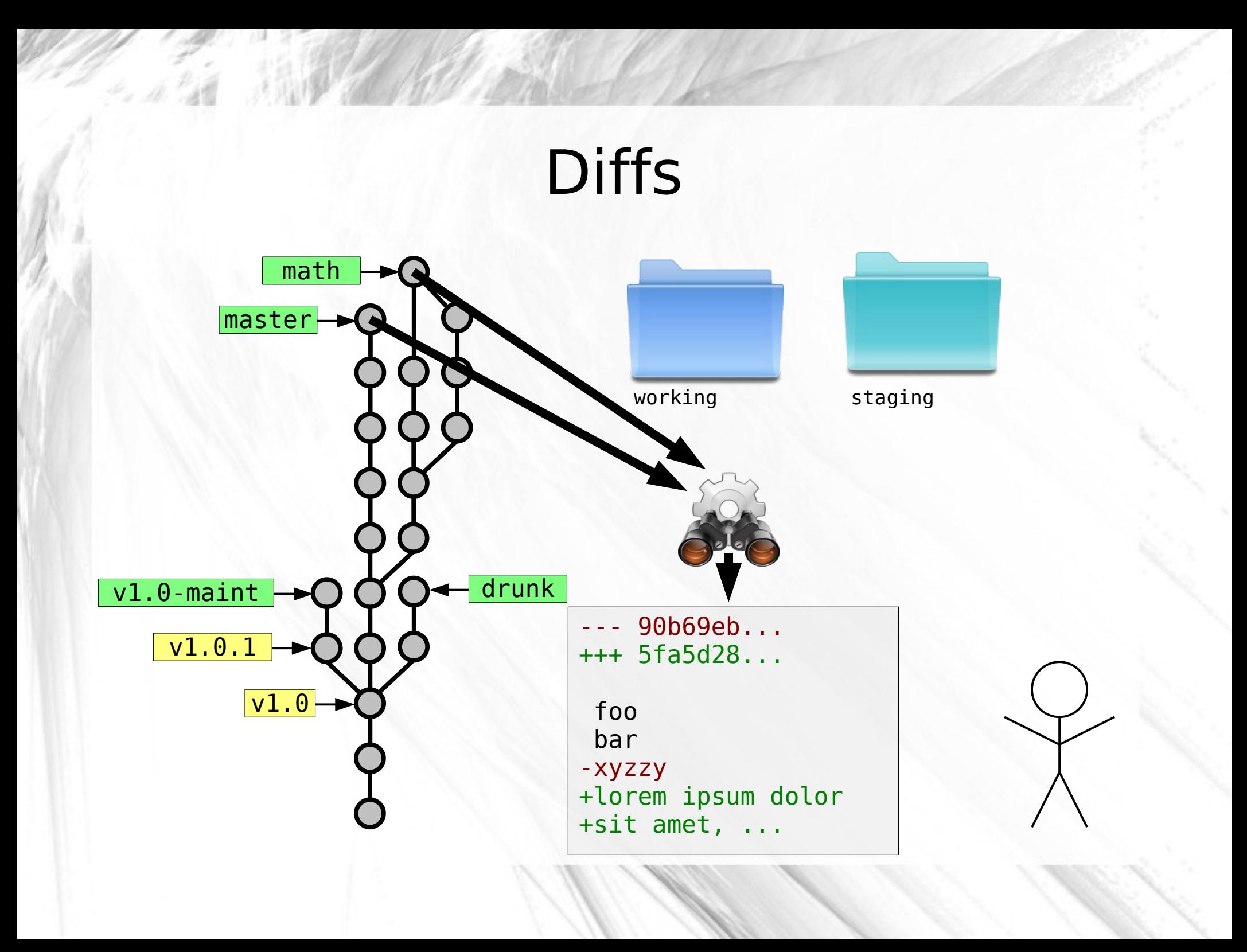

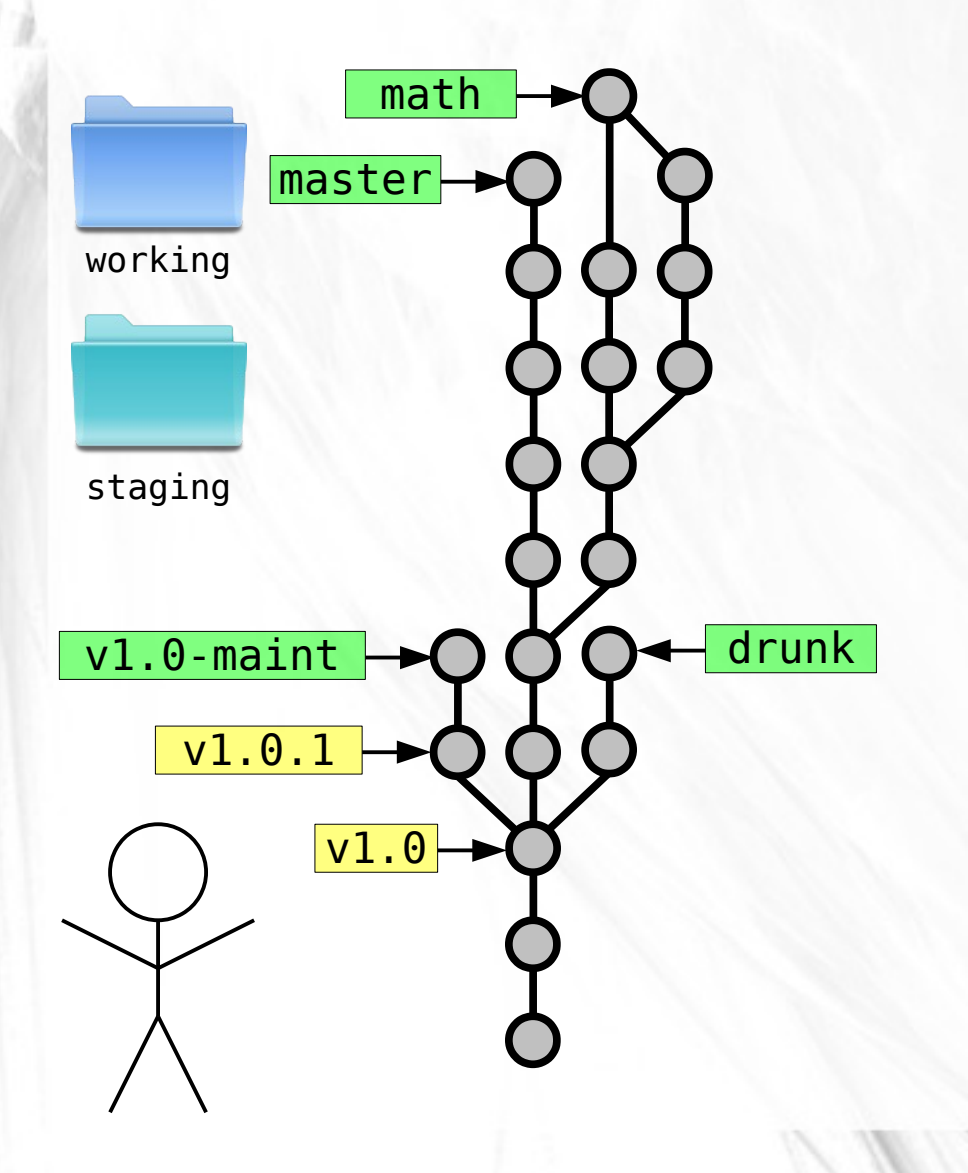

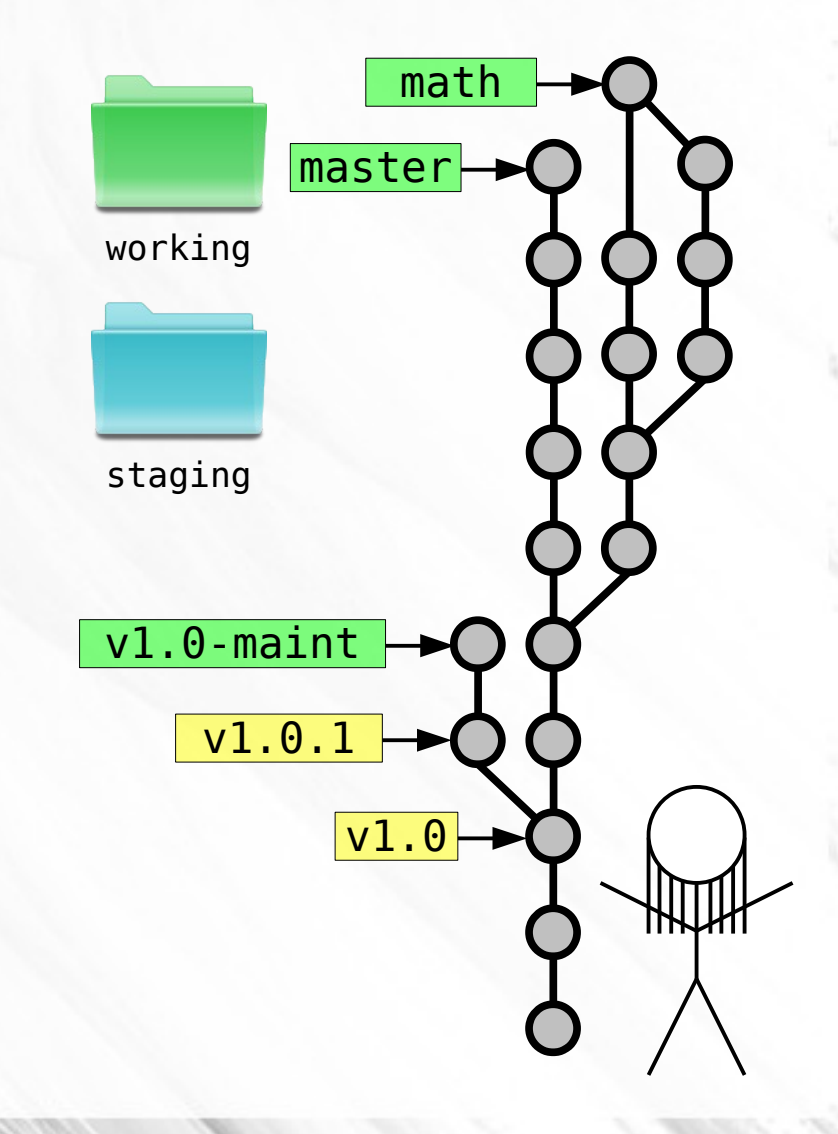

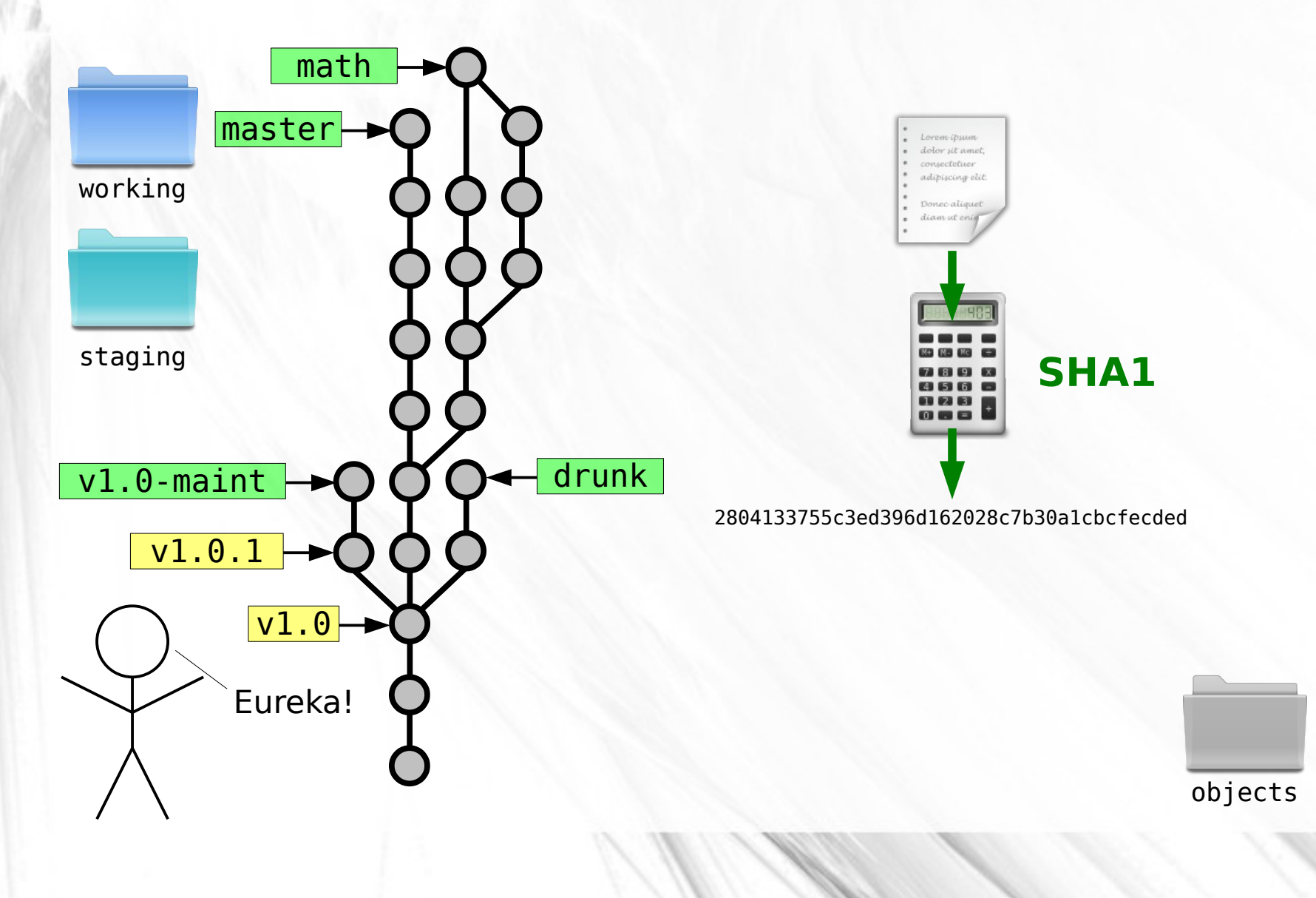

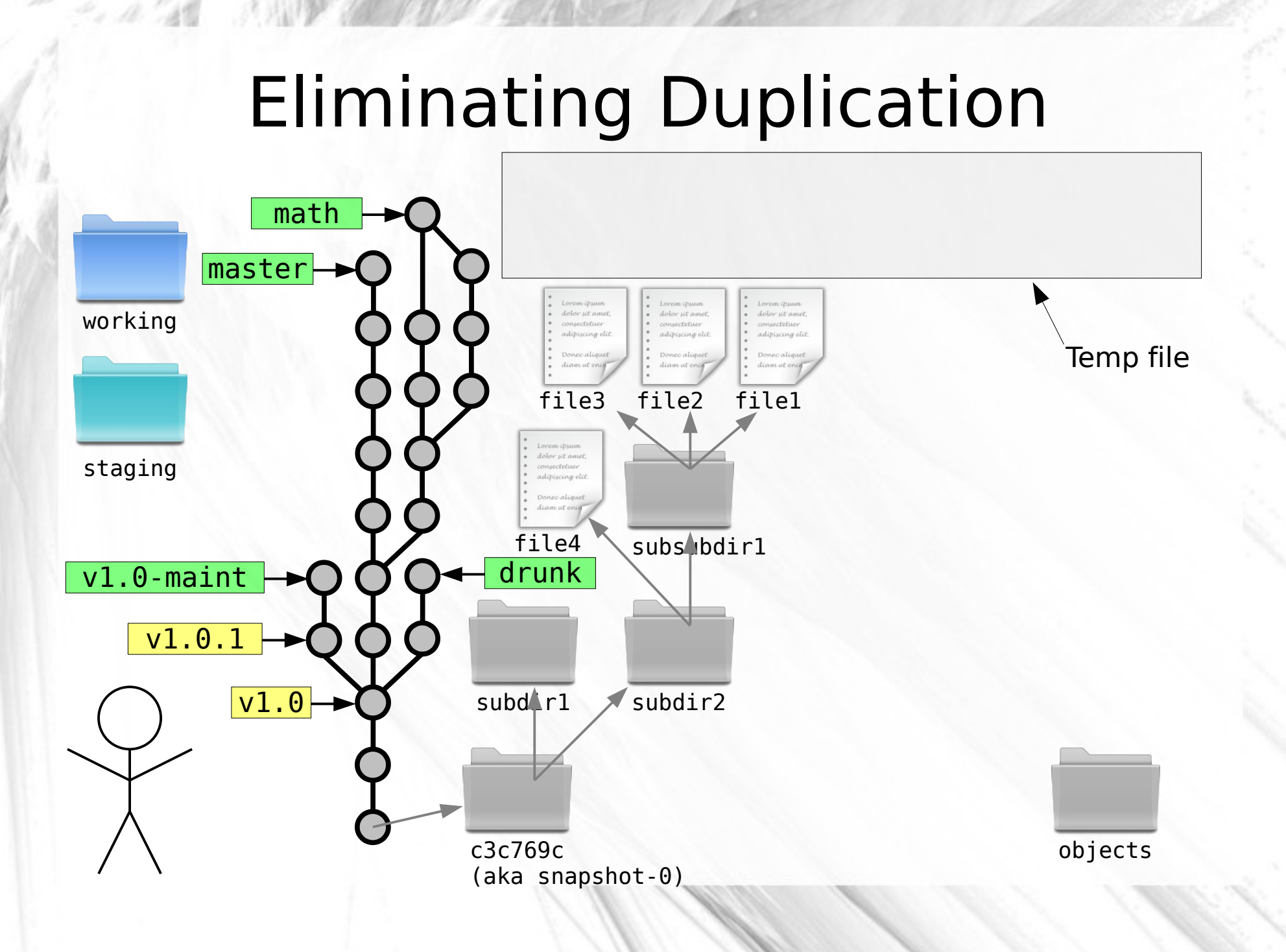

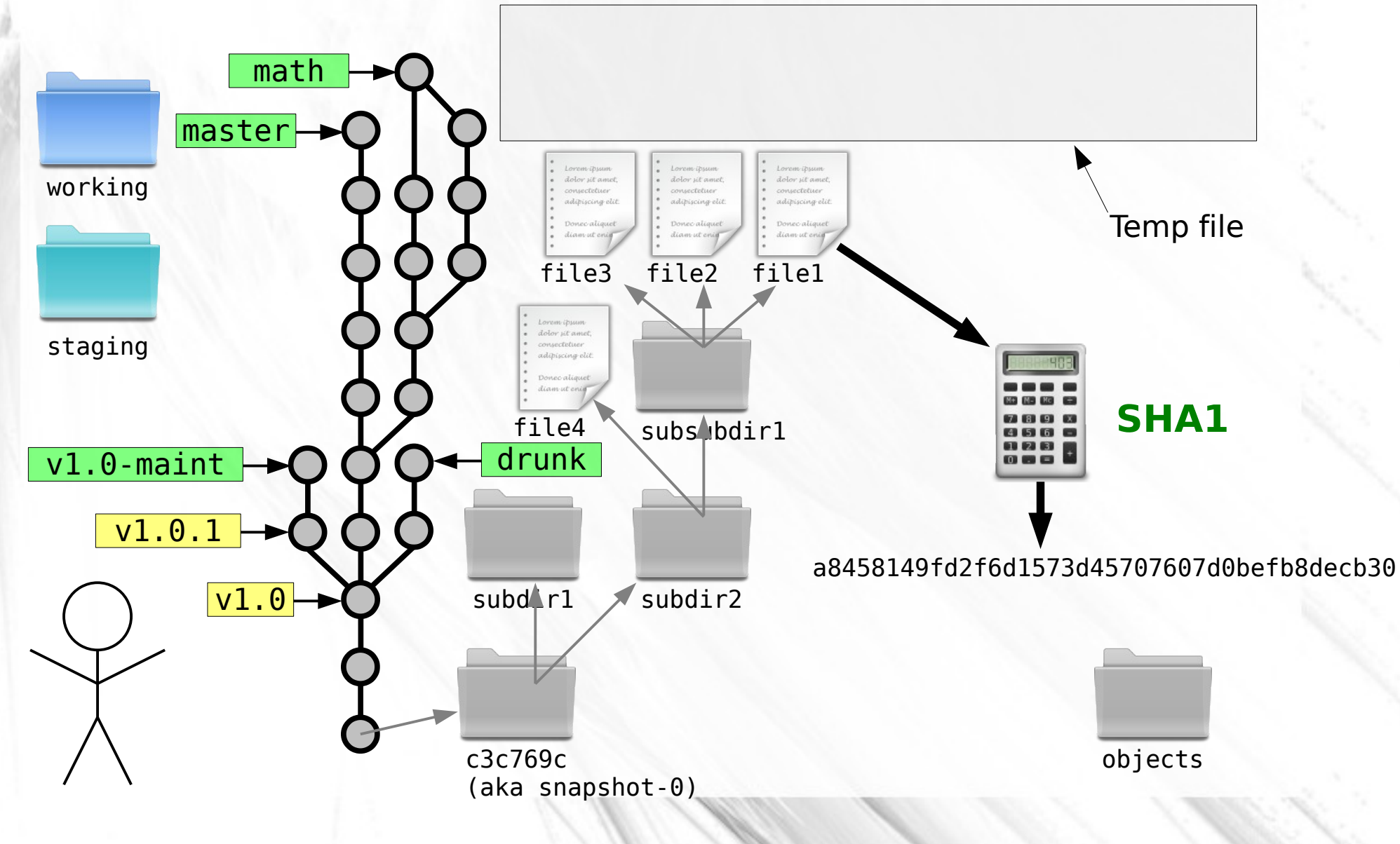

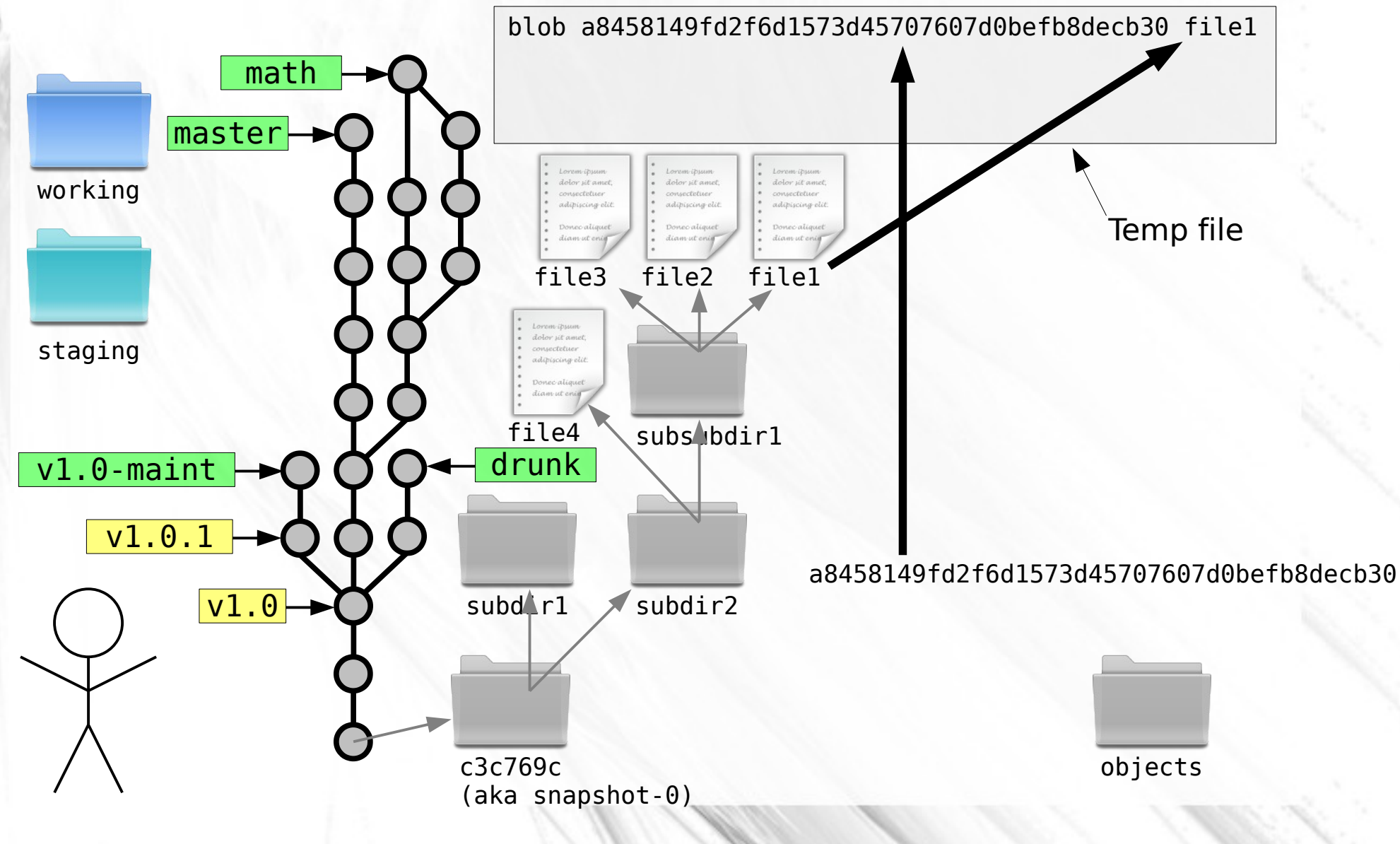

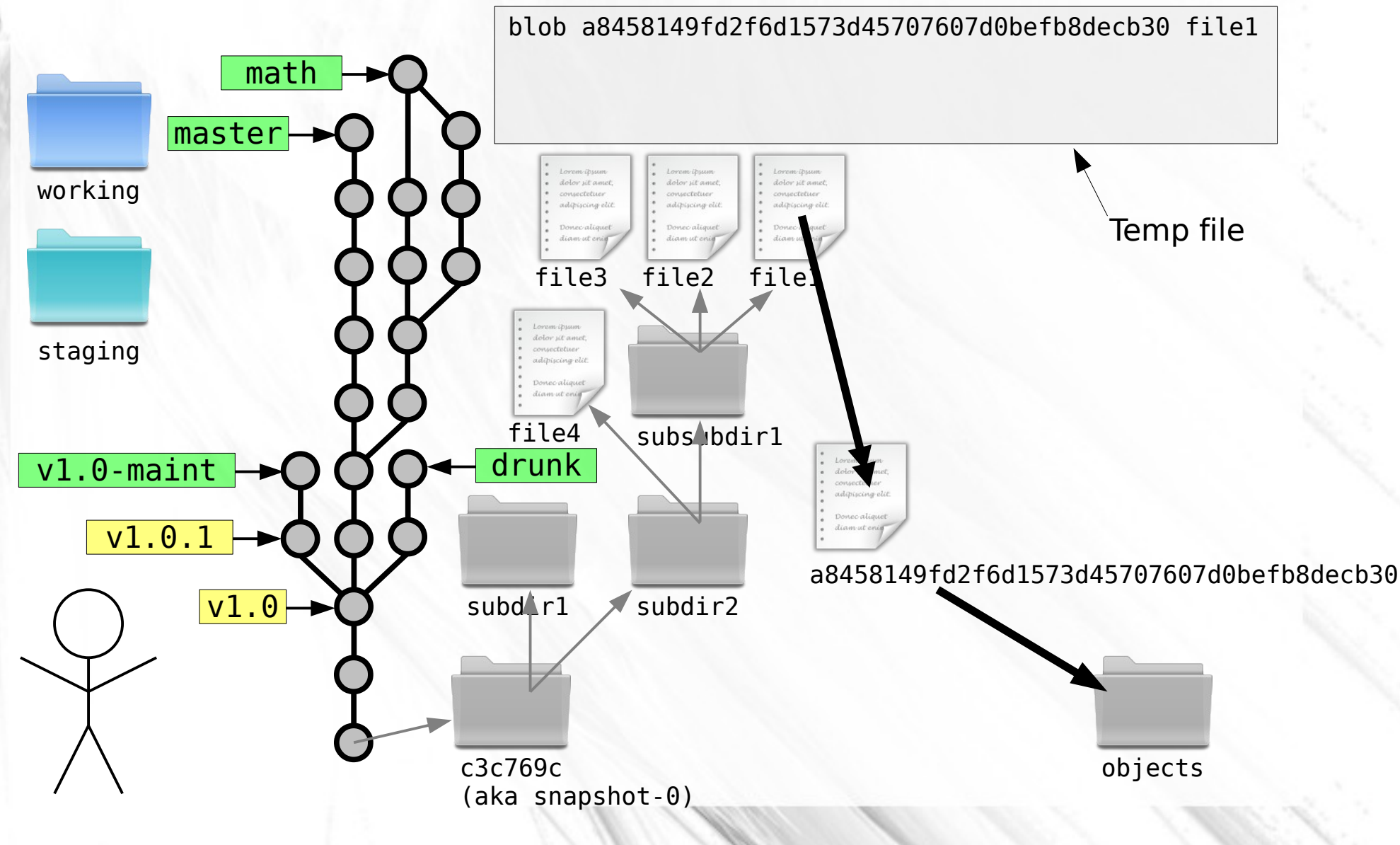

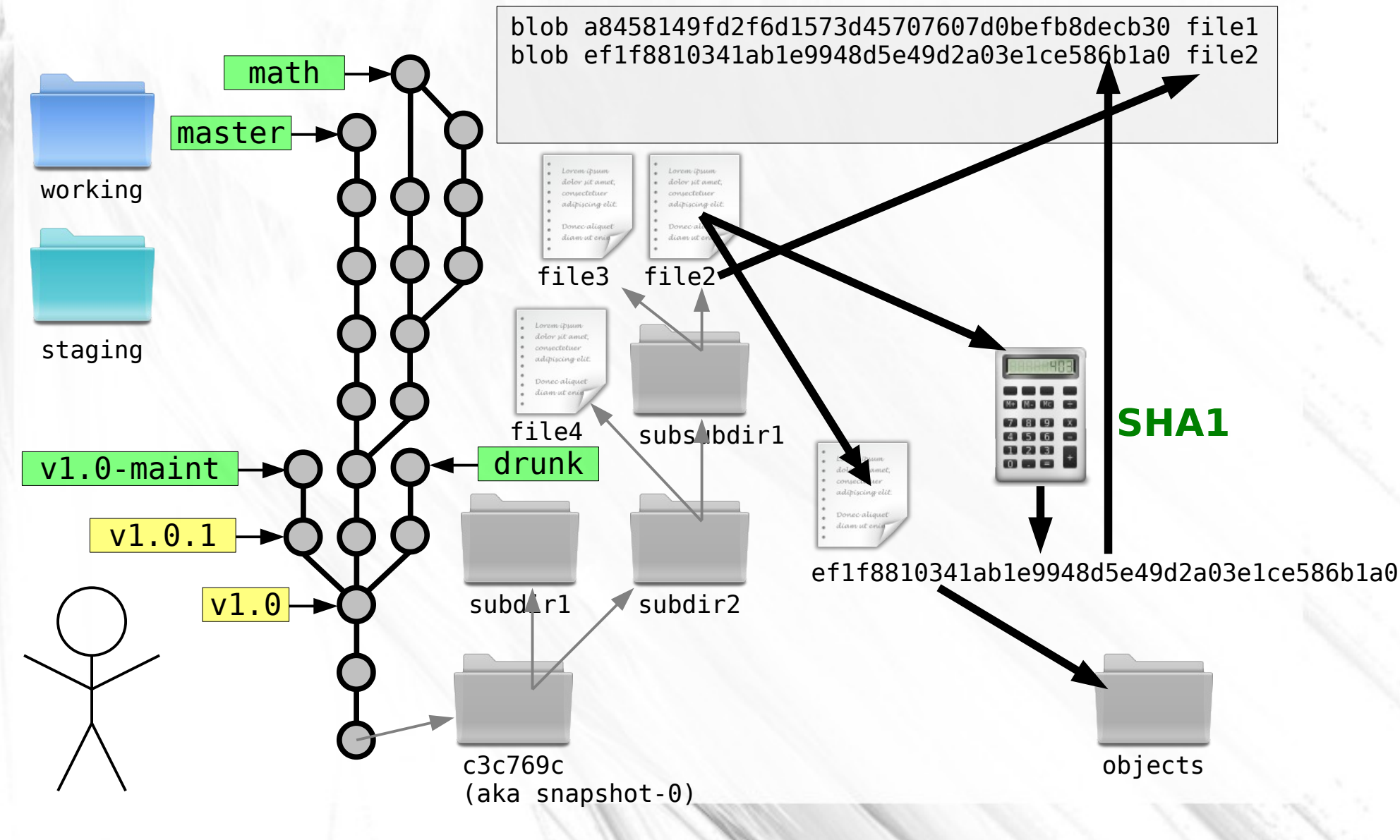

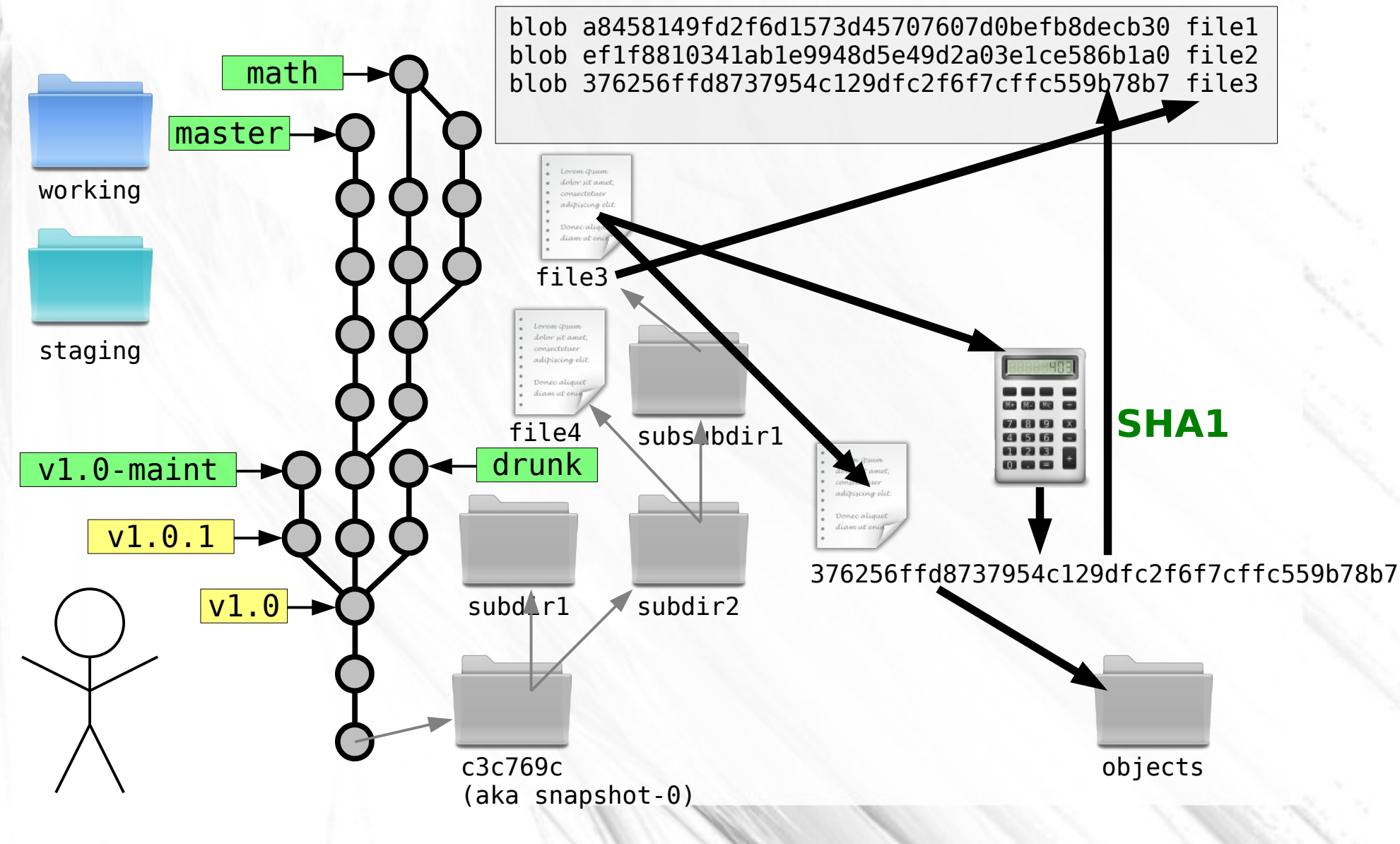

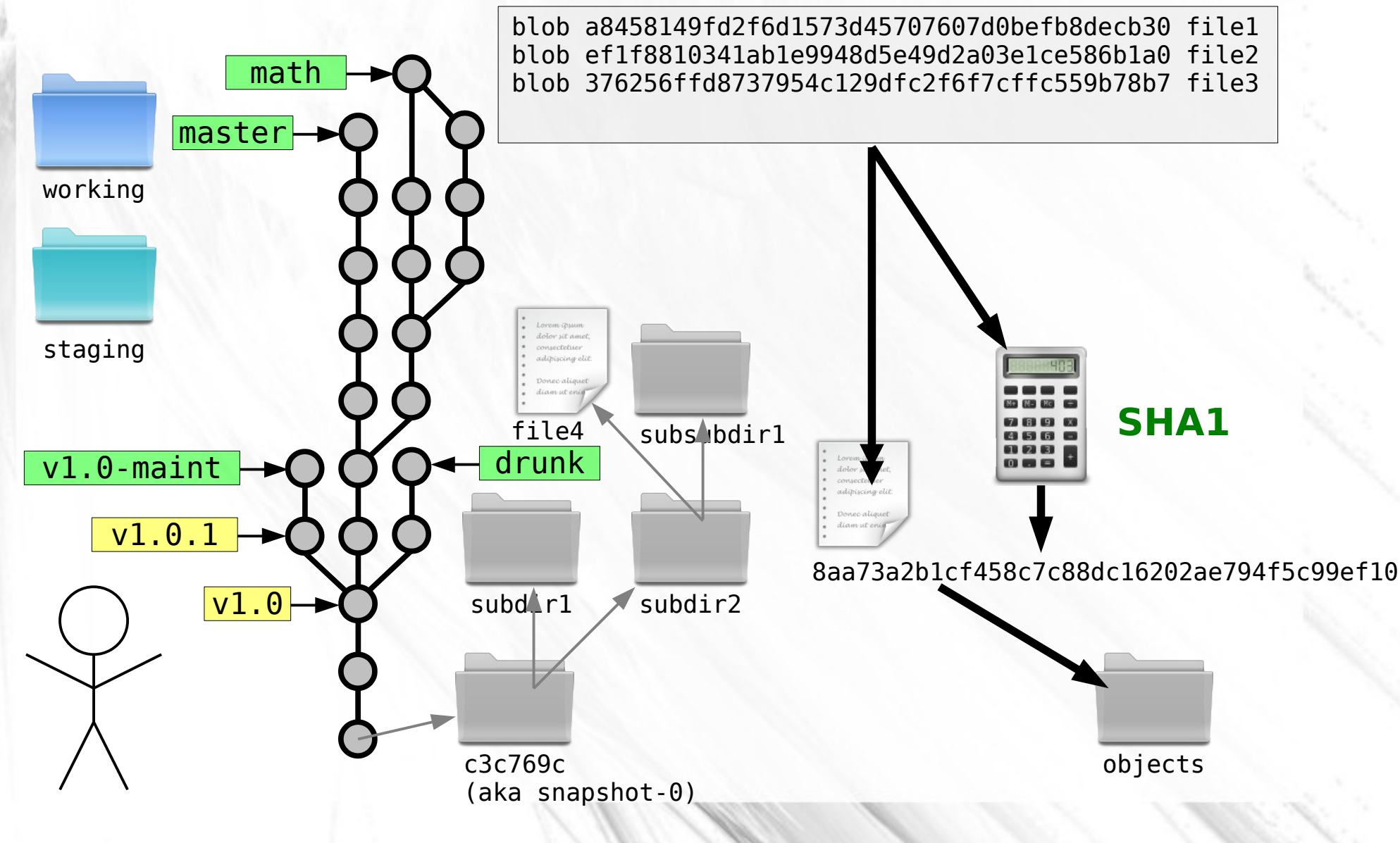

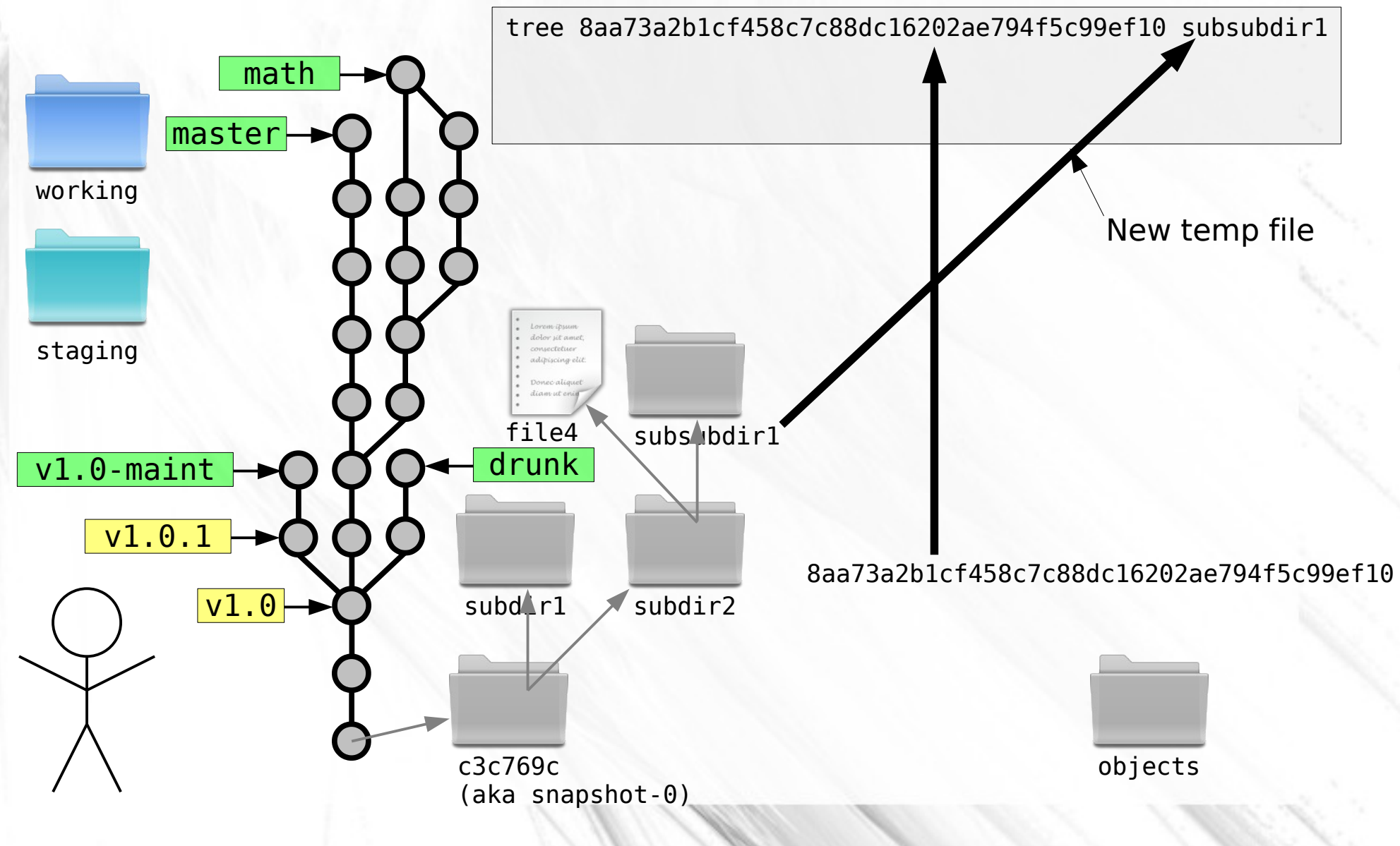

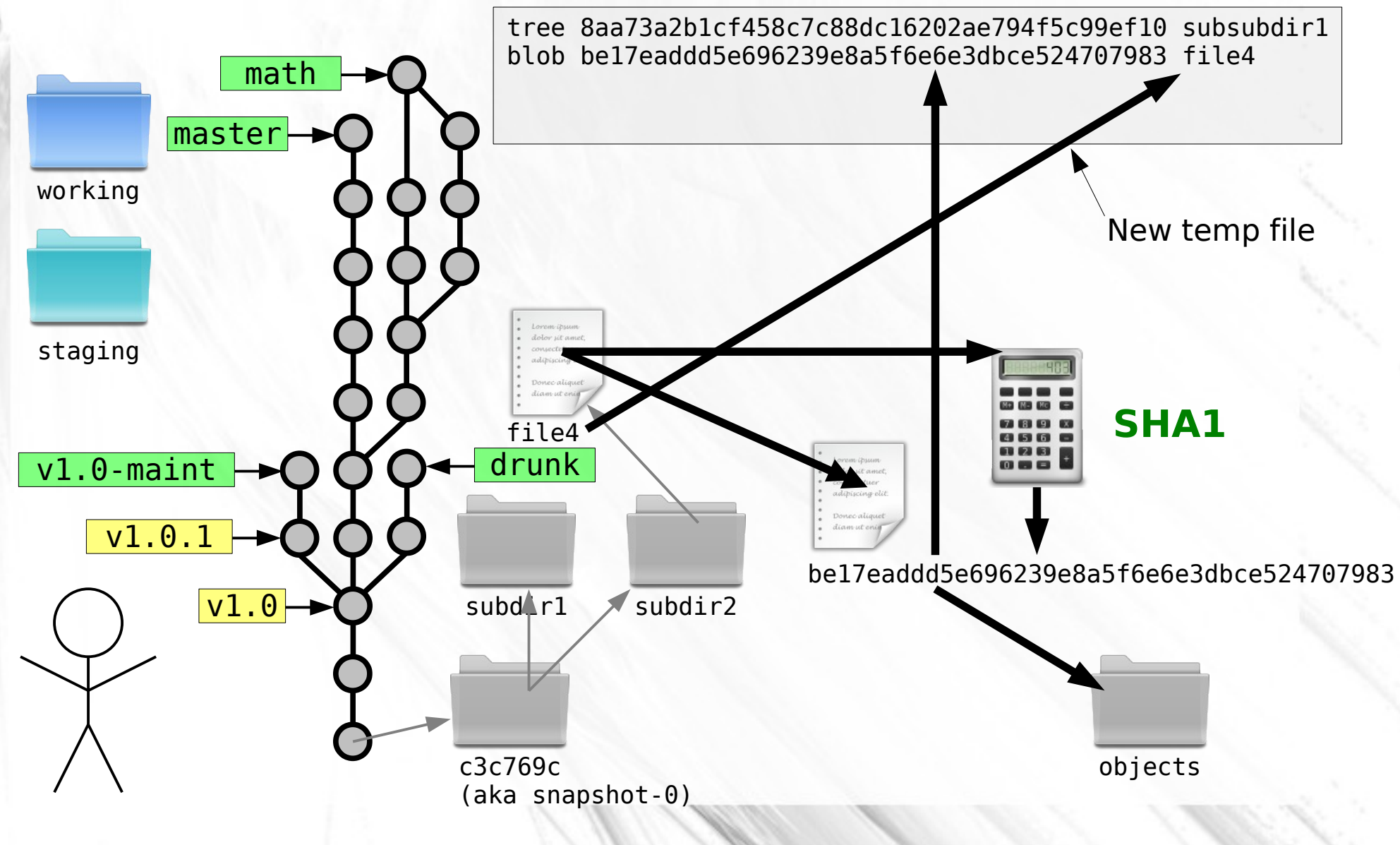

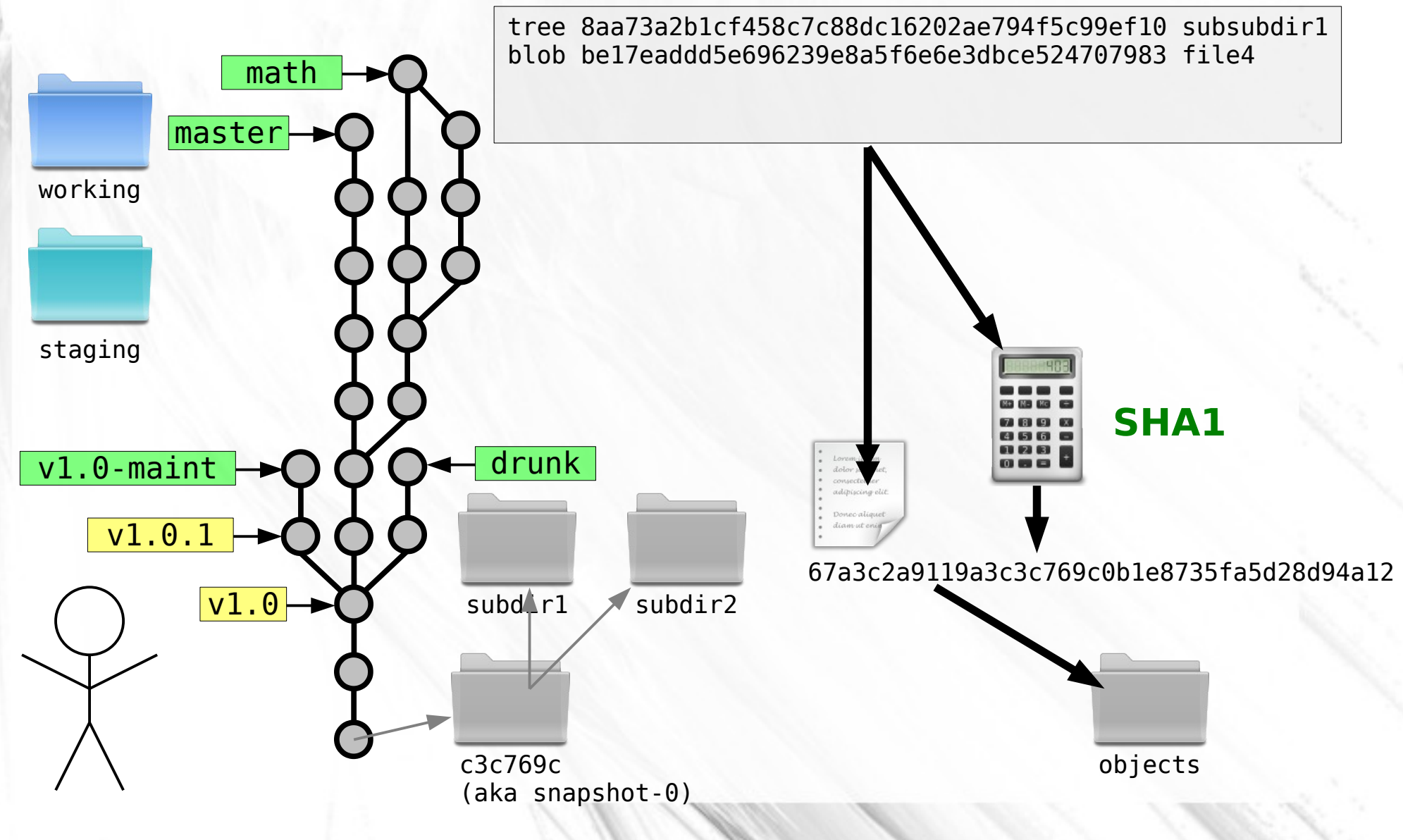

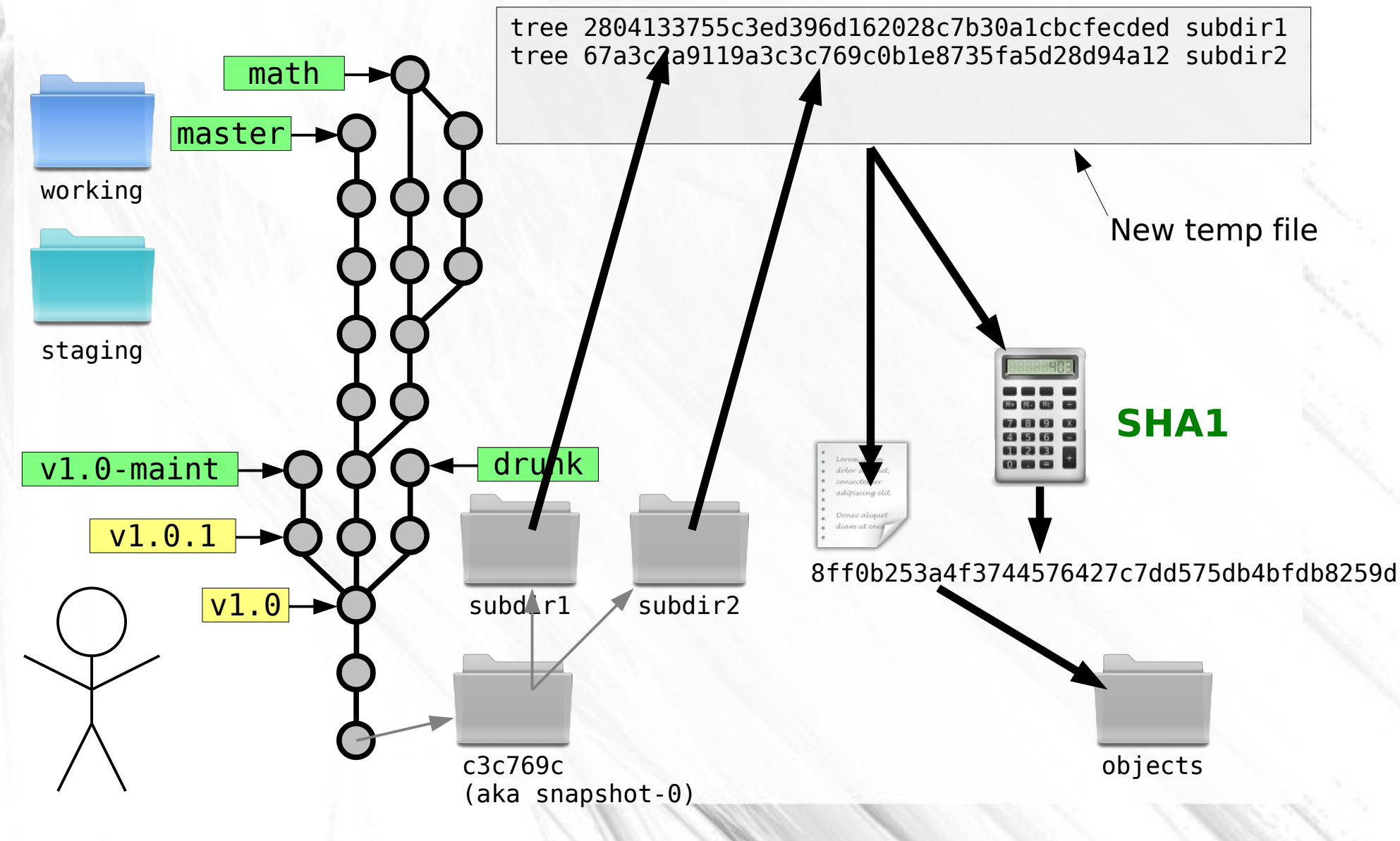

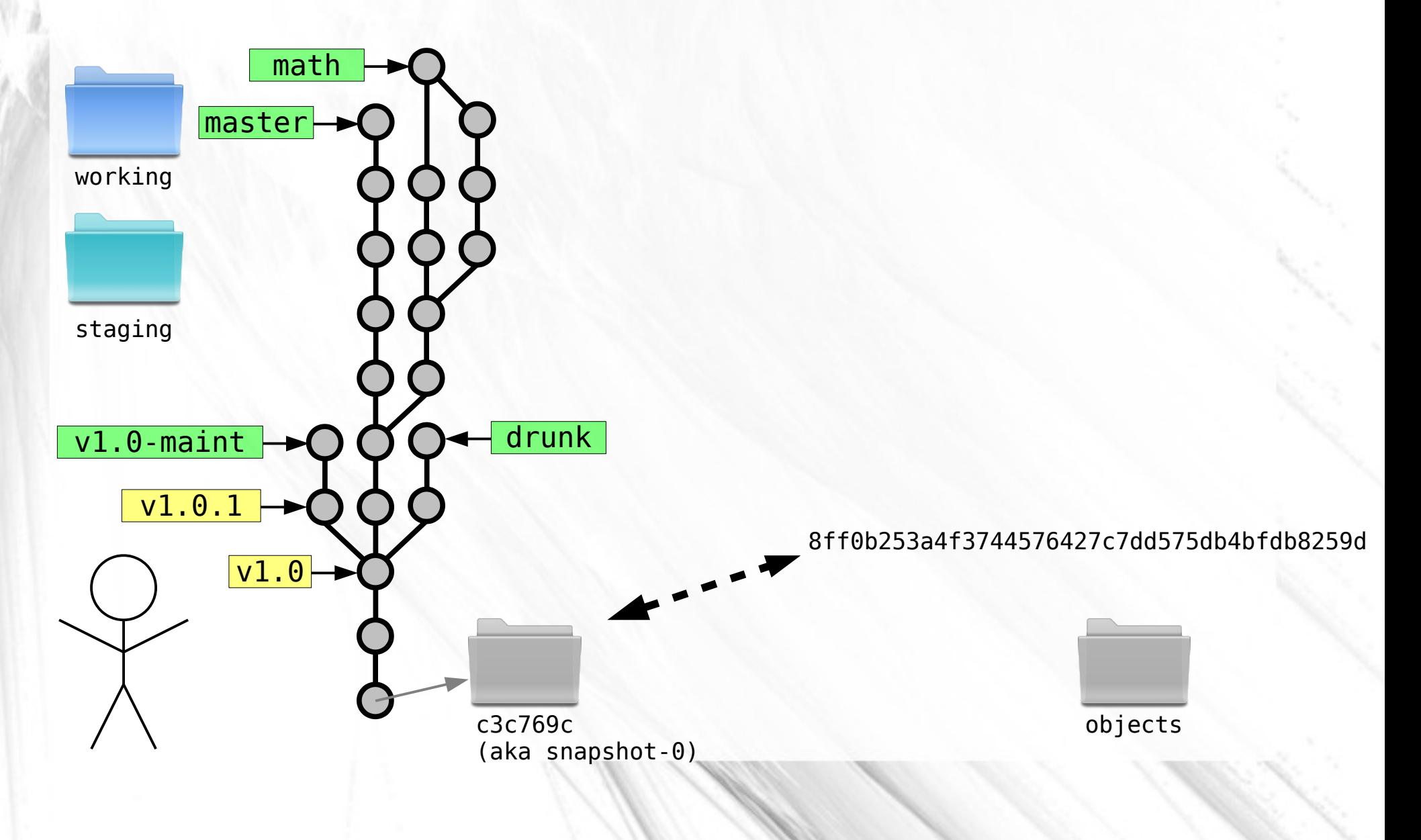

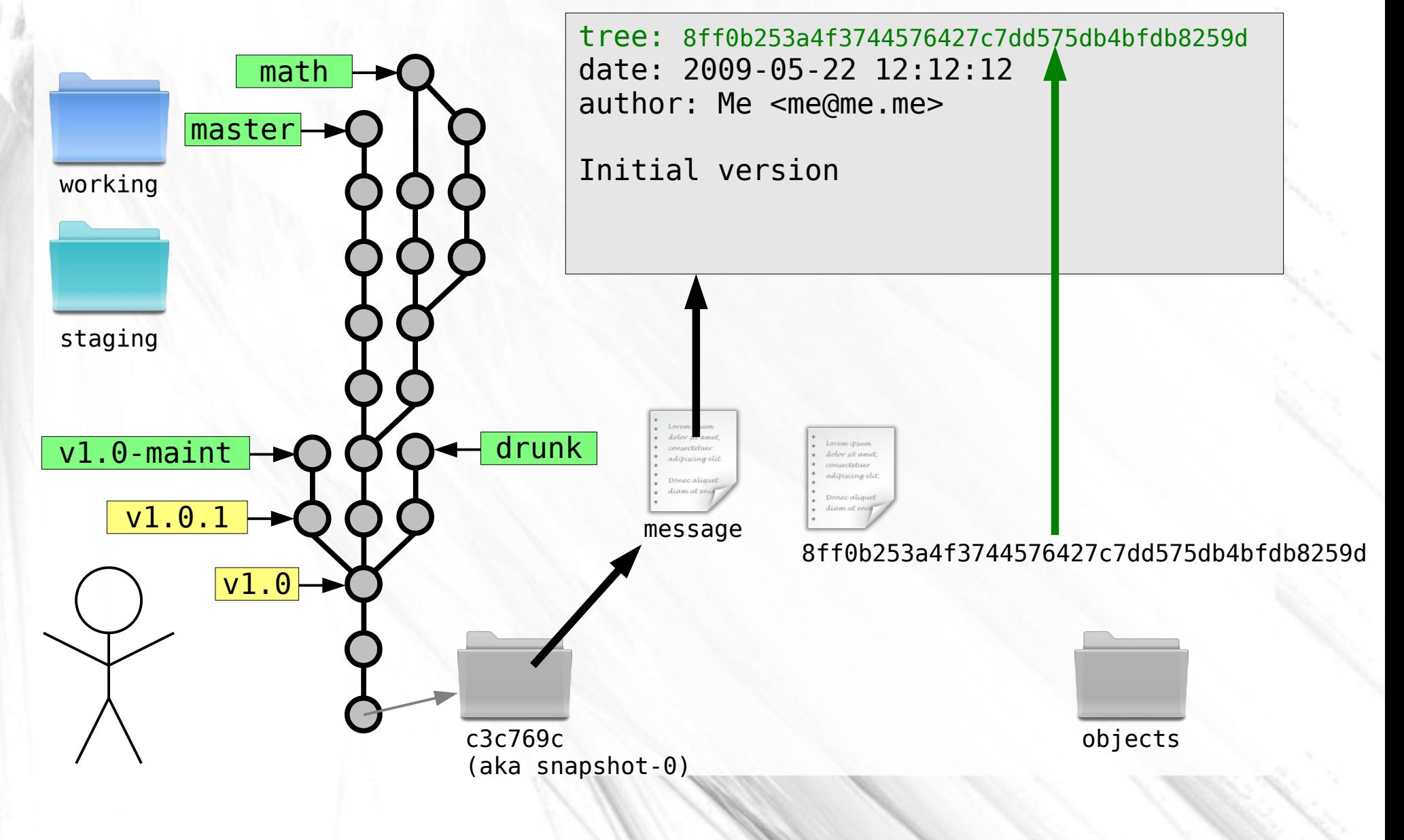

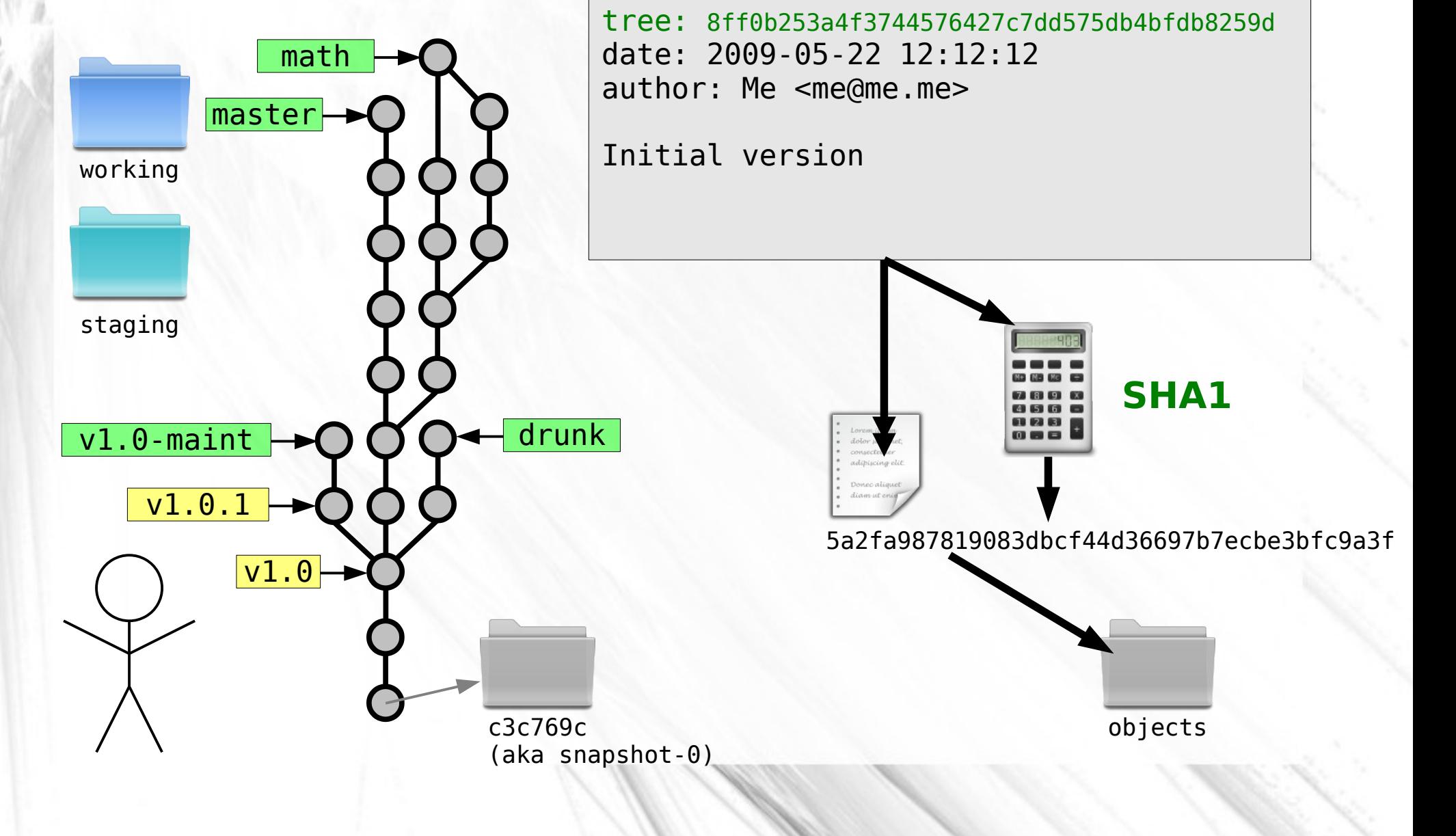

objects

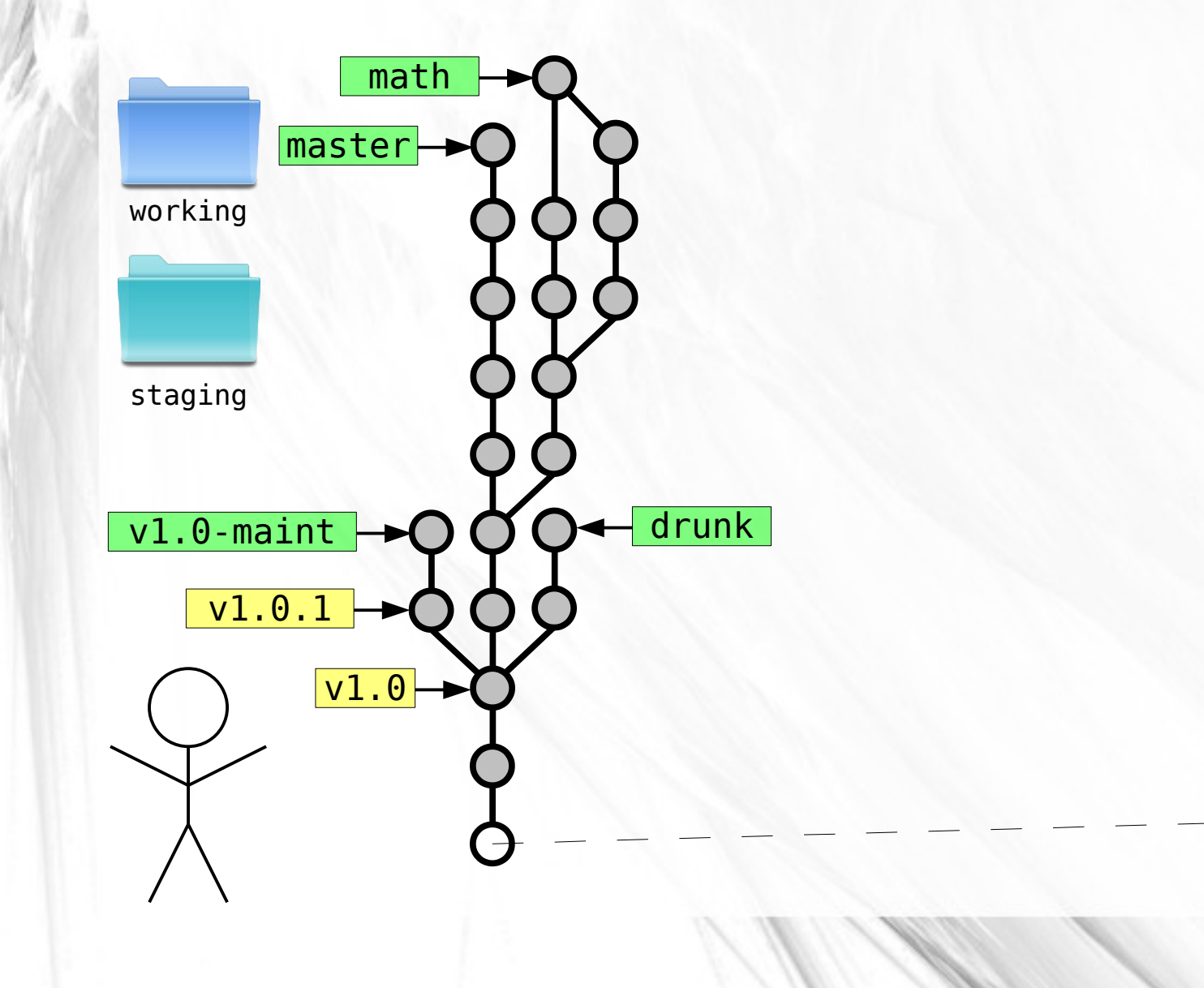

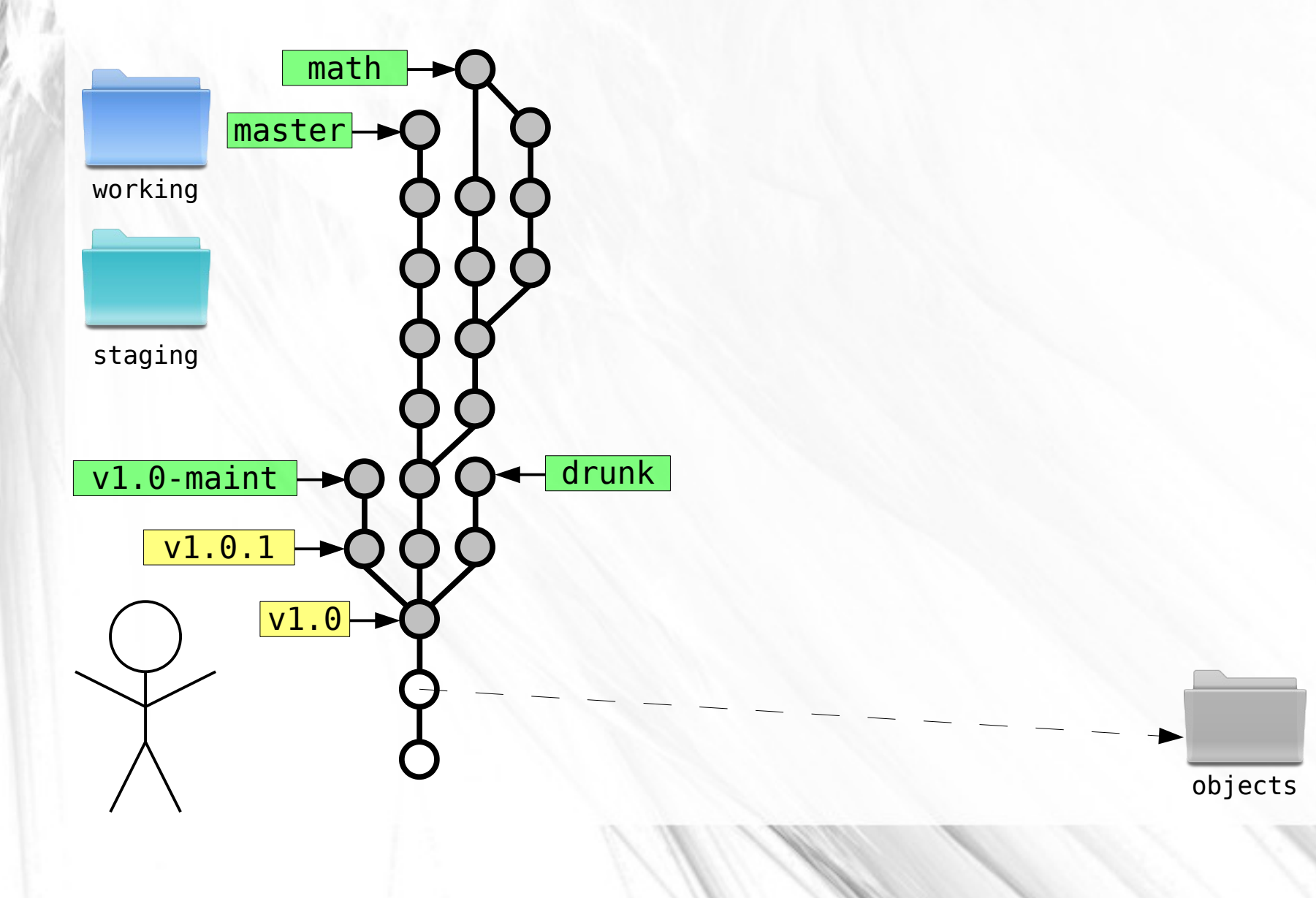

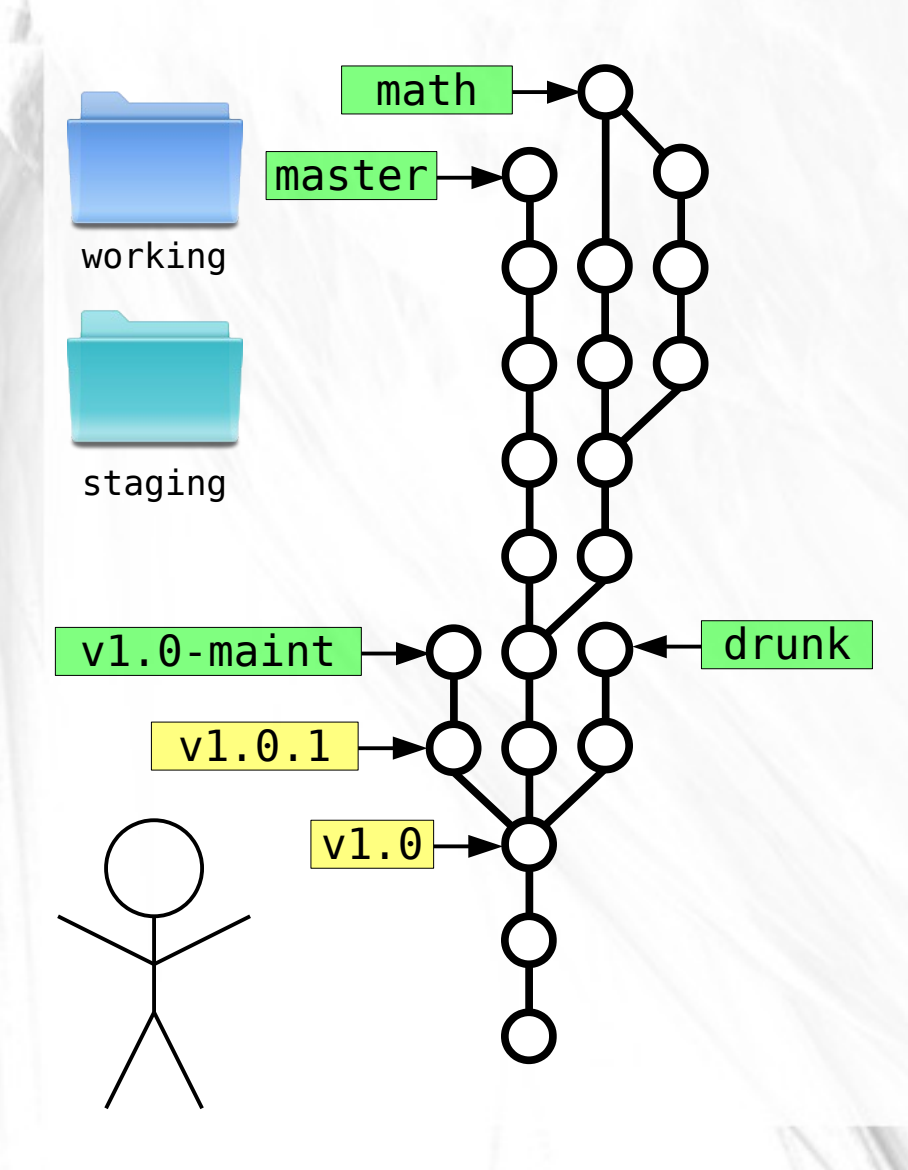

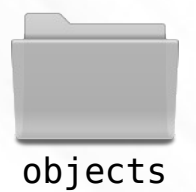

#### Compressing Blobs

 $\sim 10^{11}$  all

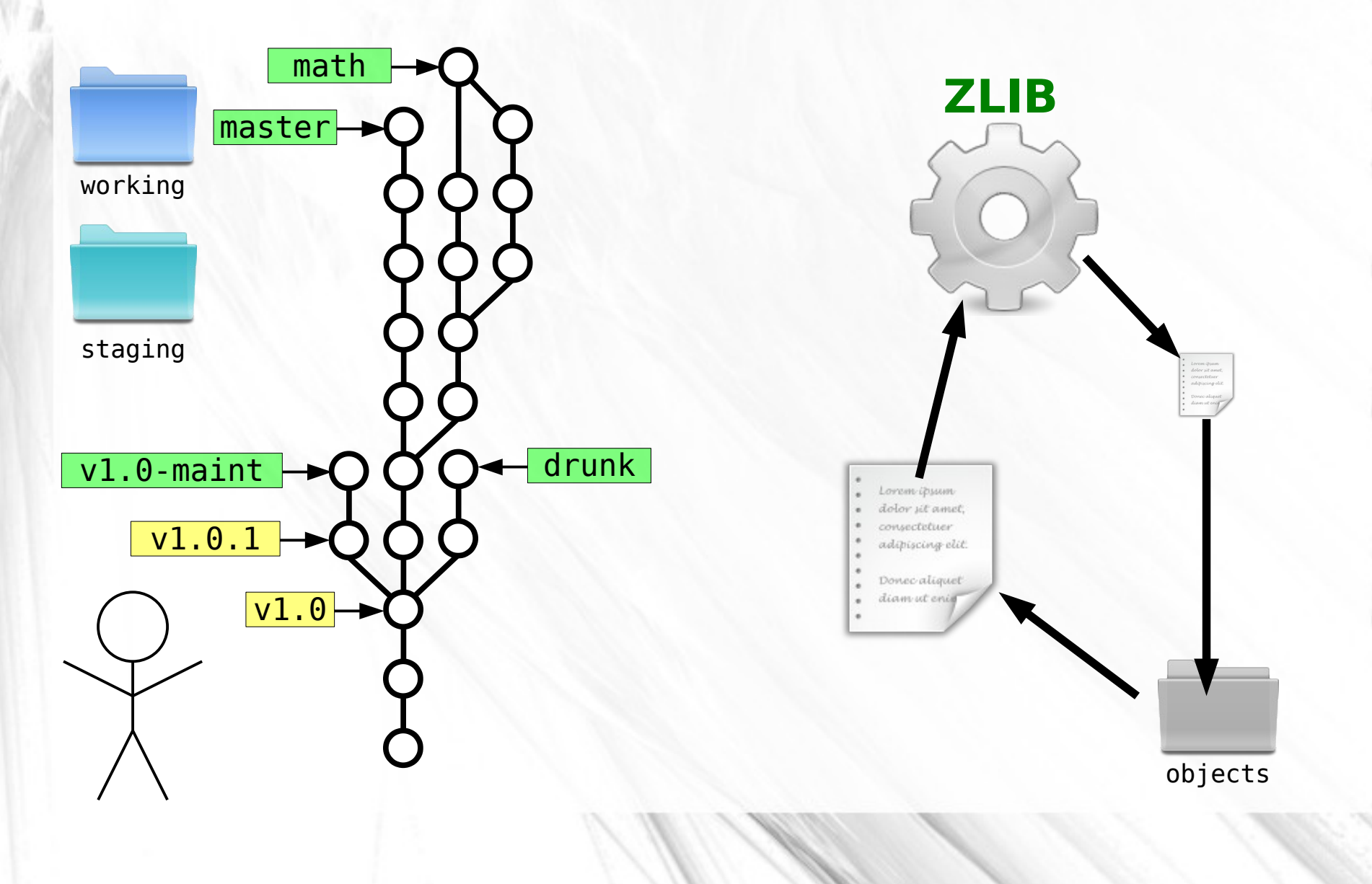

#### The True Git

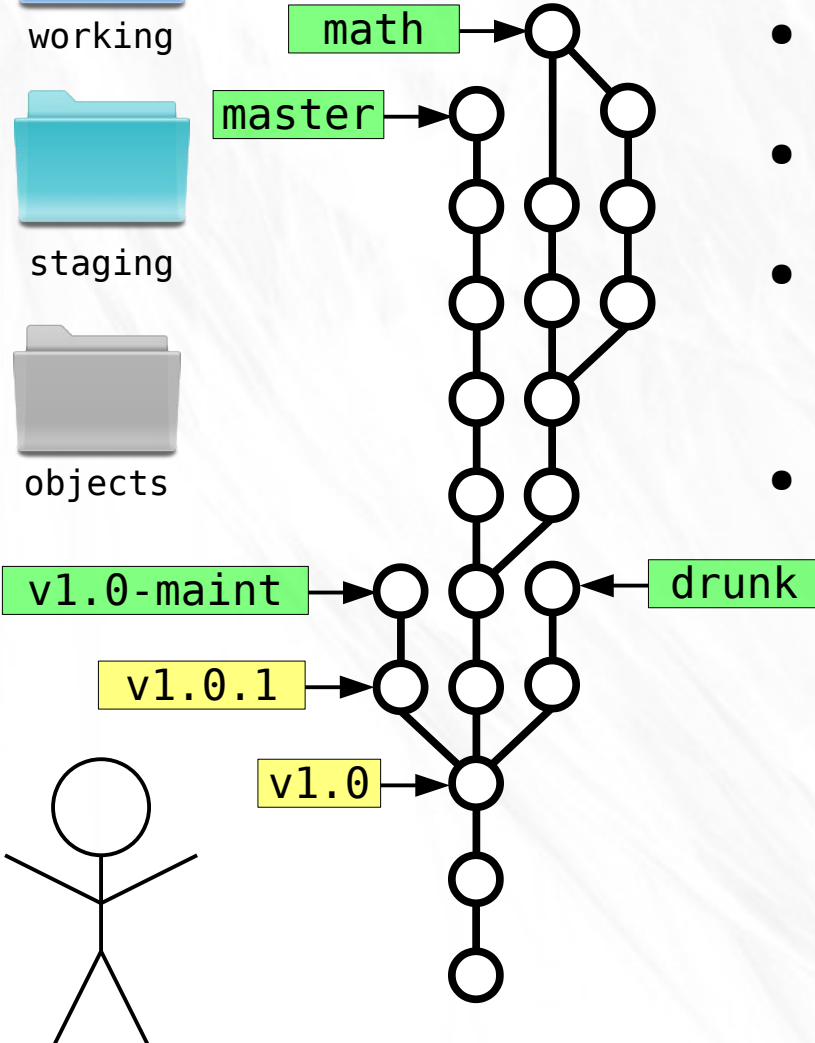

- TADAA!
- This is pretty much Git
- Nicer command line tools for all these operations
- Many, many other tools

#### Commands: Getting Started

- First, tell Git who you are:
	- git config --global user.name "My Name"
	- git config --global user.email "[my@email.address](mailto:my@email.address)"
- Get help:
	- git <command> -h
	- git help <command>
- Start a new Git repository:

– git init

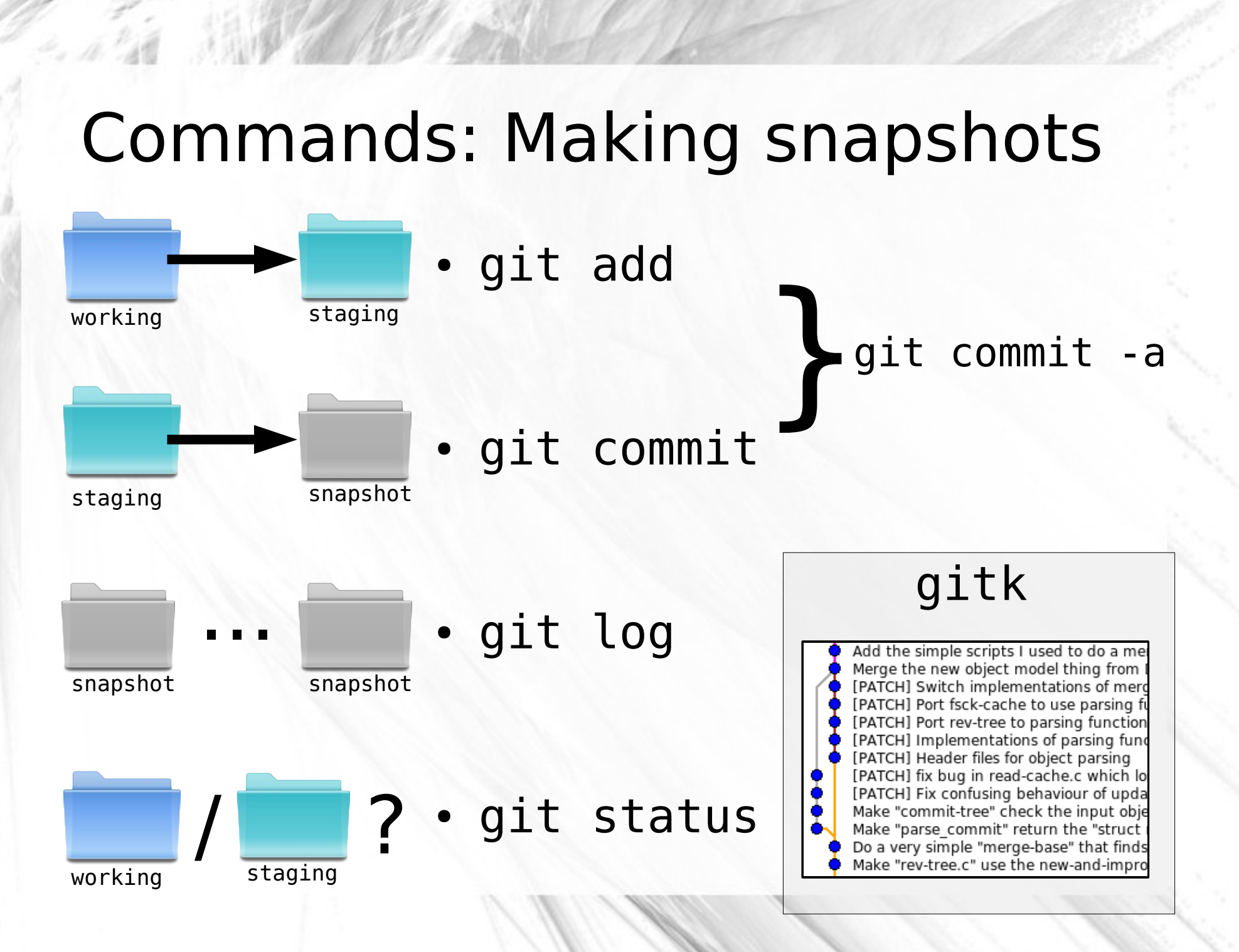

#### Commands: Diffing

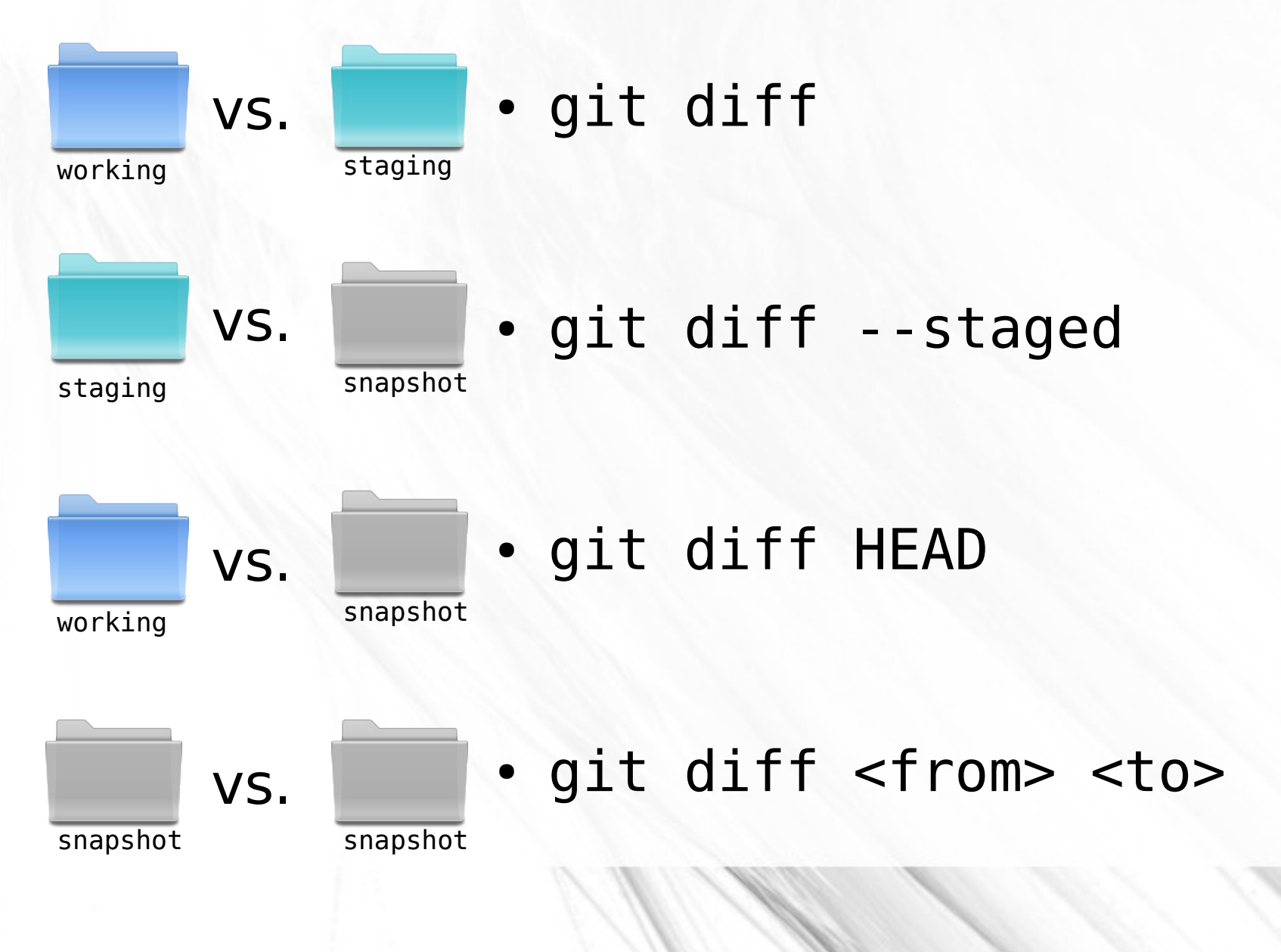

#### Commands: Branches & Tags

- git branch
- git branch <branch>

git checkout -b ...

- git checkout <branch> -
- git tag -l
- git tag <tag>

#### Commands: Fetching & Merging

git pull

• git remote add <name> <URL>

• git fetch <name>

• git merge <name>/<branch>
## Conclusion

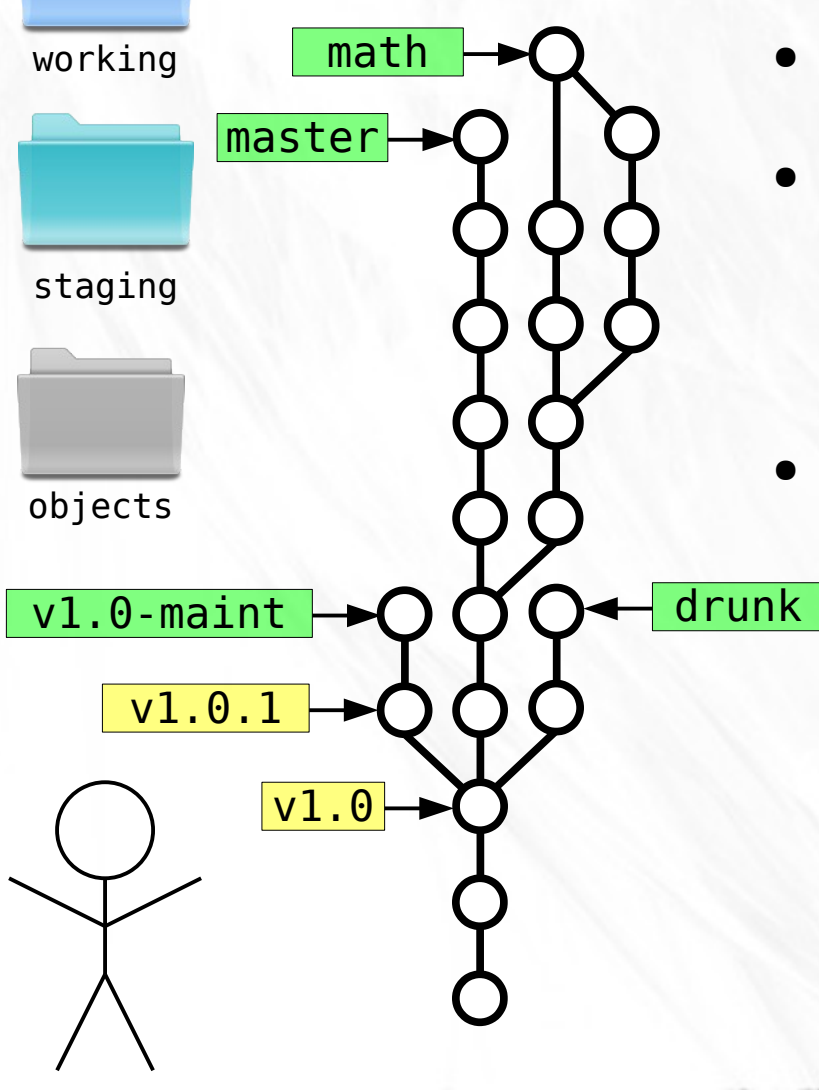

- Keep this parable in mind
- Git is simple and powerful

- One more thing:
	- git reflog

## Where to go next?

- Git homepage: [http://git-scm.com](http://git-scm.com/)
- Pro Git: <http://git-scm.com/book>
- Git Reference: [http://gitref.org](http://gitref.org/)
- GitHub: [http://github.com](http://github.com/)
- Gitorious: [http://gitorious.org](http://gitorious.org/)

## Questions?

- Thanks for your attention!
- These slides are available at: [https://github.com/jherland/git\\_parable](https://github.com/jherland/git_parable)
- Reach me at [<johan@herland.net>](mailto:johan@herland.net)

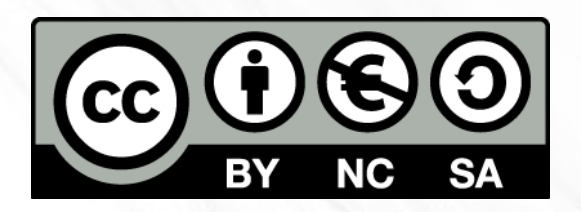